# Package 'gpboost'

July 16, 2024

Type Package

Title Combining Tree-Boosting with Gaussian Process and Mixed Effects Models

Version 1.5.1.1

Date 2024-07-16

Description An R package that allows for combining tree-boosting with Gaussian process and mixed effects models. It also allows for independently doing tree-boosting as well as inference and prediction for Gaussian process and mixed effects models. See <<https://github.com/fabsig/GPBoost>> for more information on the software and Sigrist (2022, JMLR) <[https://www.jmlr.org/papers/v23/20-322.](https://www.jmlr.org/papers/v23/20-322.html) [html](https://www.jmlr.org/papers/v23/20-322.html)> and Sigrist (2023, TPAMI) [<doi:10.1109/TPAMI.2022.3168152>](https://doi.org/10.1109/TPAMI.2022.3168152) for more information on the methodology.

### Encoding UTF-8

License Apache License (== 2.0) | file LICENSE

URL <https://github.com/fabsig/GPBoost>

# BugReports <https://github.com/fabsig/GPBoost/issues>

NeedsCompilation yes

**Biarch** true

Suggests testthat

**Depends** R  $(>= 3.5)$ , R6  $(>= 2.0)$ 

**Imports** data.table  $(>= 1.9.6)$ , graphics, RJSONIO, Matrix  $(>= 1.1-0)$ , methods, utils

#### SystemRequirements C++17

RoxygenNote 6.0.1

Author Fabio Sigrist [aut, cre], Tim Gyger [aut], Pascal Kuendig [aut], Benoit Jacob [cph], Gael Guennebaud [cph], Nicolas Carre [cph],

#### 2 Contents

Pierre Zoppitelli [cph], Gauthier Brun [cph], Jean Ceccato [cph], Jitse Niesen [cph], Other authors of Eigen for the included version of Eigen [ctb, cph], Timothy A. Davis [cph], Guolin Ke [ctb], Damien Soukhavong [ctb], James Lamb [ctb], Other authors of LightGBM for the included version of LightGBM [ctb], Microsoft Corporation [cph], Dropbox, Inc. [cph], Jay Loden [cph], Dave Daeschler [cph], Giampaolo Rodola [cph], Alberto Ferreira [ctb], Daniel Lemire [ctb], Victor Zverovich [cph], IBM Corporation [ctb], Keith O'Hara [cph], Stephen L. Moshier [cph], Jorge Nocedal [cph], Naoaki Okazaki [cph], Yixuan Qiu [cph], Dirk Toewe [cph]

Maintainer Fabio Sigrist <fabiosigrist@gmail.com>

Repository CRAN

Date/Publication 2024-07-16 15:10:02 UTC

# Contents

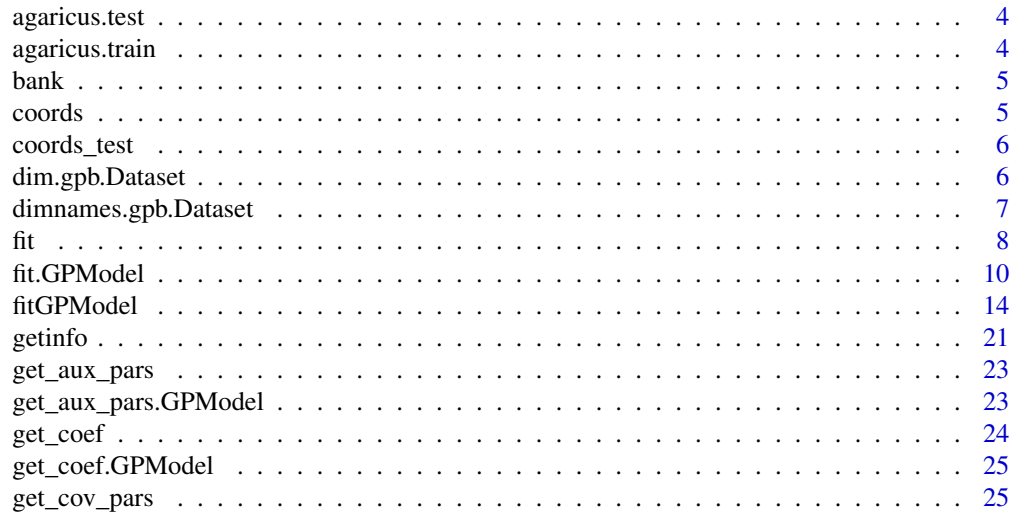

#### Contents 3

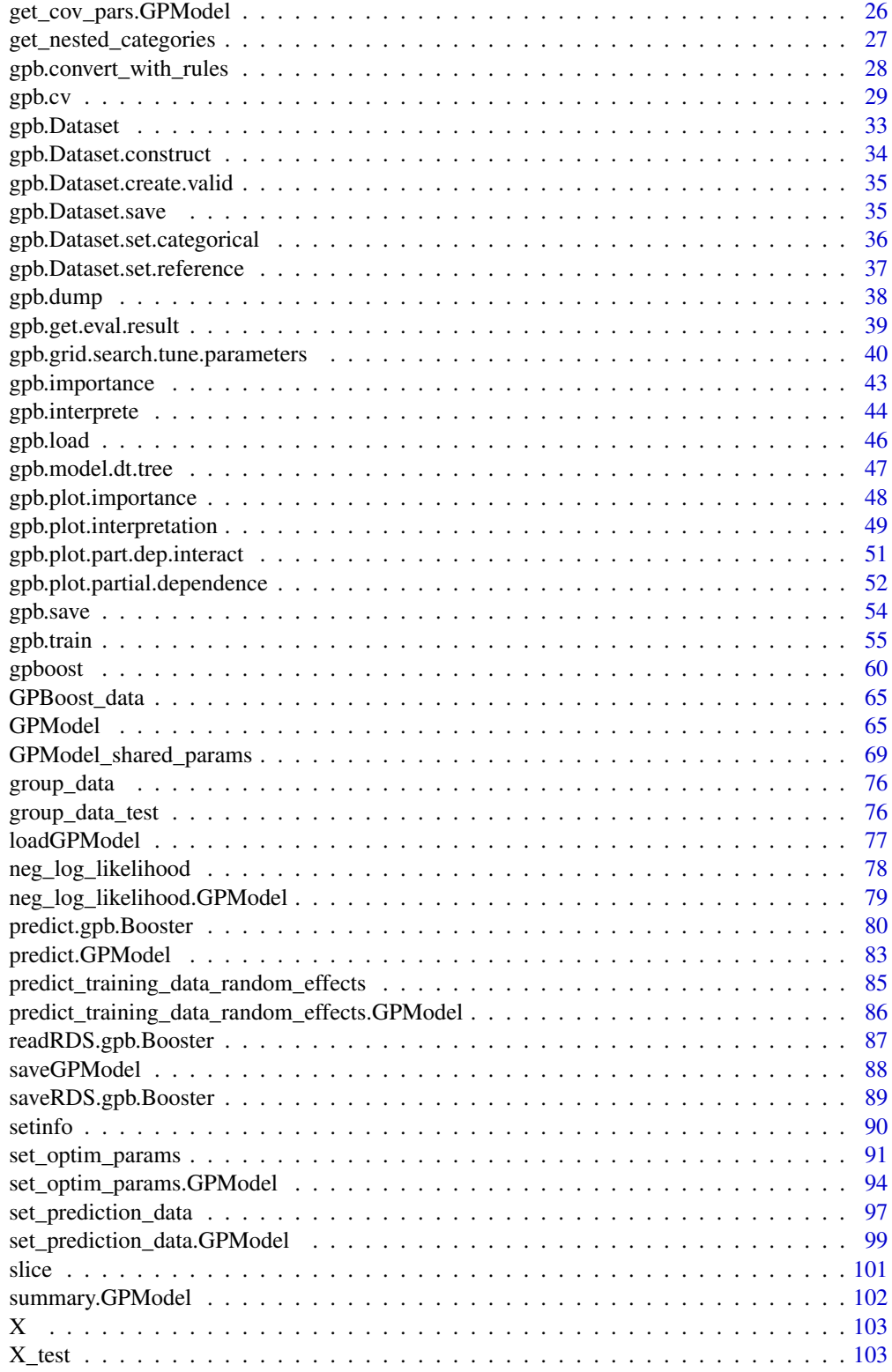

# <span id="page-3-0"></span>4 agaricus.train

```
y . . . . . . . . . . . . . . . . . . . . . . . . . . . . . . . . . . . . . . . . . . . . . . . 103
```
#### **Index** the contract of the contract of the contract of the contract of the contract of the contract of the contract of the contract of the contract of the contract of the contract of the contract of the contract of the co

agaricus.test *Test part from Mushroom Data Set*

# Description

This data set is originally from the Mushroom data set, UCI Machine Learning Repository. This data set includes the following fields:

- label: the label for each record
- data: a sparse Matrix of dgCMatrix class, with 126 columns.

#### Usage

```
data(agaricus.test)
```
#### Format

A list containing a label vector, and a dgCMatrix object with 1611 rows and 126 variables

#### References

https://archive.ics.uci.edu/ml/datasets/Mushroom

Bache, K. & Lichman, M. (2013). UCI Machine Learning Repository [http://archive.ics.uci.edu/ml]. Irvine, CA: University of California, School of Information and Computer Science.

agaricus.train *Training part from Mushroom Data Set*

#### Description

This data set is originally from the Mushroom data set, UCI Machine Learning Repository. This data set includes the following fields:

- label: the label for each record
- data: a sparse Matrix of dgCMatrix class, with 126 columns.

# Usage

```
data(agaricus.train)
```
### Format

A list containing a label vector, and a dgCMatrix object with 6513 rows and 127 variables

#### <span id="page-4-0"></span>bank 5 and 5 and 5 and 5 and 5 and 5 and 5 and 5 and 5 and 5 and 5 and 5 and 5 and 5 and 5 and 5 and 5 and 5 and 5 and 5 and 5 and 5 and 5 and 5 and 5 and 5 and 5 and 5 and 5 and 5 and 5 and 5 and 5 and 5 and 5 and 5 and 5

# References

https://archive.ics.uci.edu/ml/datasets/Mushroom

Bache, K. & Lichman, M. (2013). UCI Machine Learning Repository [http://archive.ics.uci.edu/ml]. Irvine, CA: University of California, School of Information and Computer Science.

bank *Bank Marketing Data Set*

#### Description

This data set is originally from the Bank Marketing data set, UCI Machine Learning Repository.

It contains only the following: bank.csv with 10 randomly selected from 3 (older version of this dataset with less inputs).

#### Usage

data(bank)

# Format

A data.table with 4521 rows and 17 variables

#### References

http://archive.ics.uci.edu/ml/datasets/Bank+Marketing

S. Moro, P. Cortez and P. Rita. (2014) A Data-Driven Approach to Predict the Success of Bank Telemarketing. Decision Support Systems

coords *Example data for the GPBoost package*

#### Description

A matrix with spatial coordinates for the example data of the GPBoost package

#### Usage

data(GPBoost\_data)

<span id="page-5-0"></span>

#### Description

A matrix with spatial coordinates for predictions for the example data of the GPBoost package

#### Usage

data(GPBoost\_data)

dim.gpb.Dataset *Dimensions of an* gpb.Dataset

#### Description

Returns a vector of numbers of rows and of columns in an gpb.Dataset.

# Usage

## S3 method for class 'gpb.Dataset'  $dim(x, \ldots)$ 

#### Arguments

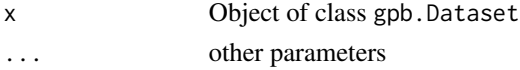

# Details

Note: since nrow and ncol internally use dim, they can also be directly used with an gpb.Dataset object.

#### Value

a vector of numbers of rows and of columns

```
data(agaricus.train, package = "gpboost")
train <- agaricus.train
dtrain <- gpb.Dataset(train$data, label = train$label)
stopifnot(nrow(dtrain) == nrow(train$data))
stopifnot(ncol(dtrain) == ncol(train$data))
stopifnot(all(dim(dtrain) == dim(train$data)))
```
<span id="page-6-0"></span>dimnames.gpb.Dataset *Handling of column names of* gpb.Dataset

#### Description

Only column names are supported for gpb.Dataset, thus setting of row names would have no effect and returned row names would be NULL.

# Usage

```
## S3 method for class 'gpb.Dataset'
dimnames(x)
```
## S3 replacement method for class 'gpb.Dataset' dimnames(x) <- value

### Arguments

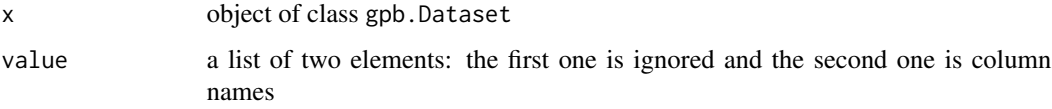

# Details

Generic dimnames methods are used by colnames. Since row names are irrelevant, it is recommended to use colnames directly.

#### Value

A list with the dimension names of the dataset

A list with the dimension names of the dataset

```
data(agaricus.train, package = "gpboost")
train <- agaricus.train
dtrain <- gpb.Dataset(train$data, label = train$label)
gpb.Dataset.construct(dtrain)
dimnames(dtrain)
colnames(dtrain)
colnames(dtrain) <- make.names(seq_len(ncol(train$data)))
print(dtrain, verbose = TRUE)
```
# Description

Generic 'fit' method for a GPModel

# Usage

```
fit(gp_model, y, X, params, offset = NULL, fixed_effects = NULL)
```
# Arguments

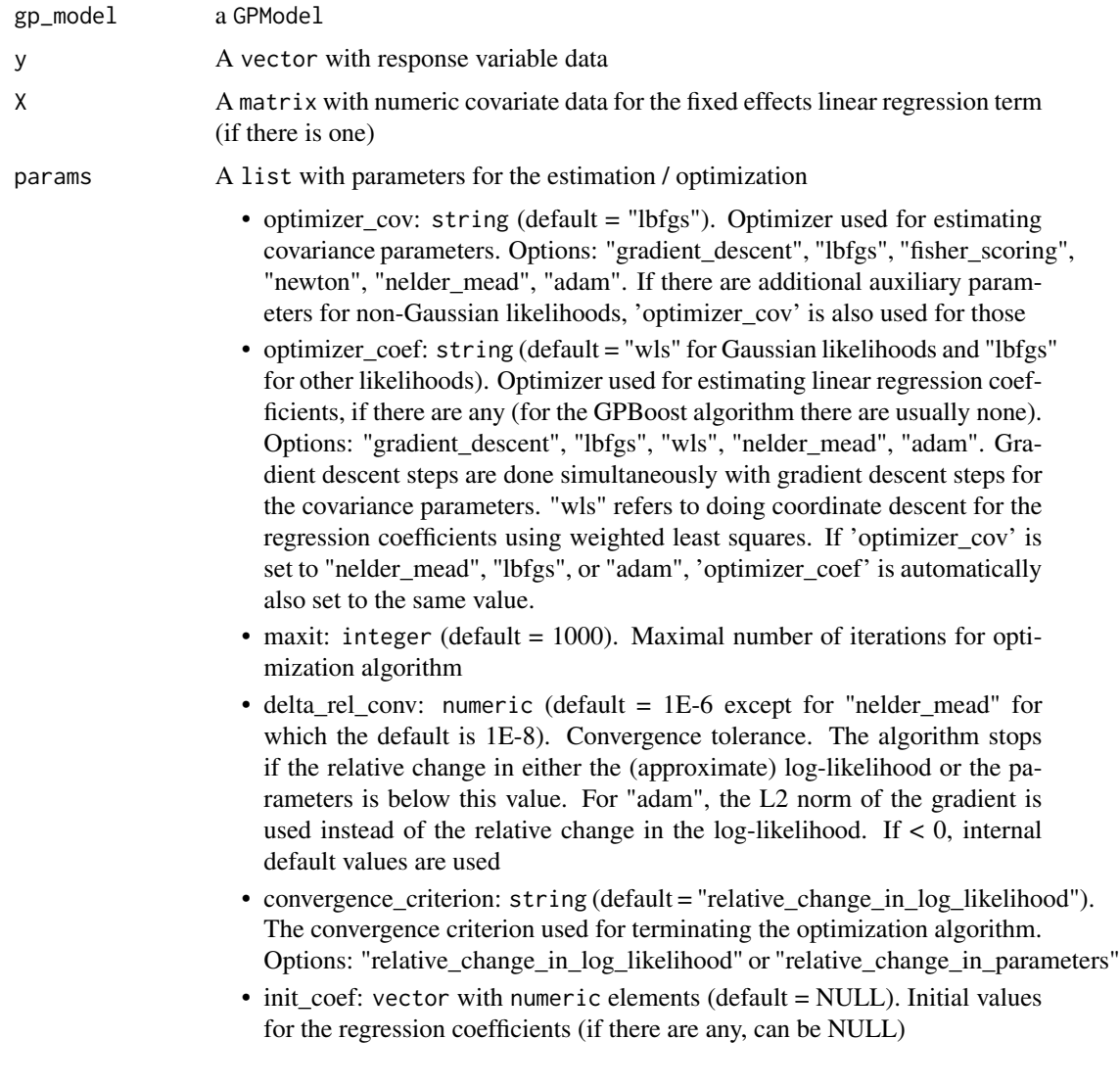

<span id="page-7-0"></span>

- init\_cov\_pars: vector with numeric elements (default = NULL). Initial values for covariance parameters of Gaussian process and random effects (can be NULL). The order it the same as the order of the parameters in the summary function: first is the error variance (only for "gaussian" likelihood), next follow the variances of the grouped random effects (if there are any, in the order provided in 'group\_data'), and then follow the marginal variance and the range of the Gaussian process. If there are multiple Gaussian processes, then the variances and ranges follow alternatingly. If 'init\_cov\_pars = NULL', an internal choice is used that depends on the likelihood and the random effects type and covariance function. If you select the option 'trace = TRUE' in the 'params' argument, you will see the first initial covariance parameters in iteration 0.
- lr\_coef: numeric (default = 0.1). Learning rate for fixed effect regression coefficients if gradient descent is used
- Ir cov: numeric (default =  $0.1$  for "gradient descent" and 1. otherwise). Initial learning rate for covariance parameters if a gradient-based optimization method is used
	- $-$  If lr\_cov < 0, internal default values are used (0.1 for "gradient descent" and 1. otherwise)
	- If there are additional auxiliary parameters for non-Gaussian likelihoods, 'lr\_cov' is also used for those
	- For "lbfgs", this is divided by the norm of the gradient in the first iteration
- use\_nesterov\_acc: boolean (default = TRUE). If TRUE Nesterov acceleration is used. This is used only for gradient descent
- acc\_rate\_coef: numeric (default =  $0.5$ ). Acceleration rate for regression coefficients (if there are any) for Nesterov acceleration
- acc\_rate\_cov: numeric (default =  $0.5$ ). Acceleration rate for covariance parameters for Nesterov acceleration
- momentum offset: integer (Default  $= 2$ ). Number of iterations for which no momentum is applied in the beginning.
- trace: boolean (default = FALSE). If TRUE, information on the progress of the parameter optimization is printed
- std\_dev: boolean (default = TRUE). If TRUE, approximate standard deviations are calculated for the covariance and linear regression parameters (= square root of diagonal of the inverse Fisher information for Gaussian likelihoods and square root of diagonal of a numerically approximated inverse Hessian for non-Gaussian likelihoods)
- init\_aux\_pars: vector with numeric elements (default = NULL). Initial values for additional parameters for non-Gaussian likelihoods (e.g., shape parameter of a gamma or negative\_binomial likelihood)
- estimate\_aux\_pars: boolean (default = TRUE). If TRUE, additional parameters for non-Gaussian likelihoods are also estimated (e.g., shape parameter of a gamma or negative binomial likelihood)
- cg\_max\_num\_it: integer (default = 1000). Maximal number of iterations for conjugate gradient algorithms

<span id="page-9-0"></span>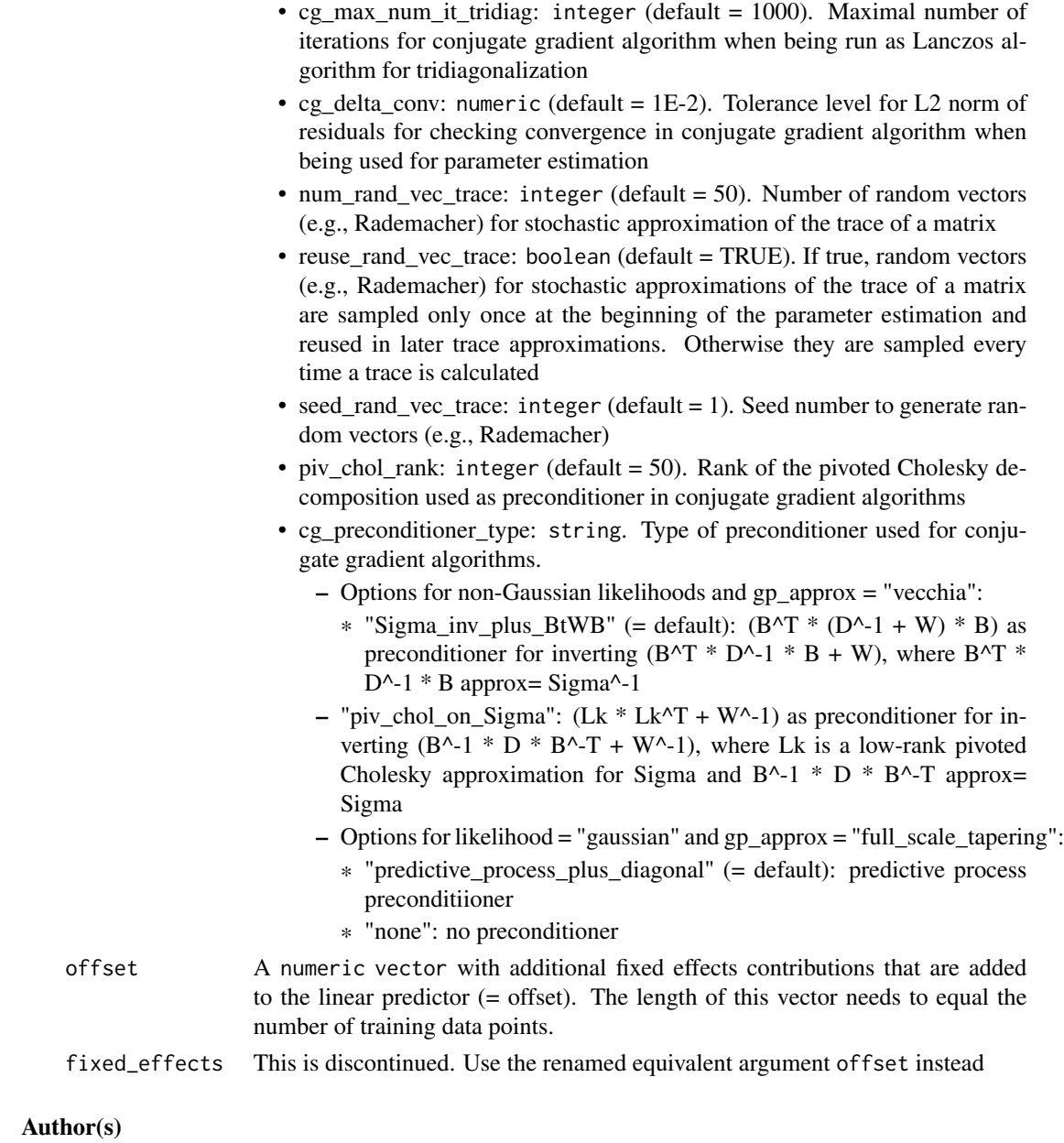

Fabio Sigrist

fit.GPModel *Fits a* GPModel

# Description

Estimates the parameters of a GPModel by maximizing the marginal likelihood

# fit.GPModel 11

# Usage

```
## S3 method for class 'GPModel'
fit(gp_model, y, X = NULL, params = list(),\overline{offset} = NULL, fixed_{effects} = NULL)
```
# Arguments

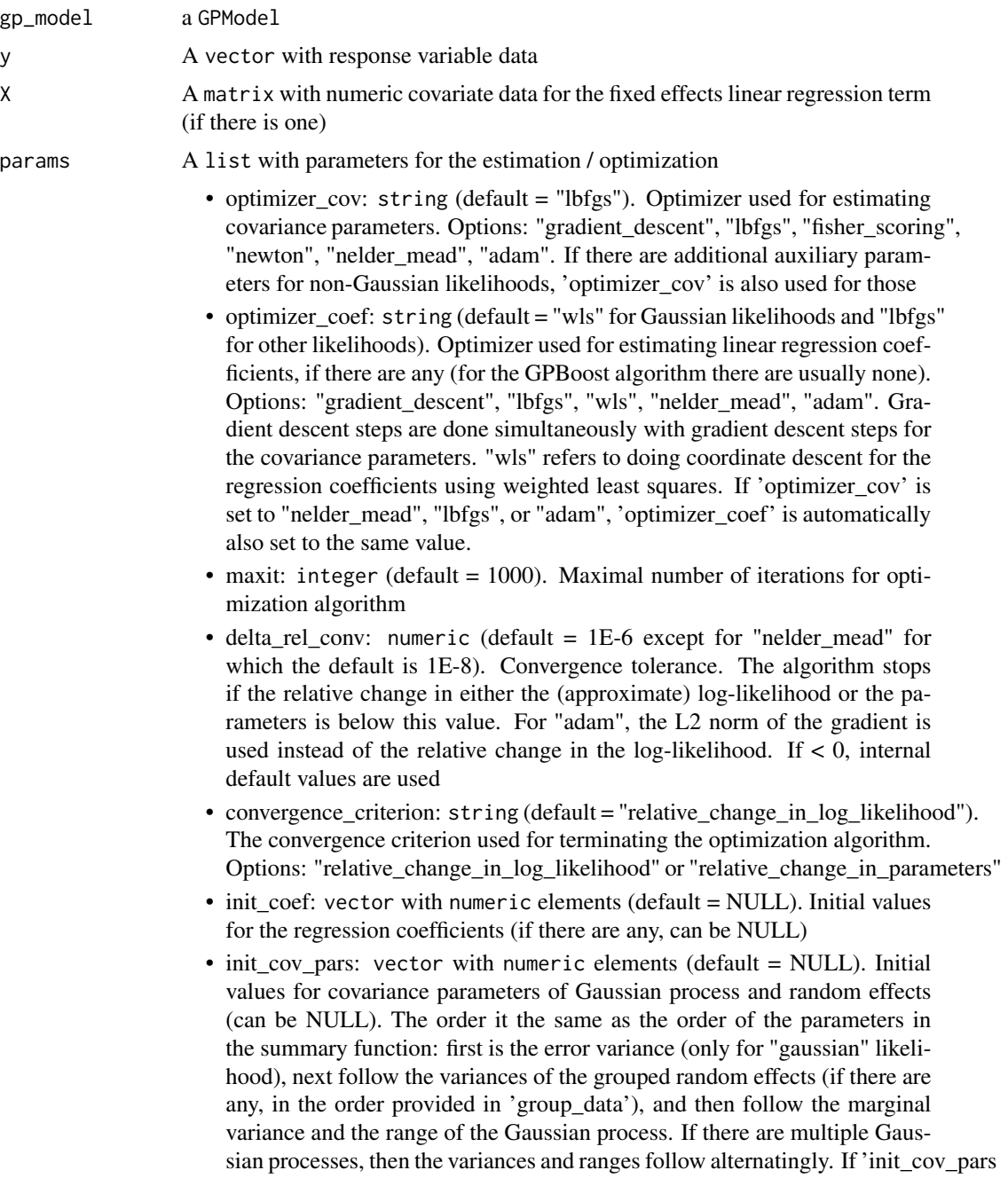

= NULL', an internal choice is used that depends on the likelihood and the random effects type and covariance function. If you select the option 'trace = TRUE' in the 'params' argument, you will see the first initial covariance parameters in iteration 0.

- Ir coef: numeric (default =  $0.1$ ). Learning rate for fixed effect regression coefficients if gradient descent is used
- lr\_cov: numeric (default = 0.1 for "gradient\_descent" and 1. otherwise). Initial learning rate for covariance parameters if a gradient-based optimization method is used
	- $-$  If lr\_cov < 0, internal default values are used (0.1 for "gradient descent" and 1. otherwise)
	- If there are additional auxiliary parameters for non-Gaussian likelihoods, 'lr\_cov' is also used for those
	- For "lbfgs", this is divided by the norm of the gradient in the first iteration
- use\_nesterov\_acc: boolean (default = TRUE). If TRUE Nesterov acceleration is used. This is used only for gradient descent
- acc rate coef: numeric (default =  $0.5$ ). Acceleration rate for regression coefficients (if there are any) for Nesterov acceleration
- acc\_rate\_cov: numeric (default =  $0.5$ ). Acceleration rate for covariance parameters for Nesterov acceleration
- momentum\_offset: integer (Default = 2). Number of iterations for which no momentum is applied in the beginning.
- trace: boolean (default = FALSE). If TRUE, information on the progress of the parameter optimization is printed
- std\_dev: boolean (default = TRUE). If TRUE, approximate standard deviations are calculated for the covariance and linear regression parameters (= square root of diagonal of the inverse Fisher information for Gaussian likelihoods and square root of diagonal of a numerically approximated inverse Hessian for non-Gaussian likelihoods)
- init\_aux\_pars: vector with numeric elements (default = NULL). Initial values for additional parameters for non-Gaussian likelihoods (e.g., shape parameter of a gamma or negative\_binomial likelihood)
- estimate aux pars: boolean (default = TRUE). If TRUE, additional parameters for non-Gaussian likelihoods are also estimated (e.g., shape parameter of a gamma or negative\_binomial likelihood)
- cg\_max\_num\_it: integer (default = 1000). Maximal number of iterations for conjugate gradient algorithms
- cg\_max\_num\_it\_tridiag: integer (default = 1000). Maximal number of iterations for conjugate gradient algorithm when being run as Lanczos algorithm for tridiagonalization
- cg\_delta\_conv: numeric (default = 1E-2). Tolerance level for L2 norm of residuals for checking convergence in conjugate gradient algorithm when being used for parameter estimation
- num\_rand\_vec\_trace: integer (default = 50). Number of random vectors (e.g., Rademacher) for stochastic approximation of the trace of a matrix

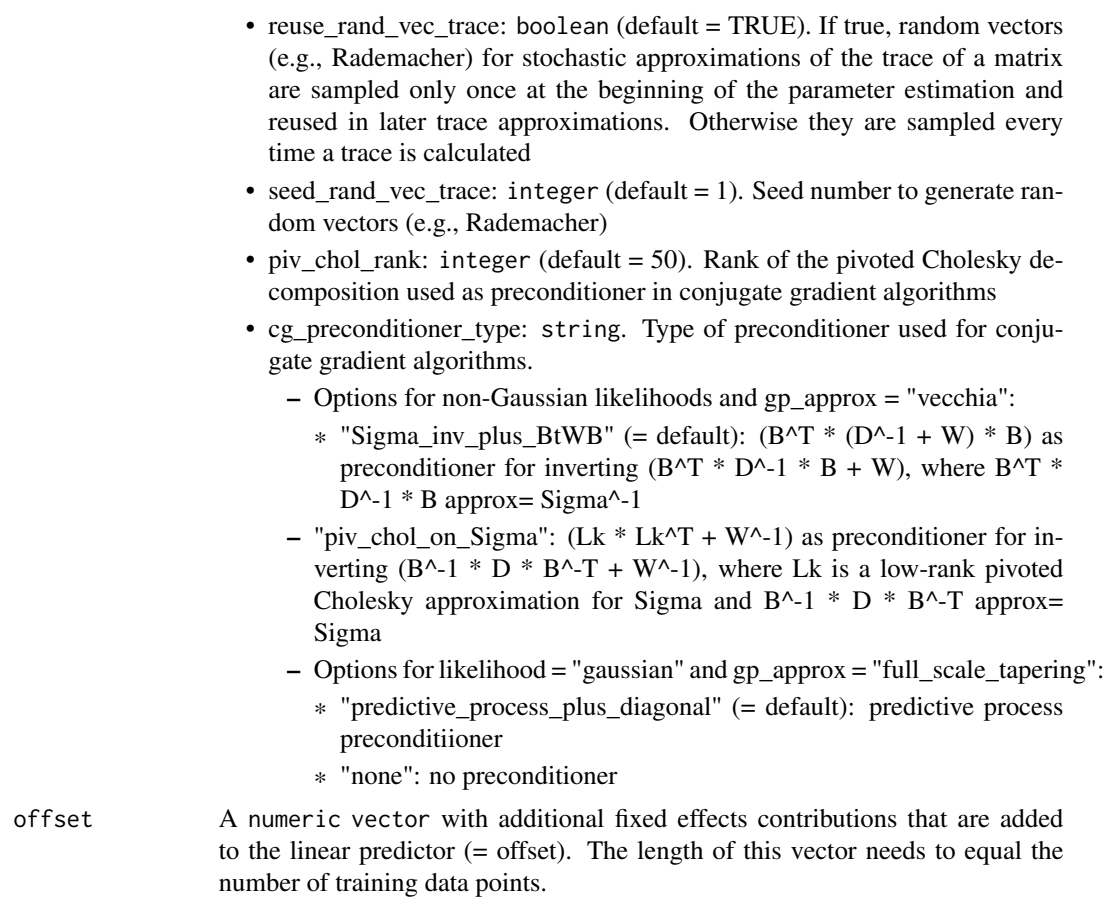

fixed\_effects This is discontinued. Use the renamed equivalent argument offset instead

# Value

A fitted GPModel

# Author(s)

Fabio Sigrist

# Examples

# See https://github.com/fabsig/GPBoost/tree/master/R-package for more examples

```
data(GPBoost_data, package = "gpboost")
# Add intercept column
X1 \leftarrow \text{cbind}(\text{rep}(1, \text{dim}(X)[1]), X)X_test1 <- cbind(rep(1,dim(X_test)[1]),X_test)
#--------------------Grouped random effects model: single-level random effect----------------
gp_model <- GPModel(group_data = group_data[,1], likelihood="gaussian")
```

```
fit(gp_model, y = y, X = X1, params = list(std_dev = TRUE))summary(gp_model)
# Make predictions
pred <- predict(gp_model, group_data_pred = group_data_test[,1],
                X_pred = X_test1, predict_var = TRUE)
pred$mu # Predicted mean
pred$var # Predicted variances
# Also predict covariance matrix
pred <- predict(gp_model, group_data_pred = group_data_test[,1],
                X_pred = X_test1, predict_cov_mat = TRUE)
pred$mu # Predicted mean
pred$cov # Predicted covariance
#--------------------Gaussian process model----------------
gp_model <- GPModel(gp_coords = coords, cov_function = "exponential",
                   likelihood="gaussian")
fit(gp_model, y = y, X = X1, params = list(std_dev = TRUE))summary(gp_model)
# Make predictions
pred <- predict(gp_model, gp_coords_pred = coords_test,
                X_pred = X_test1, predict_cov_mat = TRUE)
pred$mu # Predicted (posterior) mean of GP
pred$cov # Predicted (posterior) covariance matrix of GP
```
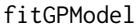

```
Fits a GPModel
```
#### **Description**

Estimates the parameters of a GPModel by maximizing the marginal likelihood

#### Usage

```
fitGPModel(likelihood = "gaussian", group_data = NULL,
  group_rand_coef_data = NULL, ind_effect_group_rand_coef = NULL,
  drop_intercept_group_rand_effect = NULL, gp_coords = NULL,
  gp_rand_coef_data = NULL, cov_function = "exponential",
  cov_fct_shape = 0.5, gp_approx = "none", cov_fct_taper_range = 1,
  cov_fct_taper_shape = 0, num_neighbors = 20L,
  vecchia_ordering = "random", ind_points_selection = "kmeans++",
  num_ind_points = 500L, cover_tree_radius = 1,
 matrix_inversion_method = "cholesky", seed = 0L, cluster_ids = NULL,
  free_{raw_{data}} = FALSE, y, X = NULL, params = list(),vecchia_approx = NULL, vecchia_pred_type = NULL,
  num_neighbors_pred = NULL, offset = NULL, fixed_effects = NULL)
```
<span id="page-13-0"></span>

#### fitGPModel and the state of the state of the state of the state of the state of the state of the state of the state of the state of the state of the state of the state of the state of the state of the state of the state of

#### Arguments

likelihood A string specifying the likelihood function (distribution) of the response variable. Available options:

- "gaussian"
- "bernoulli\_probit": binary data with Bernoulli likelihood and a probit link function
- "bernoulli\_logit": binary data with Bernoulli likelihood and a logit link function
- "gamma": gamma distribution with a with log link function
- "poisson": Poisson distribution with a with log link function
- "negative\_binomial": negative binomial distribution with a with log link function
- Note: other likelihoods could be implemented upon request
- group\_data A vector or matrix whose columns are categorical grouping variables. The elements being group levels defining grouped random effects. The elements of 'group\_data' can be integer, double, or character. The number of columns corresponds to the number of grouped (intercept) random effects
- group\_rand\_coef\_data

A vector or matrix with numeric covariate data for grouped random coefficients

ind\_effect\_group\_rand\_coef

A vector with integer indices that indicate the corresponding categorical grouping variable (=columns) in 'group\_data' for every covariate in 'group\_rand\_coef\_data'. Counting starts at 1. The length of this index vector must equal the number of covariates in 'group\_rand\_coef\_data'. For instance,  $c(1,1,2)$  means that the first two covariates (=first two columns) in 'group\_rand\_coef\_data' have random coefficients corresponding to the first categorical grouping variable (=first column) in 'group' data', and the third covariate (=third column) in 'group' rand\_coef\_data' has a random coefficient corresponding to the second grouping variable (=second column) in 'group\_data'

#### drop\_intercept\_group\_rand\_effect

A vector of type logical (boolean). Indicates whether intercept random effects are dropped (only for random coefficients). If drop\_intercept\_group\_rand\_effect[k] is TRUE, the intercept random effect number k is dropped / not included. Only random effects with random slopes can be dropped.

gp\_coords A matrix with numeric coordinates (= inputs / features) for defining Gaussian processes

#### gp\_rand\_coef\_data

A vector or matrix with numeric covariate data for Gaussian process random coefficients

- cov\_function A string specifying the covariance function for the Gaussian process. Available options:
	- "exponential": Exponential covariance function (using the parametrization of Diggle and Ribeiro, 2007)

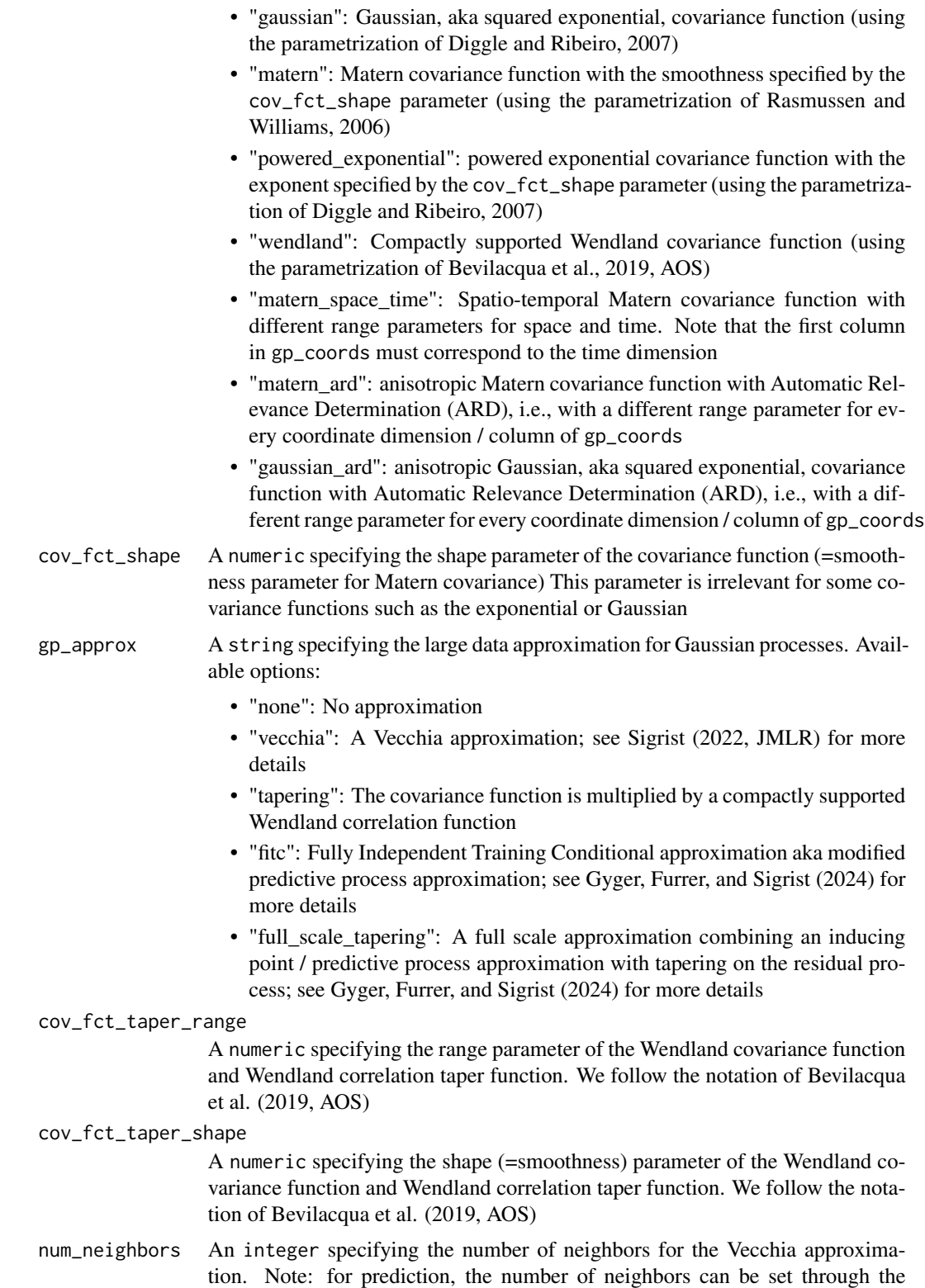

'num\_neighbors\_pred' parameter in the 'set\_prediction\_data' function. By default, num\_neighbors\_pred =  $2 * num\_neighbors$ . Further, the type of Vecchia approximation used for making predictions is set through the 'vecchia\_pred\_type' parameter in the 'set\_prediction\_data' function

vecchia\_ordering

A string specifying the ordering used in the Vecchia approximation. Available options:

- "none": the default ordering in the data is used
- "random": a random ordering
- "time": ordering accorrding to time (only for space-time models)
- "time\_random\_space": ordering according to time and randomly for all spatial points with the same time points (only for space-time models)

#### ind\_points\_selection

A string specifying the method for choosing inducing points Available options:

- "kmeans++: the k-means++ algorithm
- "cover tree": the cover tree algorithm
- "random": random selection from data points
- num\_ind\_points An integer specifying the number of inducing points / knots for, e.g., a predictive process approximation

#### cover\_tree\_radius

A numeric specifying the radius (= "spatial resolution") for the cover tree algorithm

### matrix\_inversion\_method

A string specifying the method used for inverting covariance matrices. Available options:

- "cholesky": Cholesky factorization
- "iterative": iterative methods. A combination of conjugate gradient, Lanczos algorithm, and other methods.

This is currently only supported for the following cases:

- likelihood != "gaussian" and gp\_approx == "vecchia" (non-Gaussian likelihoods with a Vecchia-Laplace approximation)
- likelihood == "gaussian" and gp\_approx == "full\_scale\_tapering" (Gaussian likelihood with a full-scale tapering approximation)
- seed An integer specifying the seed used for model creation (e.g., random ordering in Vecchia approximation)
- cluster\_ids A vector with elements indicating independent realizations of random effects / Gaussian processes (same values = same process realization). The elements of 'cluster\_ids' can be integer, double, or character.
- free\_raw\_data A boolean. If TRUE, the data (groups, coordinates, covariate data for random coefficients) is freed in R after initialization
- y A vector with response variable data
- X A matrix with numeric covariate data for the fixed effects linear regression term (if there is one)
- params A list with parameters for the estimation / optimization
- optimizer\_cov: string (default = "lbfgs"). Optimizer used for estimating covariance parameters. Options: "gradient\_descent", "lbfgs", "fisher\_scoring", "newton", "nelder mead", "adam". If there are additional auxiliary parameters for non-Gaussian likelihoods, 'optimizer\_cov' is also used for those
- optimizer coef: string (default = "wls" for Gaussian likelihoods and "lbfgs" for other likelihoods). Optimizer used for estimating linear regression coefficients, if there are any (for the GPBoost algorithm there are usually none). Options: "gradient\_descent", "lbfgs", "wls", "nelder\_mead", "adam". Gradient descent steps are done simultaneously with gradient descent steps for the covariance parameters. "wls" refers to doing coordinate descent for the regression coefficients using weighted least squares. If 'optimizer\_cov' is set to "nelder\_mead", "lbfgs", or "adam", 'optimizer\_coef' is automatically also set to the same value.
- maxit: integer (default = 1000). Maximal number of iterations for optimization algorithm
- delta\_rel\_conv: numeric (default = 1E-6 except for "nelder\_mead" for which the default is 1E-8). Convergence tolerance. The algorithm stops if the relative change in either the (approximate) log-likelihood or the parameters is below this value. For "adam", the L2 norm of the gradient is used instead of the relative change in the log-likelihood. If  $< 0$ , internal default values are used
- convergence\_criterion: string (default = "relative\_change\_in\_log\_likelihood"). The convergence criterion used for terminating the optimization algorithm. Options: "relative\_change\_in\_log\_likelihood" or "relative\_change\_in\_parameters"
- init\_coef: vector with numeric elements (default = NULL). Initial values for the regression coefficients (if there are any, can be NULL)
- init\_cov\_pars: vector with numeric elements (default = NULL). Initial values for covariance parameters of Gaussian process and random effects (can be NULL). The order it the same as the order of the parameters in the summary function: first is the error variance (only for "gaussian" likelihood), next follow the variances of the grouped random effects (if there are any, in the order provided in 'group\_data'), and then follow the marginal variance and the range of the Gaussian process. If there are multiple Gaussian processes, then the variances and ranges follow alternatingly. If 'init\_cov\_pars = NULL', an internal choice is used that depends on the likelihood and the random effects type and covariance function. If you select the option 'trace = TRUE' in the 'params' argument, you will see the first initial covariance parameters in iteration 0.
- Ir coef: numeric (default =  $0.1$ ). Learning rate for fixed effect regression coefficients if gradient descent is used
- $lr_{cov}$ : numeric (default = 0.1 for "gradient\_descent" and 1. otherwise). Initial learning rate for covariance parameters if a gradient-based optimization method is used
	- If lr\_cov < 0, internal default values are used (0.1 for "gradient\_descent" and 1. otherwise)
	- If there are additional auxiliary parameters for non-Gaussian likelihoods, 'lr\_cov' is also used for those
- For "lbfgs", this is divided by the norm of the gradient in the first iteration
- use nesterov acc: boolean (default = TRUE). If TRUE Nesterov acceleration is used. This is used only for gradient descent
- acc rate coef: numeric (default =  $0.5$ ). Acceleration rate for regression coefficients (if there are any) for Nesterov acceleration
- acc rate cov: numeric (default =  $0.5$ ). Acceleration rate for covariance parameters for Nesterov acceleration
- momentum offset: integer (Default  $= 2$ ). Number of iterations for which no momentum is applied in the beginning.
- trace: boolean (default = FALSE). If TRUE, information on the progress of the parameter optimization is printed
- std\_dev: boolean (default = TRUE). If TRUE, approximate standard deviations are calculated for the covariance and linear regression parameters (= square root of diagonal of the inverse Fisher information for Gaussian likelihoods and square root of diagonal of a numerically approximated inverse Hessian for non-Gaussian likelihoods)
- init\_aux\_pars: vector with numeric elements (default = NULL). Initial values for additional parameters for non-Gaussian likelihoods (e.g., shape parameter of a gamma or negative\_binomial likelihood)
- estimate aux pars: boolean (default = TRUE). If TRUE, additional parameters for non-Gaussian likelihoods are also estimated (e.g., shape parameter of a gamma or negative\_binomial likelihood)
- cg\_max\_num\_it: integer (default = 1000). Maximal number of iterations for conjugate gradient algorithms
- cg\_max\_num\_it\_tridiag: integer (default = 1000). Maximal number of iterations for conjugate gradient algorithm when being run as Lanczos algorithm for tridiagonalization
- cg\_delta\_conv: numeric (default = 1E-2). Tolerance level for L2 norm of residuals for checking convergence in conjugate gradient algorithm when being used for parameter estimation
- num\_rand\_vec\_trace: integer (default = 50). Number of random vectors (e.g., Rademacher) for stochastic approximation of the trace of a matrix
- reuse rand vec trace: boolean (default = TRUE). If true, random vectors (e.g., Rademacher) for stochastic approximations of the trace of a matrix are sampled only once at the beginning of the parameter estimation and reused in later trace approximations. Otherwise they are sampled every time a trace is calculated
- seed\_rand\_vec\_trace: integer (default = 1). Seed number to generate random vectors (e.g., Rademacher)
- piv\_chol\_rank: integer (default = 50). Rank of the pivoted Cholesky decomposition used as preconditioner in conjugate gradient algorithms
- cg\_preconditioner\_type: string. Type of preconditioner used for conjugate gradient algorithms.
	- Options for non-Gaussian likelihoods and gp\_approx = "vecchia":
- \* "Sigma\_inv\_plus\_BtWB" (= default):  $(B^{\wedge}T * (D^{\wedge} 1 + W) * B)$  as preconditioner for inverting  $(B^{\wedge}T * D^{\wedge}1 * B + W)$ , where  $B^{\wedge}T * D^{\wedge}$  $D^{\wedge}-1$  \* B approx= Sigma<sup> $\wedge$ -1</sup>
- "piv\_chol\_on\_Sigma": (Lk \* Lk^T + W^-1) as preconditioner for inverting  $(B^{\wedge}-1 * D * B^{\wedge}-T + W^{\wedge}-1)$ , where Lk is a low-rank pivoted Cholesky approximation for Sigma and  $B^{\wedge}$ -1 \* D \*  $B^{\wedge}$ -T approx= Sigma
- Options for likelihood = "gaussian" and gp\_approx = "full\_scale\_tapering":
	- \* "predictive\_process\_plus\_diagonal" (= default): predictive process preconditiioner
	- \* "none": no preconditioner

vecchia\_approx Discontinued. Use the argument gp\_approx instead

vecchia\_pred\_type

A string specifying the type of Vecchia approximation used for making predictions. This is discontinued here. Use the function 'set\_prediction\_data' to specify this

num\_neighbors\_pred

an integer specifying the number of neighbors for making predictions. This is discontinued here. Use the function 'set\_prediction\_data' to specify this

- offset A numeric vector with additional fixed effects contributions that are added to the linear predictor (= offset). The length of this vector needs to equal the number of training data points.
- fixed\_effects This is discontinued. Use the renamed equivalent argument offset instead

# Value

A fitted GPModel

#### Author(s)

Fabio Sigrist

#### Examples

# See https://github.com/fabsig/GPBoost/tree/master/R-package for more examples

```
data(GPBoost_data, package = "gpboost")
# Add intercept column
X1 \leftarrow \text{cbind}(\text{rep}(1, \text{dim}(X)[1]), X)X_test1 <- cbind(rep(1,dim(X_test)[1]),X_test)
#--------------------Grouped random effects model: single-level random effect----------------
gp_{model} \leq fitGPModel(group_data = group_data[, 1], y = y, X = X1,likelihood="gaussian", params = list(std_dev = TRUE))
summary(gp_model)
# Make predictions
pred <- predict(gp_model, group_data_pred = group_data_test[,1],
```
<span id="page-20-0"></span>getinfo 21

```
X_pred = X_test1, predict_var = TRUE)
pred$mu # Predicted mean
pred$var # Predicted variances
# Also predict covariance matrix
pred <- predict(gp_model, group_data_pred = group_data_test[,1],
                X_pred = X_test1, predict_cov_mat = TRUE)
pred$mu # Predicted mean
pred$cov # Predicted covariance
#--------------------Two crossed random effects and a random slope----------------
gp_model <- fitGPModel(group_data = group_data, likelihood="gaussian",
                       group\_rand\_coef\_data = X[, 2],ind_effect_group_rand_coef = 1,
                       y = y, X = X1, params = list(std_dev = TRUE))
summary(gp_model)
#--------------------Gaussian process model----------------
gp_model <- fitGPModel(gp_coords = coords, cov_function = "exponential",
                     likelihood="gaussian", y = y, X = X1, params = list(std_dev = TRUE))
summary(gp_model)
# Make predictions
pred <- predict(gp_model, gp_coords_pred = coords_test,
                X_pred = X_test1, predict_cov_mat = TRUE)
pred$mu # Predicted (posterior) mean of GP
pred$cov # Predicted (posterior) covariance matrix of GP
#--------------------Gaussian process model with Vecchia approximation----------------
gp_model <- fitGPModel(gp_coords = coords, cov_function = "exponential",
                       gp_approx = "vecchia", num_neighbors = 20,
                       likelihood="gaussian", y = y)
summary(gp_model)
#--------------------Gaussian process model with random coefficients----------------
gp_model <- fitGPModel(gp_coords = coords, cov_function = "exponential",
                       gp\_rand\_coef\_data = X[, 2], y=y,likelihood = "gaussian", params = list(std_dev = TRUE))
summary(gp_model)
#--------------------Combine Gaussian process with grouped random effects----------------
gp_model <- fitGPModel(group_data = group_data,
                       gp_coords = coords, cov_function = "exponential",
                    likelihood = "gaussian", y = y, X = X1, params = list(std_dev = TRUE))
summary(gp_model)
```
getinfo *Get information of an* gpb.Dataset *object*

#### Description

Get one attribute of a gpb.Dataset

#### Usage

```
getinfo(dataset, ...)
## S3 method for class 'gpb.Dataset'
getinfo(dataset, name, ...)
```
# Arguments

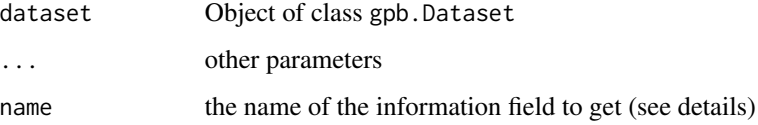

# Details

The name field can be one of the following:

- label: label gpboost learn from ;
- weight: to do a weight rescale ;
- group: used for learning-to-rank tasks. An integer vector describing how to group rows together as ordered results from the same set of candidate results to be ranked. For example, if you have a 100-document dataset with group =  $c(10, 20, 40, 10, 10, 10)$ , that means that you have 6 groups, where the first 10 records are in the first group, records 11-30 are in the second group, etc.
- init\_score: initial score is the base prediction gpboost will boost from.

# Value

info data

info data

```
data(agaricus.train, package = "gpboost")
train <- agaricus.train
dtrain <- gpb.Dataset(train$data, label = train$label)
gpb.Dataset.construct(dtrain)
labels <- gpboost::getinfo(dtrain, "label")
gpboost::setinfo(dtrain, "label", 1 - labels)
labels2 <- gpboost::getinfo(dtrain, "label")
```

```
stopifnot(all(labels2 == 1 - labels))
```
<span id="page-22-0"></span>

# Description

Get (estimated) auxiliary (additional) parameters of the likelihood such as the shape parameter of a gamma or a negative binomial distribution. Some likelihoods (e.g., bernoulli\_logit or poisson) have no auxiliary parameters

#### Usage

get\_aux\_pars(gp\_model)

# Arguments

gp\_model A GPModel

# Author(s)

Fabio Sigrist

#### Examples

```
data(GPBoost_data, package = "gpboost")
X1 \leftarrow \text{cbind}(\text{rep}(1, \text{dim}(X)[1]), X) # Add intercept column
y_pos \leftarrow exp(y)gp_{model} \leq-fitGPModel(group_data = group_data[, 1], y = y_{pos}, X = X1, likelihood="gamma")get_aux_pars(gp_model)
```
get\_aux\_pars.GPModel *Get (estimated) auxiliary (additional) parameters of the likelihood*

# Description

Get (estimated) auxiliary (additional) parameters of the likelihood such as the shape parameter of a gamma or a negative binomial distribution. Some likelihoods (e.g., bernoulli\_logit or poisson) have no auxiliary parameters

#### Usage

```
## S3 method for class 'GPModel'
get_aux_pars(gp_model)
```
#### Arguments

gp\_model A GPModel

#### Value

A GPModel

# Author(s)

Fabio Sigrist

#### Examples

```
data(GPBoost_data, package = "gpboost")
X1 <- cbind(rep(1,dim(X)[1]),X) # Add intercept column
y_pos \leftarrow exp(y)gp_model <- fitGPModel(group_data = group_data[,1], y = y_pos, X = X1, likelihood="gamma")
get_aux_pars(gp_model)
```
get\_coef *Get (estimated) linear regression coefficients*

# Description

Get (estimated) linear regression coefficients and standard deviations (if std\_dev=TRUE was set in fit)

#### Usage

get\_coef(gp\_model)

#### Arguments

gp\_model A GPModel

#### Author(s)

Fabio Sigrist

```
data(GPBoost_data, package = "gpboost")
X1 <- cbind(rep(1,dim(X)[1]),X) # Add intercept column
gp_model <- fitGPModel(group_data = group_data[,1], y = y, X = X1, likelihood="gaussian")
get_coef(gp_model)
```
<span id="page-23-0"></span>

<span id="page-24-0"></span>get\_coef.GPModel *Get (estimated) linear regression coefficients*

#### Description

Get (estimated) linear regression coefficients and standard deviations (if std\_dev=TRUE was set in fit)

# Usage

## S3 method for class 'GPModel' get\_coef(gp\_model)

#### Arguments

gp\_model A GPModel

### Value

A GPModel

# Author(s)

Fabio Sigrist

# Examples

```
data(GPBoost_data, package = "gpboost")
X1 <- cbind(rep(1,dim(X)[1]),X) # Add intercept column
gp_model <- fitGPModel(group_data = group_data[,1], y = y, X = X1, likelihood="gaussian")
get_coef(gp_model)
```
get\_cov\_pars *Get (estimated) covariance parameters*

# Description

Get (estimated) covariance parameters and standard deviations (if std\_dev=TRUE was set in fit)

#### Usage

get\_cov\_pars(gp\_model)

#### Arguments

gp\_model A GPModel

# Author(s)

Fabio Sigrist

# Examples

```
data(GPBoost_data, package = "gpboost")
X1 \leftarrow \text{cbind}(\text{rep}(1, \text{dim}(X)[1]), X) # Add intercept column
gp_model <- fitGPModel(group_data = group_data[,1], y = y, X = X1, likelihood="gaussian")
get_cov_pars(gp_model)
```
get\_cov\_pars.GPModel *Get (estimated) covariance parameters*

# Description

Get (estimated) covariance parameters and standard deviations (if std\_dev=TRUE was set in fit)

#### Usage

## S3 method for class 'GPModel' get\_cov\_pars(gp\_model)

#### Arguments

gp\_model A GPModel

#### Value

A GPModel

# Author(s)

Fabio Sigrist

```
data(GPBoost_data, package = "gpboost")
X1 <- cbind(rep(1,dim(X)[1]),X) # Add intercept column
gp_{model} \leq-fitGPModel(group_data = group_data[, 1], y = y, X = X1, likelihood="gaussian")get_cov_pars(gp_model)
```
<span id="page-25-0"></span>

<span id="page-26-0"></span>get\_nested\_categories *Auxiliary function to create categorical variables for nested grouped random effects*

# Description

Auxiliary function to create categorical variables for nested grouped random effects

#### Usage

```
get_nested_categories(outer_var, inner_var)
```
# Arguments

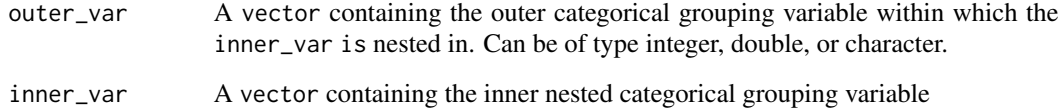

# Value

A vector containing a categorical variable such that inner\_var is nested in outer\_var

#### Author(s)

Fabio Sigrist

```
# Fit a model with Time as categorical fixed effects variables and Diet and Chick
# as random effects, where Chick is nested in Diet using lme4
chick_nested_diet <- get_nested_categories(ChickWeight$Diet, ChickWeight$Chick)
fixed_effects_matrix <- model.matrix(weight ~ as.factor(Time), data = ChickWeight)
mod_gpb <- fitGPModel(X = fixed_effects_matrix,
                      group_data = cbind(diet=ChickWeight$Diet, chick_nested_diet),
                      y = ChickWeight$weight, params = list(std_dev = TRUE))
summary(mod_gpb)
# This does (almost) the same thing as the following code using lme4:
# mod_lme4 <- lmer(weight ~ as.factor(Time) + (1 | Diet/Chick), data = ChickWeight, REML = FALSE)
# summary(mod_lme4)
```
<span id="page-27-0"></span>gpb.convert\_with\_rules

*Data preparator for GPBoost datasets with rules (integer)*

# Description

Attempts to prepare a clean dataset to prepare to put in a gpb.Dataset. Factor, character, and logical columns are converted to integer. Missing values in factors and characters will be filled with 0L. Missing values in logicals will be filled with -1L.

This function returns and optionally takes in "rules" the describe exactly how to convert values in columns.

Columns that contain only NA values will be converted by this function but will not show up in the returned rules.

#### Usage

```
gpb.convert_with_rules(data, rules = NULL)
```
#### Arguments

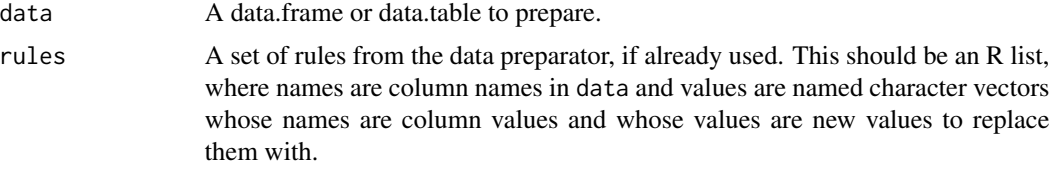

# Value

A list with the cleaned dataset (data) and the rules (rules). Note that the data must be converted to a matrix format (as.matrix) for input in gpb.Dataset.

```
data(iris)
str(iris)
new_iris <- gpb.convert_with_rules(data = iris)
str(new_iris$data)
data(iris) # Erase iris dataset
iris$Species[1L] <- "NEW FACTOR" # Introduce junk factor (NA)
# Use conversion using known rules
# Unknown factors become 0, excellent for sparse datasets
newer_iris <- gpb.convert_with_rules(data = iris, rules = new_iris$rules)
```
#### <span id="page-28-0"></span>gpb.cv 29

```
# Unknown factor is now zero, perfect for sparse datasets
newer_iris$data[1L, ] # Species became 0 as it is an unknown factor
newer_iris$data[1L, 5L] <- 1.0 # Put back real initial value
# Is the newly created dataset equal? YES!
all.equal(new_iris$data, newer_iris$data)
# Can we test our own rules?
data(iris) # Erase iris dataset
# We remapped values differently
personal_rules <- list(
 Species = c("setosa" = 3L
     , "versicolor" = 2L
      , "virginica" = 1L
 )
)
newest_iris <- gpb.convert_with_rules(data = iris, rules = personal_rules)
str(newest_iris$data) # SUCCESS!
```
<span id="page-28-1"></span>

gpb.cv *CV function for number of boosting iterations*

#### Description

Cross validation function for determining number of boosting iterations

#### Usage

```
gpb.cv(params = list(), data, nrounds = 100L, gp_model = NULL,
  line_search_step_length = FALSE, use_gp_model_for_validation = TRUE,
  fit_GP_cov_pars_OOS = FALSE, train_gp_model_cov_pars = TRUE,
  folds = NULL, nfold = 4L, label = NULL, weight = NULL, obj = NULL,eval = NULL, verbose = 1L, record = TRUE, eval_freq = 1L,
  showsd = FALSE, stratified = TRUE, init_model = NULL, colnames = NULL,
  categorical_feature = NULL, early_stopping_rounds = NULL,
  callbacks = list(), reset_data = FALSE, delete_boosters_folds = FALSE,
  ...)
```
#### Arguments

params list of "tuning" parameters. See [the parameter documentation](https://github.com/fabsig/GPBoost/blob/master/docs/Parameters.rst) for more information. A few key parameters:

> • learning\_rate: The learning rate, also called shrinkage or damping parameter (default  $= 0.1$ ). An important tuning parameter for boosting. Lower values usually lead to higher predictive accuracy but more boosting iterations are needed

- num\_leaves: Number of leaves in a tree. Tuning parameter for tree-boosting  $(default = 31)$
- max\_depth: Maximal depth of a tree. Tuning parameter for tree-boosting  $(detault = no limit)$
- min\_data\_in\_leaf: Minimal number of samples per leaf. Tuning parameter for tree-boosting (default = 20)
- lambda\_12: L2 regularization (default =  $0$ )
- lambda\_11: L1 regularization (default =  $0$ )
- max\_bin: Maximal number of bins that feature values will be bucketed in  $(default = 255)$
- line\_search\_step\_length (default = FALSE): If TRUE, a line search is done to find the optimal step length for every boosting update (see, e.g., Friedman 2001). This is then multiplied by the learning rate
- train\_gp\_model\_cov\_pars (default = TRUE): If TRUE, the covariance parameters of the Gaussian process are estimated in every boosting iterations, otherwise the gp\_model parameters are not estimated. In the latter case, you need to either estimate them beforehand or provide values via the 'init\_cov\_pars' parameter when creating the gp\_model
- use\_gp\_model\_for\_validation (default = TRUE): If TRUE, the Gaussian process is also used (in addition to the tree model) for calculating predictions on the validation data
- leaves\_newton\_update (default = FALSE): Set this to TRUE to do a Newton update step for the tree leaves after the gradient step. Applies only to Gaussian process boosting (GPBoost algorithm)
- num threads: Number of threads. For the best speed, set this to the number of real CPU cores(parallel::detectCores(logical = FALSE)), not the number of threads (most CPU using hyper-threading to generate 2 threads per CPU core).
- data a gpb.Dataset object, used for training. Some functions, such as [gpb.cv](#page-28-1), may allow you to pass other types of data like matrix and then separately supply label as a keyword argument.
- nrounds number of boosting iterations (= number of trees). This is the most important tuning parameter for boosting
- gp\_model A GPModel object that contains the random effects (Gaussian process and / or grouped random effects) model

line\_search\_step\_length

Boolean. If TRUE, a line search is done to find the optimal step length for every boosting update (see, e.g., Friedman 2001). This is then multiplied by the learning\_rate. Applies only to the GPBoost algorithm

use\_gp\_model\_for\_validation

Boolean. If TRUE, the gp\_model (Gaussian process and/or random effects) is also used (in addition to the tree model) for calculating predictions on the validation data. If FALSE, the gp\_model (random effects part) is ignored for making predictions and only the tree ensemble is used for making predictions for calculating the validation / test error.

#### $g$ pb.cv  $31$

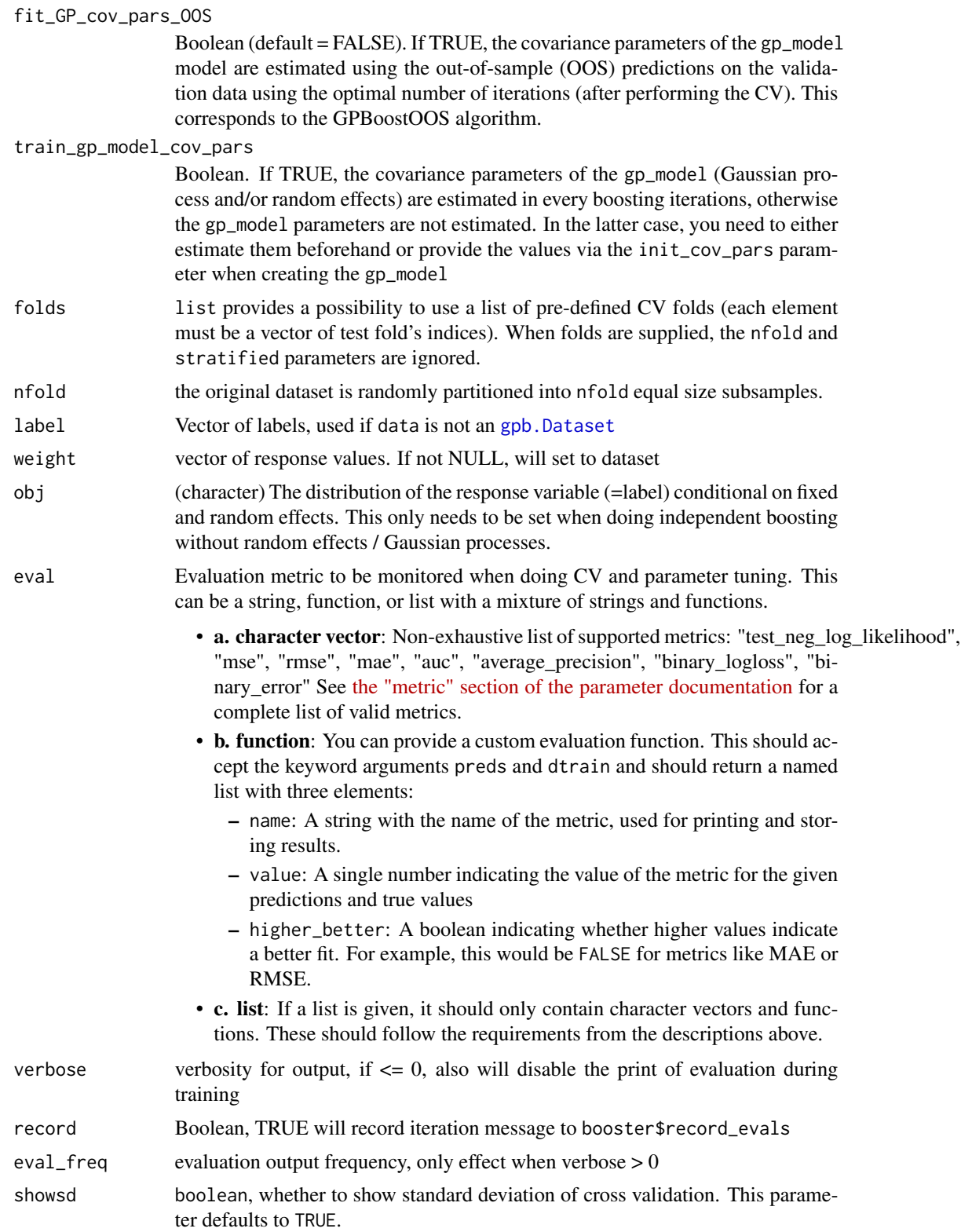

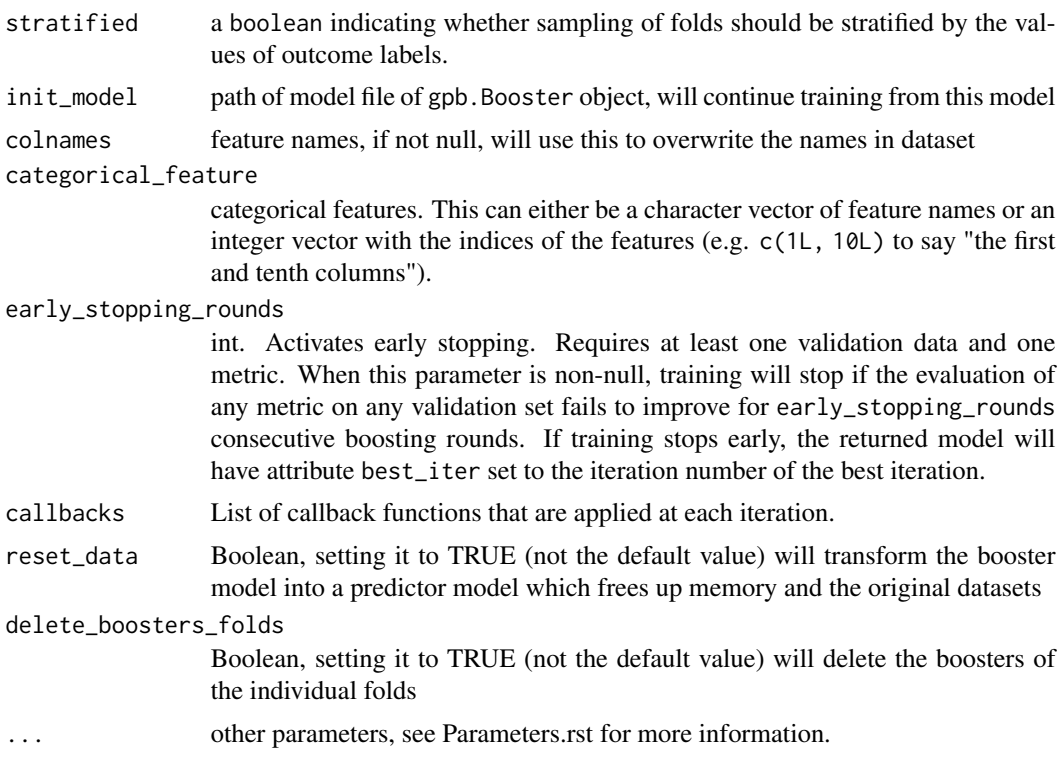

#### Value

a trained model gpb.CVBooster.

#### Early Stopping

"early stopping" refers to stopping the training process if the model's performance on a given validation set does not improve for several consecutive iterations.

If multiple arguments are given to eval, their order will be preserved. If you enable early stopping by setting early\_stopping\_rounds in params, by default all metrics will be considered for early stopping.

If you want to only consider the first metric for early stopping, pass first\_metric\_only = TRUE in params. Note that if you also specify metric in params, that metric will be considered the "first" one. If you omit metric, a default metric will be used based on your choice for the parameter obj (keyword argument) or objective (passed into params).

# Author(s)

Authors of the LightGBM R package, Fabio Sigrist

# Examples

# See https://github.com/fabsig/GPBoost/tree/master/R-package for more examples

library(gpboost)

```
data(GPBoost_data, package = "gpboost")
# Create random effects model and dataset
gp_model <- GPModel(group_data = group_data[,1], likelihood="gaussian")
dtrain \leq gpb.Dataset(X, label = y)
params <- list(learning_rate = 0.05,
               max\_depth = 6,
               min_data_in_leaf = 5)
# Run CV
cvbst <- gpb.cv(params = params,
                data = dtrain,
                gp_{model} = gp_{model},
                nrounds = 100,
                nfold = 4,
                eval = "12",early_stopping_rounds = 5,
                use_gp_model_for_validation = TRUE)
print(paste0("Optimal number of iterations: ", cvbst$best_iter,
             ", best test error: ", cvbst$best_score))
```
<span id="page-32-1"></span>gpb.Dataset *Construct* gpb.Dataset *object*

# Description

Construct gpb.Dataset object from dense matrix, sparse matrix or local file (that was created previously by saving an gpb.Dataset).

#### Usage

```
gpb.Dataset(data, params = list(), reference = NULL, colnames = NULL,
  categorical_feature = NULL, free_raw_data = FALSE, info = list(), ...
```
#### Arguments

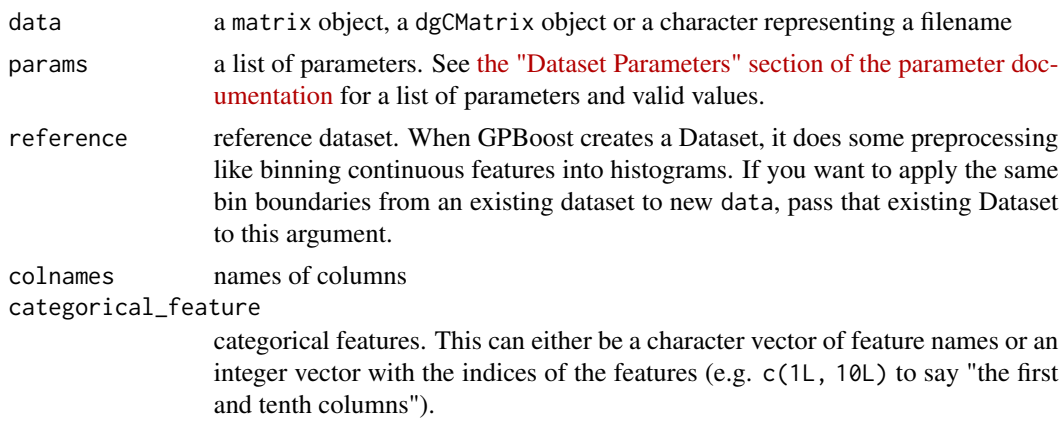

<span id="page-33-0"></span>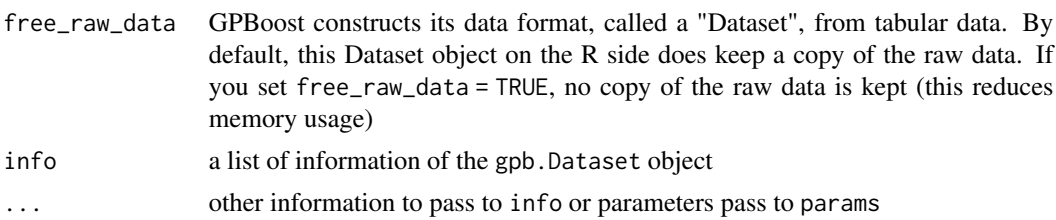

# Value

constructed dataset

# Examples

```
data(agaricus.train, package = "gpboost")
train <- agaricus.train
dtrain <- gpb.Dataset(train$data, label = train$label)
data_file <- tempfile(fileext = ".data")
gpb.Dataset.save(dtrain, data_file)
dtrain <- gpb.Dataset(data_file)
gpb.Dataset.construct(dtrain)
```
gpb.Dataset.construct *Construct Dataset explicitly*

# Description

Construct Dataset explicitly

#### Usage

gpb.Dataset.construct(dataset)

# Arguments

dataset Object of class gpb.Dataset

# Value

constructed dataset

```
data(agaricus.train, package = "gpboost")
train <- agaricus.train
dtrain <- gpb.Dataset(train$data, label = train$label)
gpb.Dataset.construct(dtrain)
```
<span id="page-34-0"></span>gpb.Dataset.create.valid

*Construct validation data*

#### Description

Construct validation data according to training data

#### Usage

```
gpb.Dataset.create.valid(dataset, data, info = list(), ...)
```
### Arguments

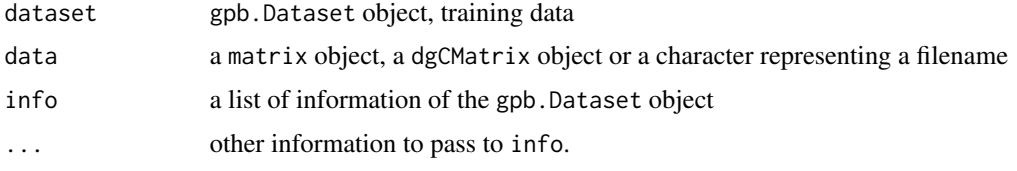

# Value

constructed dataset

#### Examples

```
data(agaricus.train, package = "gpboost")
train <- agaricus.train
dtrain <- gpb.Dataset(train$data, label = train$label)
data(agaricus.test, package = "gpboost")
test <- agaricus.test
dtest <- gpb.Dataset.create.valid(dtrain, test$data, label = test$label)
```
gpb.Dataset.save *Save* gpb.Dataset *to a binary file*

#### Description

Please note that init\_score is not saved in binary file. If you need it, please set it again after loading Dataset.

#### Usage

gpb.Dataset.save(dataset, fname)

# <span id="page-35-0"></span>Arguments

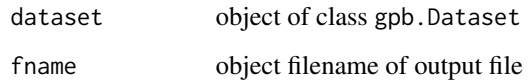

# Value

the dataset you passed in

# Examples

```
data(agaricus.train, package = "gpboost")
train <- agaricus.train
dtrain <- gpb.Dataset(train$data, label = train$label)
gpb.Dataset.save(dtrain, tempfile(fileext = ".bin"))
```
gpb.Dataset.set.categorical *Set categorical feature of* gpb.Dataset

# Description

Set the categorical features of an gpb.Dataset object. Use this function to tell GPBoost which features should be treated as categorical.

# Usage

gpb.Dataset.set.categorical(dataset, categorical\_feature)

#### Arguments

dataset object of class gpb.Dataset

categorical\_feature

categorical features. This can either be a character vector of feature names or an integer vector with the indices of the features (e.g. c(1L, 10L) to say "the first and tenth columns").

# Value

the dataset you passed in
# gpb.Dataset.set.reference 37

# Examples

```
data(agaricus.train, package = "gpboost")
train <- agaricus.train
dtrain <- gpb.Dataset(train$data, label = train$label)
data_file <- tempfile(fileext = ".data")
gpb.Dataset.save(dtrain, data_file)
dtrain <- gpb.Dataset(data_file)
gpb.Dataset.set.categorical(dtrain, 1L:2L)
```

```
gpb.Dataset.set.reference
                        Set reference of gpb.Dataset
```
# Description

If you want to use validation data, you should set reference to training data

# Usage

gpb.Dataset.set.reference(dataset, reference)

#### Arguments

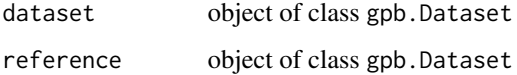

# Value

the dataset you passed in

```
data(agaricus.train, package ="gpboost")
train <- agaricus.train
dtrain <- gpb.Dataset(train$data, label = train$label)
data(agaricus.test, package = "gpboost")
test <- agaricus.test
dtest <- gpb.Dataset(test$data, test = train$label)
gpb.Dataset.set.reference(dtest, dtrain)
```
# Description

Dump GPBoost model to json

# Usage

gpb.dump(booster, num\_iteration = NULL)

### Arguments

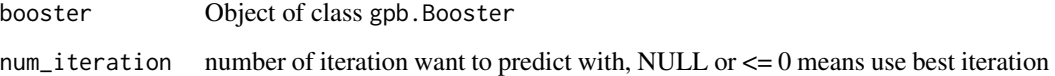

# Value

json format of model

```
library(gpboost)
data(agaricus.train, package = "gpboost")
train <- agaricus.train
dtrain <- gpb.Dataset(train$data, label = train$label)
data(agaricus.test, package = "gpboost")
test <- agaricus.test
dtest <- gpb.Dataset.create.valid(dtrain, test$data, label = test$label)
params <- list(objective = "regression", metric = "l2")
valids <- list(test = dtest)
model <- gpb.train(
 params = params
  , data = dtrain
  , nrounds = 10L
  , valids = valids
  , min_data = 1L
  , learning_rate = 1.0
  , early_stopping_rounds = 5L
\lambdajson_model <- gpb.dump(model)
```
gpb.get.eval.result *Get record evaluation result from booster*

#### Description

Given a gpb.Booster, return evaluation results for a particular metric on a particular dataset.

### Usage

```
gpb.get.eval.result(booster, data_name, eval_name, iters = NULL,
  is_err = FALSE)
```
# Arguments

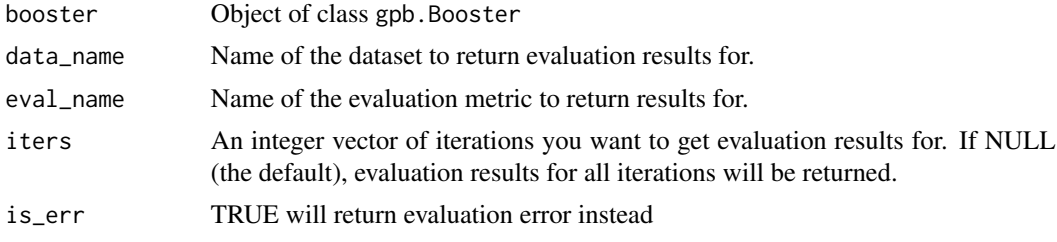

# Value

numeric vector of evaluation result

```
# train a regression model
data(agaricus.train, package = "gpboost")
train <- agaricus.train
dtrain <- gpb.Dataset(train$data, label = train$label)
data(agaricus.test, package = "gpboost")
test <- agaricus.test
dtest <- gpb.Dataset.create.valid(dtrain, test$data, label = test$label)
params <- list(objective = "regression", metric = "l2")
valids <- list(test = dtest)
model <- gpb.train(
 params = params
  , data = dtrain
  , nrounds = 5L
  , valids = valids
  , min_data = 1L
  , learning_rate = 1.0
)
# Examine valid data_name values
print(setdiff(names(model$record_evals), "start_iter"))
```

```
# Examine valid eval_name values for dataset "test"
print(names(model$record_evals[["test"]]))
# Get L2 values for "test" dataset
gpb.get.eval.result(model, "test", "l2")
```
gpb.grid.search.tune.parameters

*Function for choosing tuning parameters*

#### Description

Function that allows for choosing tuning parameters from a grid in a determinstic or random way using cross validation or validation data sets.

# Usage

```
gpb.grid.search.tune.parameters(param_grid, data, params = list(),
  num_try_random = NULL, nrounds = 100L, gp_model = NULL,
  line_search_step_length = FALSE, use_gp_model_for_validation = TRUE,
  train_gp_model_cov_pars = TRUE, folds = NULL, nfold = 4L,
  label = NULL, weight = NULL, obj = NULL, eval = NULL,verbose_eval = 1L, stratified = TRUE, init_model = NULL,
  colnames = NULL, categorical_feature = NULL,
  early_stopping_rounds = NULL, callbacks = list(),
  return_all_combinations = FALSE, ...)
```
# Arguments

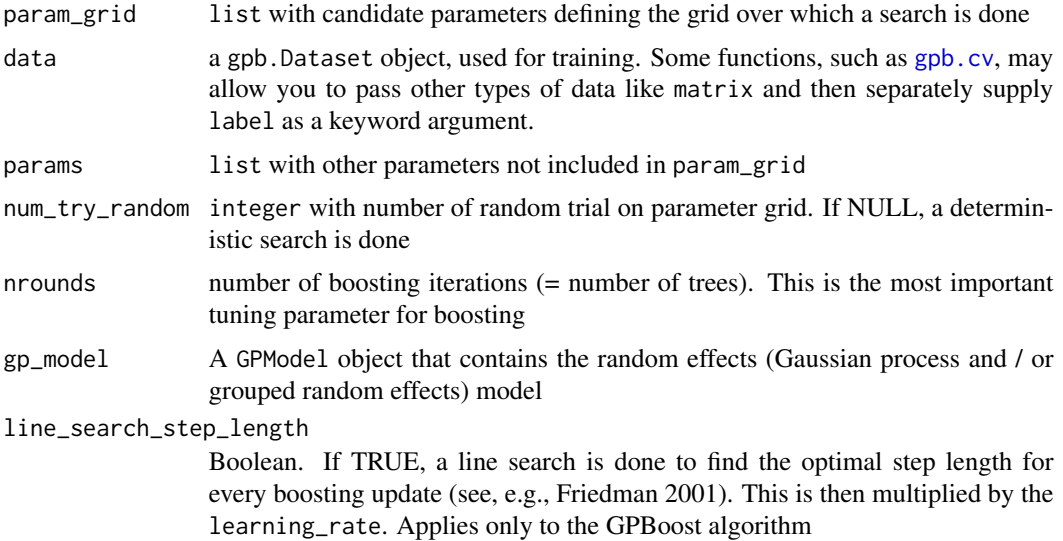

#### use\_gp\_model\_for\_validation

Boolean. If TRUE, the gp\_model (Gaussian process and/or random effects) is also used (in addition to the tree model) for calculating predictions on the validation data. If FALSE, the gp\_model (random effects part) is ignored for making predictions and only the tree ensemble is used for making predictions for calculating the validation / test error.

#### train\_gp\_model\_cov\_pars

Boolean. If TRUE, the covariance parameters of the gp\_model (Gaussian process and/or random effects) are estimated in every boosting iterations, otherwise the gp\_model parameters are not estimated. In the latter case, you need to either estimate them beforehand or provide the values via the init\_cov\_pars parameter when creating the gp\_model

- folds list provides a possibility to use a list of pre-defined CV folds (each element must be a vector of test fold's indices). When folds are supplied, the nfold and stratified parameters are ignored.
- nfold the original dataset is randomly partitioned into nfold equal size subsamples.
- label Vector of labels, used if data is not an [gpb.Dataset](#page-32-0)
- weight vector of response values. If not NULL, will set to dataset
- obj (character) The distribution of the response variable (=label) conditional on fixed and random effects. This only needs to be set when doing independent boosting without random effects / Gaussian processes.
- eval Evaluation metric to be monitored when doing CV and parameter tuning. This can be a string, function, or list with a mixture of strings and functions.

• a. character vector: Non-exhaustive list of supported metrics: "test\_neg\_log\_likelihood", "mse", "rmse", "mae", "auc", "average\_precision", "binary\_logloss", "binary error" See [the "metric" section of the parameter documentation](https://gpboost.readthedocs.io/en/latest/Parameters.html#metric-parameters) for a complete list of valid metrics.

- b. function: You can provide a custom evaluation function. This should accept the keyword arguments preds and dtrain and should return a named list with three elements:
	- name: A string with the name of the metric, used for printing and storing results.
	- value: A single number indicating the value of the metric for the given predictions and true values
	- higher\_better: A boolean indicating whether higher values indicate a better fit. For example, this would be FALSE for metrics like MAE or RMSE.
- c. list: If a list is given, it should only contain character vectors and functions. These should follow the requirements from the descriptions above.
- verbose\_eval integer. Whether to display information on the progress of tuning parameter choice. If None or 0, verbose is of. If  $= 1$ , summary progress information is displayed for every parameter combination. If  $\geq$  2, detailed progress is displayed at every boosting stage for every parameter combination.
- stratified a boolean indicating whether sampling of folds should be stratified by the values of outcome labels.

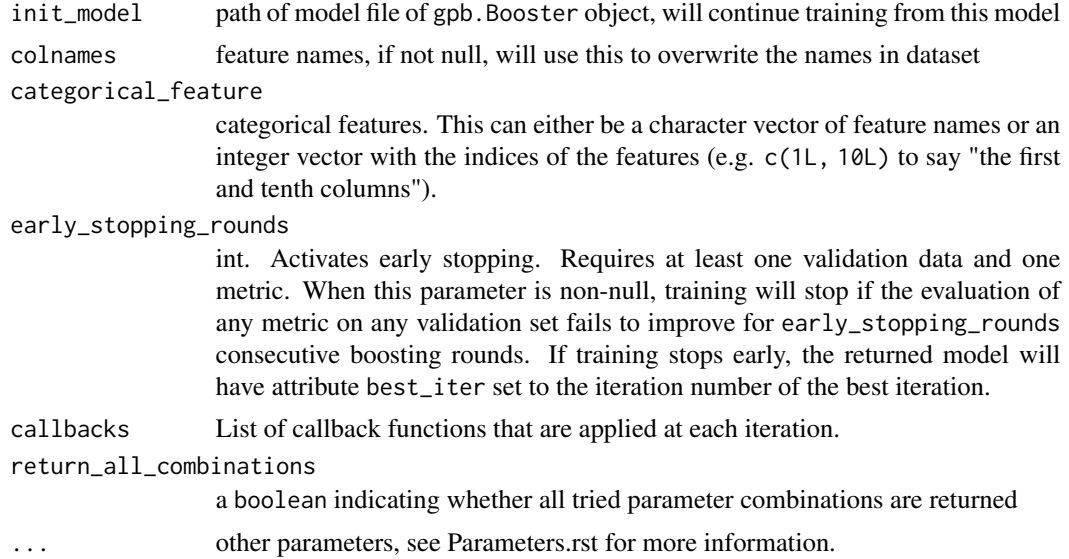

# Value

A list with the best parameter combination and score The list has the following format: list("best\_params" = best\_params, "best\_iter" = best\_iter, "best\_score" = best\_score) If return\_all\_combinations is TRUE, then the list contains an additional entry 'all\_combinations'

# Early Stopping

"early stopping" refers to stopping the training process if the model's performance on a given validation set does not improve for several consecutive iterations.

If multiple arguments are given to eval, their order will be preserved. If you enable early stopping by setting early\_stopping\_rounds in params, by default all metrics will be considered for early stopping.

If you want to only consider the first metric for early stopping, pass first\_metric\_only = TRUE in params. Note that if you also specify metric in params, that metric will be considered the "first" one. If you omit metric, a default metric will be used based on your choice for the parameter obj (keyword argument) or objective (passed into params).

### Author(s)

Fabio Sigrist

## Examples

# See https://github.com/fabsig/GPBoost/tree/master/R-package for more examples

```
library(gpboost)
data(GPBoost_data, package = "gpboost")
# Create random effects model, dataset, and define parameter grid
gp_model <- GPModel(group_data = group_data[,1], likelihood="gaussian")
```

```
dataset \leq gpb.Dataset(X, label = y)
param\_grid = list("learning_rate" = c(1, 0.1, 0.01),"min_data_in_leaf" = c(10,100,1000),
                  "max_{def} = c(1,2,3,5,10),
                 "lambda_12" = c(0,1,10)other_params <- list(num_leaves = 2^10)
# Note: here we try different values for 'max_depth' and thus set 'num_leaves' to a large value.
# An alternative strategy is to impose no limit on 'max_depth',
# and try different values for 'num_leaves' as follows:
# param_grid = list("learning_rate" = c(1, 0.1, 0.01),
# "min_data_in_leaf" = c(10,100,1000),
# "num\_leaves" = 2^(1:10),
\# "lambda_12" = c(\emptyset, 1, 1\emptyset))
# other_params <- list(max_depth = -1)
set.seed(1)
opt_params <- gpb.grid.search.tune.parameters(param_grid = param_grid, params = other_params,
                                             num_try_random = NULL, nfold = 4,
                                             data = dataset, gp_model = gp_model,
                                     use_gp_model_for_validation=TRUE, verbose_eval = 1,
                                            nrounds = 1000, early_stopping_rounds = 10)
print(paste0("Best parameters: ",
            paste0(unlist(lapply(seq_along(opt_params$best_params),
                                 function(y, n, i) { passe0(n[[i]], ": ", y[[i]]) },y=opt_params$best_params,
                                 n=names(opt_params$best_params))), collapse=", ")))
print(paste0("Best number of iterations: ", opt_params$best_iter))
print(paste0("Best score: ", round(opt_params$best_score, digits=3)))
# Note: other scoring / evaluation metrics can be chosen using the
# 'metric' argument, e.g., metric = "l1"
# Using manually defined validation data instead of cross-validation
valid_tune_idx <- sample.int(length(y), as.integer(0.2*length(y)))
folds = list(valid_tune_idx)
opt_params <- gpb.grid.search.tune.parameters(param_grid = param_grid, params = other_params,
                                             num_try_random = NULL, folds = folds,
                                             data = dataset, gp_{model} = gp_{model},
                                     use_gp_model_for_validation=TRUE, verbose_eval = 1,
                                            nrounds = 1000, early_stopping_rounds = 10)
```
<span id="page-42-0"></span>gpb.importance *Compute feature importance in a model*

### Description

Creates a data.table of feature importances in a model.

### Usage

gpb.importance(model, percentage = TRUE)

#### Arguments

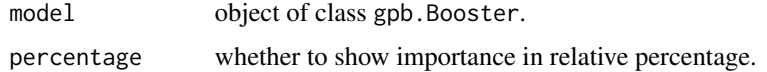

### Value

For a tree model, a data.table with the following columns:

- Feature: Feature names in the model.
- Gain: The total gain of this feature's splits.
- Cover: The number of observation related to this feature.
- Frequency: The number of times a feature splited in trees.

# Examples

```
data(agaricus.train, package = "gpboost")
train <- agaricus.train
dtrain <- gpb.Dataset(train$data, label = train$label)
params <- list(
  objective = "binary"
  , learning_rate = 0.1
  , max\_depth = -1L, min_data_in_leaf = 1L
  , min_sum_hessian_in_leaf = 1.0
\lambdamodel <- gpb.train(
   params = params
    , data = dtrain
    , nrounds = 5L
)
tree_imp1 <- gpb.importance(model, percentage = TRUE)
tree_imp2 <- gpb.importance(model, percentage = FALSE)
```
<span id="page-43-0"></span>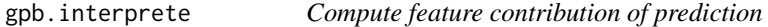

# Description

Computes feature contribution components of rawscore prediction.

### Usage

```
gpb.interprete(model, data, idxset, num_iteration = NULL)
```
# gpb.interprete 45

#### Arguments

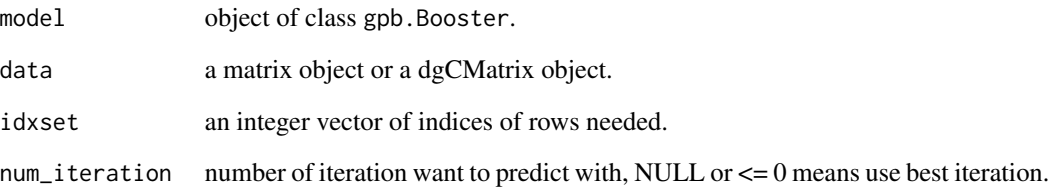

# Value

For regression, binary classification and lambdarank model, a list of data.table with the following columns:

- Feature: Feature names in the model.
- Contribution: The total contribution of this feature's splits.

For multiclass classification, a list of data.table with the Feature column and Contribution columns to each class.

#### Examples

```
Logit \leftarrow function(x) log(x / (1.0 - x))
data(agaricus.train, package = "gpboost")
train <- agaricus.train
dtrain <- gpb.Dataset(train$data, label = train$label)
setinfo(dtrain, "init_score", rep(Logit(mean(train$label)), length(train$label)))
data(agaricus.test, package = "gpboost")
test <- agaricus.test
params <- list(
    objective = "binary"
    , learning_rate = 0.1
    , max_depth = -1L
    , min_data_in_leaf = 1L
    , min_sum_hessian_in_leaf = 1.0
\lambdamodel <- gpb.train(
    params = params
    , data = dtrain
    , nrounds = 3L
)
```
tree\_interpretation <- gpb.interprete(model, test\$data, 1L:5L)

#### Description

Load GPBoost takes in either a file path or model string. If both are provided, Load will default to loading from file Boosters with gp\_models can only be loaded from file.

#### Usage

gpb.load(filename = NULL, model\_str = NULL)

### **Arguments**

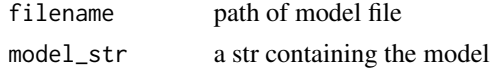

### Value

gpb.Booster

#### Author(s)

Fabio Sigrist, authors of the LightGBM R package

```
library(gpboost)
data(GPBoost_data, package = "gpboost")
# Train model and make prediction
gp_model <- GPModel(group_data = group_data[,1], likelihood = "gaussian")
bst \leq gpboost(data = X, label = y, gp_model = gp_model, nrounds = 16,
               learning_rate = 0.05, max_depth = 6, min_data_in_leaf = 5,
               verbose = 0pred <- predict(bst, data = X_test, group_data_pred = group_data_test[,1],
                predict_var= TRUE, pred_latent = TRUE)
# Save model to file
filename <- tempfile(fileext = ".json")
gpb.save(bst,filename = filename)
# Load from file and make predictions again
bst_loaded <- gpb.load(filename = filename)
pred_loaded <- predict(bst_loaded, data = X_test, group_data_pred = group_data_test[,1],
                       predict_var= TRUE, pred_latent = TRUE)
# Check equality
pred$fixed_effect - pred_loaded$fixed_effect
pred$random_effect_mean - pred_loaded$random_effect_mean
pred$random_effect_cov - pred_loaded$random_effect_cov
```
# Description

Parse a GPBoost model json dump into a data.table structure.

# Usage

```
gpb.model.dt.tree(model, num_iteration = NULL)
```
### Arguments

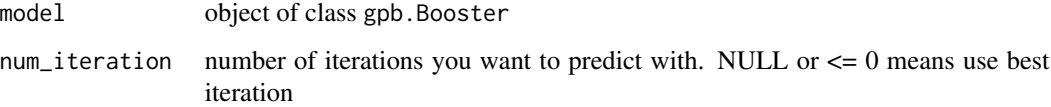

# Value

A data.table with detailed information about model trees' nodes and leafs.

The columns of the data, table are:

- tree\_index: ID of a tree in a model (integer)
- split\_index: ID of a node in a tree (integer)
- split\_feature: for a node, it's a feature name (character); for a leaf, it simply labels it as "NA"
- node\_parent: ID of the parent node for current node (integer)
- leaf\_index: ID of a leaf in a tree (integer)
- leaf\_parent: ID of the parent node for current leaf (integer)
- split\_gain: Split gain of a node
- threshold: Splitting threshold value of a node
- decision\_type: Decision type of a node
- default\_left: Determine how to handle NA value, TRUE -> Left, FALSE -> Right
- internal\_value: Node value
- internal\_count: The number of observation collected by a node
- leaf\_value: Leaf value
- leaf\_count: The number of observation collected by a leaf

# Examples

```
data(agaricus.train, package = "gpboost")
train <- agaricus.train
dtrain <- gpb.Dataset(train$data, label = train$label)
params <- list(
  objective = "binary"
  , learning_rate = 0.01
  , num_leaves = 63L
  , max\_depth = -1L, min_data_in_leaf = 1L
  , min_sum_hessian_in_leaf = 1.0
)
model <- gpb.train(params, dtrain, 10L)
tree_dt <- gpb.model.dt.tree(model)
```
gpb.plot.importance *Plot feature importance as a bar graph*

# Description

Plot previously calculated feature importance: Gain, Cover and Frequency, as a bar graph.

### Usage

```
gpb.plot.importance(tree_imp, top_n = 10L, measure = "Gain",
  left\_margin = 10L, cex = NULL, ...
```
### Arguments

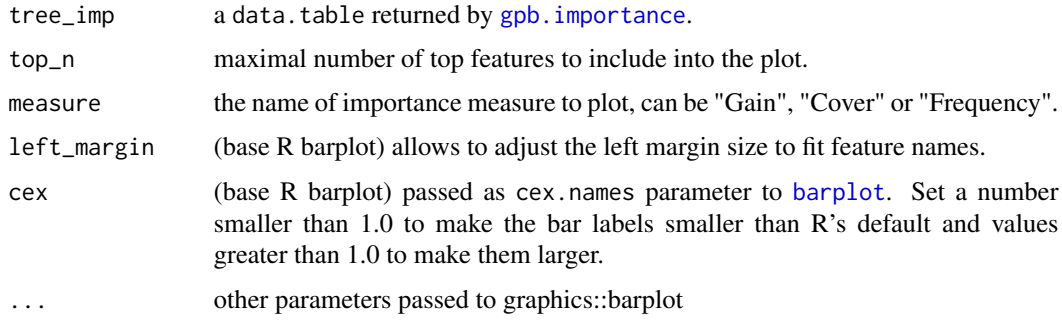

# Details

The graph represents each feature as a horizontal bar of length proportional to the defined importance of a feature. Features are shown ranked in a decreasing importance order.

# gpb.plot.interpretation 49

# Value

The gpb.plot.importance function creates a barplot and silently returns a processed data.table with top\_n features sorted by defined importance.

# Examples

```
data(agaricus.train, package = "gpboost")
train <- agaricus.train
dtrain <- gpb.Dataset(train$data, label = train$label)
params <- list(
   objective = "binary"
    , learning_rate = 0.1
    , min_data_in_leaf = 1L
    , min_sum_hessian_in_leaf = 1.0
)
model <- gpb.train(
   params = params
    , data = dtrain
    , nrounds = 5L
)
tree_imp <- gpb.importance(model, percentage = TRUE)
gpb.plot.importance(tree_imp, top_n = 5L, measure = "Gain")
```

```
gpb.plot.interpretation
```

```
Plot feature contribution as a bar graph
```
### Description

Plot previously calculated feature contribution as a bar graph.

### Usage

```
gpb.plot.interpretation(tree_interpretation_dt, top_n = 10L, cols = 1L,
 left\_margin = 10L, cex = NULL
```
### **Arguments**

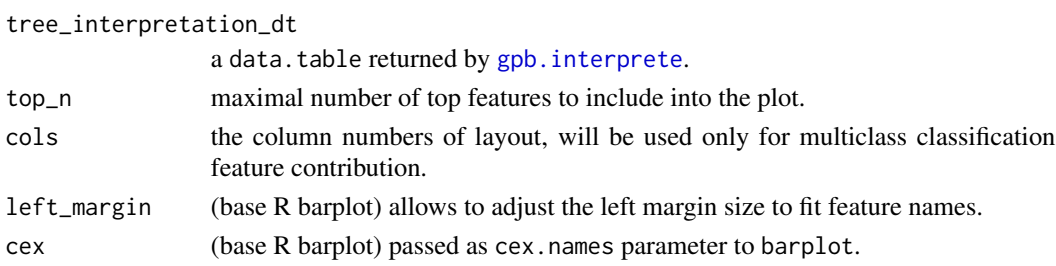

# Details

The graph represents each feature as a horizontal bar of length proportional to the defined contribution of a feature. Features are shown ranked in a decreasing contribution order.

# Value

The gpb.plot.interpretation function creates a barplot.

```
Logit \leq function(x) {
 log(x / (1.0 - x))}
data(agaricus.train, package = "gpboost")
labels <- agaricus.train$label
dtrain <- gpb.Dataset(
  agaricus.train$data
  , label = labels
)
setinfo(dtrain, "init_score", rep(Logit(mean(labels)), length(labels)))
data(agaricus.test, package = "gpboost")
params <- list(
 objective = "binary"
  , learning_rate = 0.1
  , max_depth = -1L
  , min_data_in_leaf = 1L
  , min_sum_hessian_in_leaf = 1.0
)
model <- gpb.train(
  params = params
  , data = dtrain
  , nrounds = 5L
\lambdatree_interpretation <- gpb.interprete(
 model = model, data = agaricus.test$data
  , idxset = 1L:5L
\lambdagpb.plot.interpretation(
  tree_interpretation_dt = tree_interpretation[[1L]]
  , top_n = 3L
\mathcal{L}
```
gpb.plot.part.dep.interact

# Description

Plot interaction partial dependence plots

# Usage

```
gpb.plot.part.dep.interact(model, data, variables, n.pt.per.var = 20,
  subsample = pmin(1, n.pt.per.var^2 * 100/nrow(data)),
 discrete.variables = c(FALSE, FALSE), which.class = NULL,
  type = "filled.contour", nlevels = 20, xlab = variables[1],
 ylab = variables[2], zlab = "", main = "", return_plot_data = FALSE,
  ...)
```
# Arguments

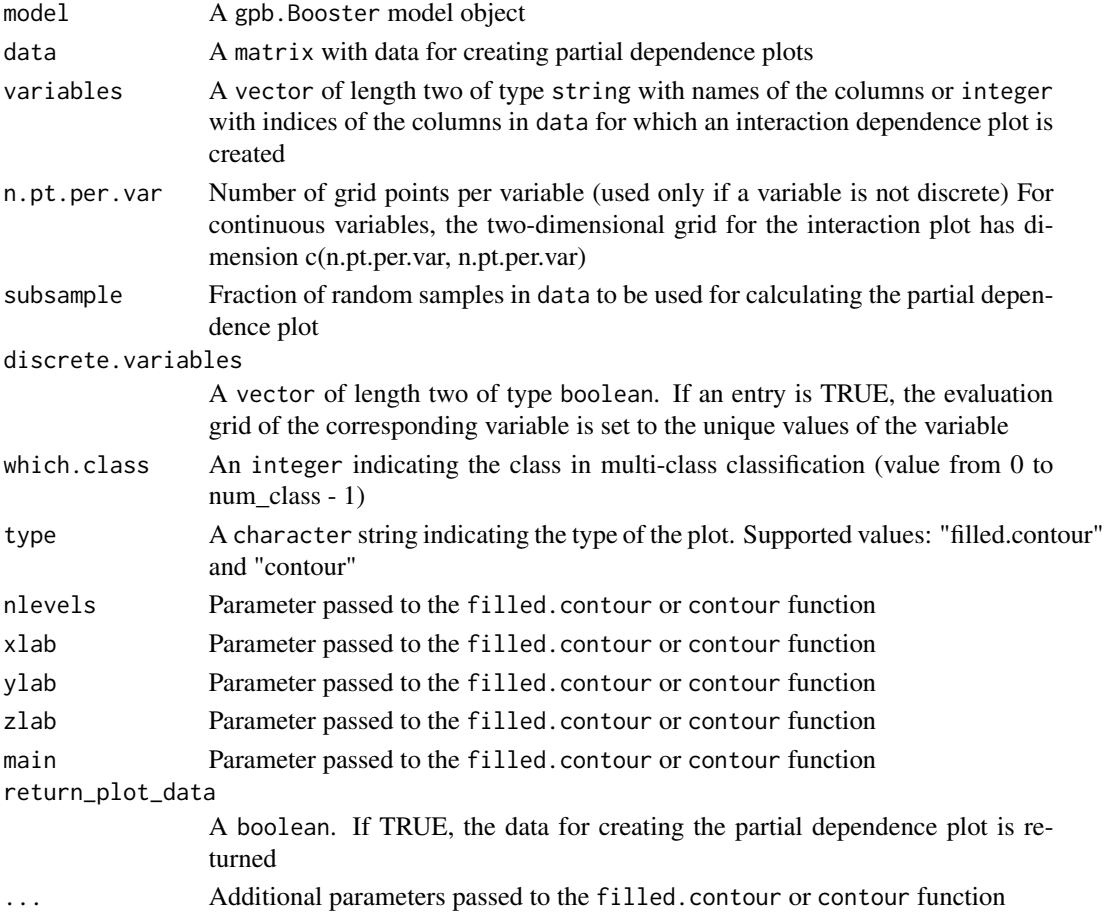

### Value

A list with three entries for creating the partial dependence plot: the first two entries are vectors with x and y coordinates. The third is a two-dimensional matrix of dimension  $c(\text{length}(x), \text{length}(y))$ with z-coordinates. This is only returned if return\_plot\_data==TRUE

# Author(s)

Fabio Sigrist

#### Examples

```
library(gpboost)
data(GPBoost_data, package = "gpboost")
gp_model <- GPModel(group_data = group_data[,1], likelihood = "gaussian")
gpboost_model <- gpboost(data = X,
                        label = y,
                        gp_{model} = gp_{model},
                        nrounds = 16,
                        learning_rate = 0.05,
                        max\_depth = 6,
                        min_data_in_leaf = 5,
                        verbose = 0gpb.plot.path.dep.interator(gpboost_model, X, variables = c(1,2))
```
gpb.plot.partial.dependence *Plot partial dependence plots*

#### Description

Plot partial dependence plots

### Usage

```
gpb.plot.partial.dependence(model, data, variable, n.pt = 100,
  subsample = pmin(1, n.pt * 100/nrow(data)), discrete.x = FALSE,
 which.class = NULL, xlab = deparse(substitute(variable)), ylab = "",
  type = if (discrete.x) "p" else "b", main = "",
  return_plot_data = FALSE, ...)
```
#### Arguments

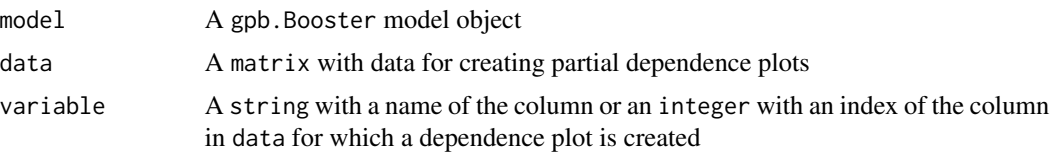

# gpb.plot.partial.dependence 53

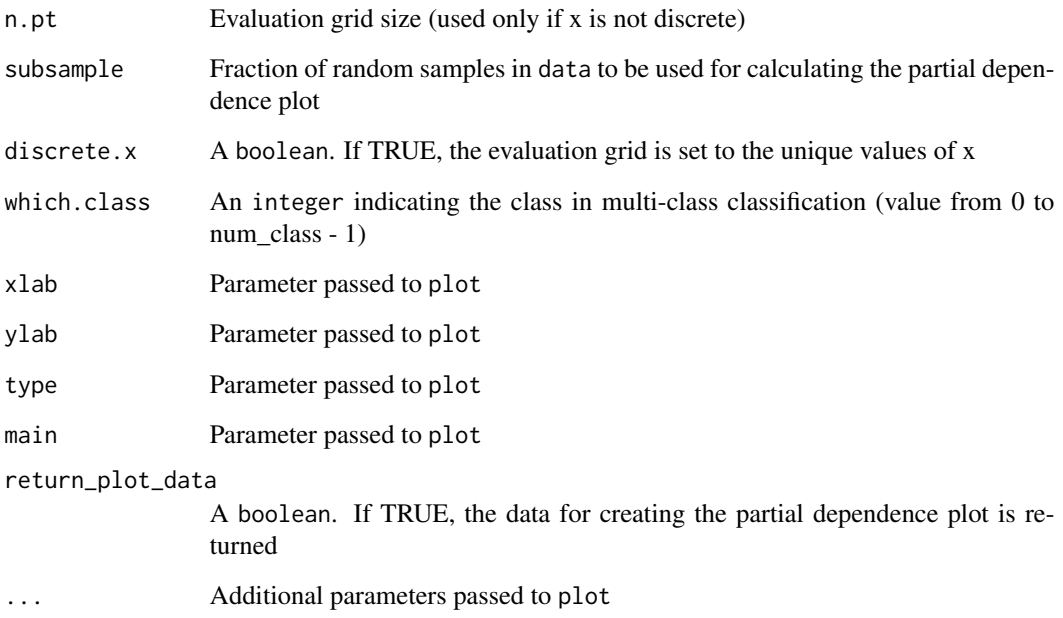

#### Value

A two-dimensional matrix with data for creating the partial dependence plot. This is only returned if return\_plot\_data==TRUE

# Author(s)

Fabio Sigrist (adapted from a version by Michael Mayer)

```
library(gpboost)
data(GPBoost_data, package = "gpboost")
gp_model <- GPModel(group_data = group_data[,1], likelihood = "gaussian")
gpboost_model <- gpboost(data = X,
                        label = y,gp_model = gp_model,
                        nrounds = 16,
                        learning_rate = 0.05,
                        max\_depth = 6,
                        min_data_in_leaf = 5,
                        verbose = 0)
gpb.plot.partial.dependence(gpboost_model, X, variable = 1)
```
# Description

Save GPBoost model

### Usage

```
gpb.save(booster, filename, start_iteration = NULL, num_iteration = NULL,
  save_raw_data = FALSE, ...)
```
# Arguments

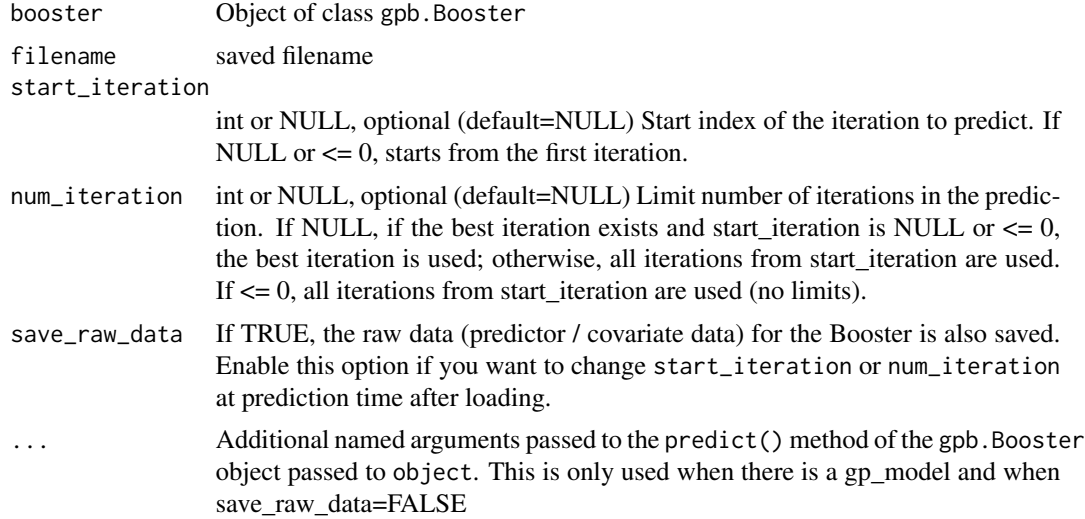

### Value

gpb.Booster

# Author(s)

Fabio Sigrist, authors of the LightGBM R package

```
library(gpboost)
data(GPBoost_data, package = "gpboost")
# Train model and make prediction
gp_model <- GPModel(group_data = group_data[,1], likelihood = "gaussian")
bst <- gpboost(data = X, label = y, gp_model = gp_model, nrounds = 16,
               learning_rate = 0.05, max_depth = 6, min_data_in_leaf = 5,
```
#### gpb.train 55

```
verbose = 0)pred <- predict(bst, data = X_test, group_data_pred = group_data_test[,1],
                predict_var= TRUE, pred_latent = TRUE)
# Save model to file
filename <- tempfile(fileext = ".json")
gpb.save(bst,filename = filename)
# Load from file and make predictions again
bst_loaded <- gpb.load(filename = filename)
pred_loaded <- predict(bst_loaded, data = X_test, group_data_pred = group_data_test[,1],
                       predict_var= TRUE, pred_latent = TRUE)
# Check equality
pred$fixed_effect - pred_loaded$fixed_effect
pred$random_effect_mean - pred_loaded$random_effect_mean
pred$random_effect_cov - pred_loaded$random_effect_cov
```
<span id="page-54-0"></span>

gpb.train *Main training logic for GBPoost*

#### Description

Logic to train with GBPoost

### Usage

```
gpb.train(params = list(), data, nrounds = 100L, gp_model = NULL,use_gp_model_for_validation = TRUE, train_gp_model_cov_pars = TRUE,
  valids = list(), obj = NULL, eval = NULL, verbose = 1L,
  record = TRUE, eval_freq = 1L, init_model = NULL, colnames = NULL,
  categorical_feature = NULL, early_stopping_rounds = NULL,
 callbacks = list(), reset_data = FALK, ...)
```
#### Arguments

params list of "tuning" parameters. See [the parameter documentation](https://github.com/fabsig/GPBoost/blob/master/docs/Parameters.rst) for more information. A few key parameters:

- learning\_rate: The learning rate, also called shrinkage or damping parameter (default  $= 0.1$ ). An important tuning parameter for boosting. Lower values usually lead to higher predictive accuracy but more boosting iterations are needed
- num\_leaves: Number of leaves in a tree. Tuning parameter for tree-boosting  $(default = 31)$
- max\_depth: Maximal depth of a tree. Tuning parameter for tree-boosting  $(detault = no limit)$
- min\_data\_in\_leaf: Minimal number of samples per leaf. Tuning parameter for tree-boosting (default = 20)
- lambda\_12: L2 regularization (default =  $0$ )

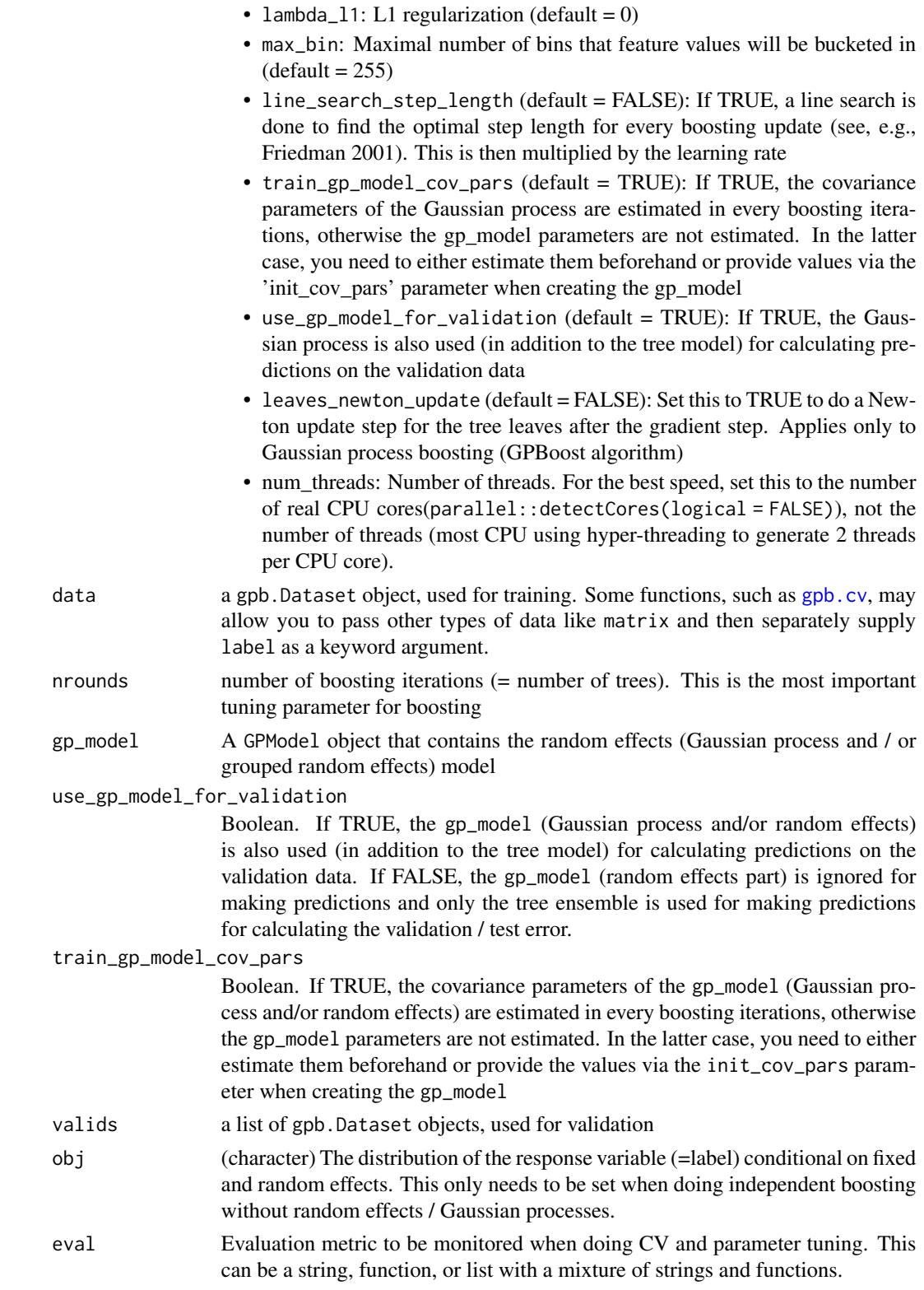

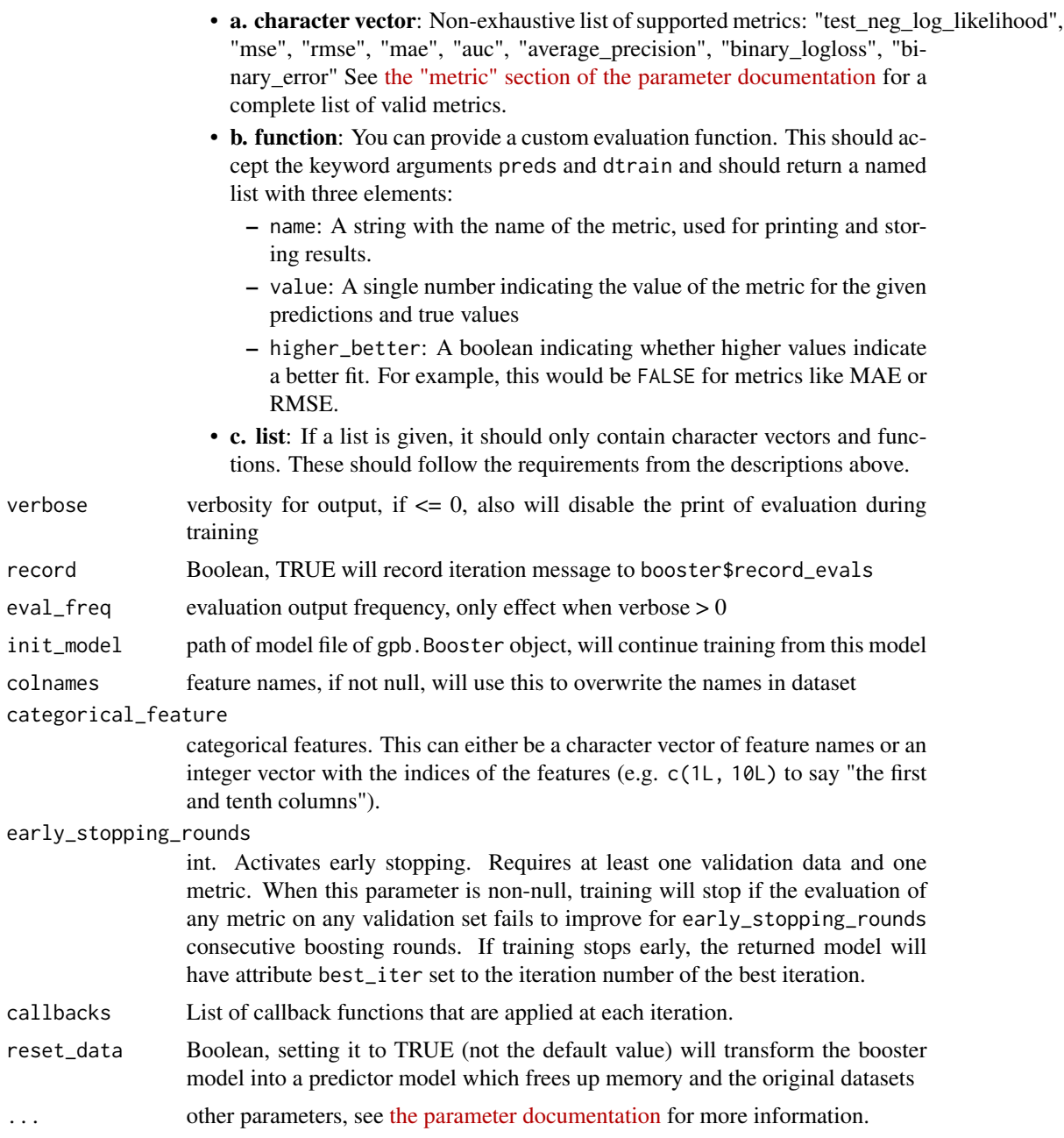

# Value

a trained booster model gpb.Booster.

# Early Stopping

"early stopping" refers to stopping the training process if the model's performance on a given validation set does not improve for several consecutive iterations.

If multiple arguments are given to eval, their order will be preserved. If you enable early stopping by setting early\_stopping\_rounds in params, by default all metrics will be considered for early stopping.

If you want to only consider the first metric for early stopping, pass first\_metric\_only = TRUE in params. Note that if you also specify metric in params, that metric will be considered the "first" one. If you omit metric, a default metric will be used based on your choice for the parameter obj (keyword argument) or objective (passed into params).

### Author(s)

Fabio Sigrist, authors of the LightGBM R package

#### Examples

# See https://github.com/fabsig/GPBoost/tree/master/R-package for more examples

```
library(gpboost)
data(GPBoost_data, package = "gpboost")
```

```
#--------------------Combine tree-boosting and grouped random effects model----------------
# Create random effects model
gp_model <- GPModel(group_data = group_data[,1], likelihood = "gaussian")
# The default optimizer for covariance parameters (hyperparameters) is
# Nesterov-accelerated gradient descent.
# This can be changed to, e.g., Nelder-Mead as follows:
# re_params <- list(optimizer_cov = "nelder_mead")
# gp_model$set_optim_params(params=re_params)
# Use trace = TRUE to monitor convergence:
# re_params <- list(trace = TRUE)
# gp_model$set_optim_params(params=re_params)
dtrain <- gpb.Dataset(data = X, label = y)
# Train model
bst \leq gpb.train(data = dtrain, gp_model = gp_model, nrounds = 16,
                 learning_rate = 0.05, max_depth = 6, min_data_in_leaf = 5,
                 verbose = 0# Estimated random effects model
summary(gp_model)
# Make predictions
pred <- predict(bst, data = X_test, group_data_pred = group_data_test[,1],
                predict_var= TRUE)
pred$random_effect_mean # Predicted mean
pred$random_effect_cov # Predicted variances
pred$fixed_effect # Predicted fixed effect from tree ensemble
# Sum them up to otbain a single prediction
pred$random_effect_mean + pred$fixed_effect
#--------------------Combine tree-boosting and Gaussian process model----------------
# Create Gaussian process model
gp_model <- GPModel(gp_coords = coords, cov_function = "exponential",
                   likelihood = "gaussian")
# Train model
```
#### gpb.train 59

```
dtrain \leq gpb.Dataset(data = X, label = y)
bst \leq gpb.train(data = dtrain, gp_model = gp_model, nrounds = 16,
                 learning_rate = 0.05, max_depth = 6, min_data_in_leaf = 5,
                 verbose = 0# Estimated random effects model
summary(gp_model)
# Make predictions
pred <- predict(bst, data = X_test, gp_coords_pred = coords_test,
                predict_cov_mat =TRUE)
pred$random_effect_mean # Predicted (posterior) mean of GP
pred$random_effect_cov # Predicted (posterior) covariance matrix of GP
pred$fixed_effect # Predicted fixed effect from tree ensemble
# Sum them up to otbain a single prediction
pred$random_effect_mean + pred$fixed_effect
#--------------------Using validation data-------------------------
set.seed(1)
train_ind <- sample.int(length(y),size=250)
dtrain <- gpb.Dataset(data = X[train_ind,], label = y[train_ind])
dtest <- gpb.Dataset.create.valid(dtrain, data = X[-train_ind,], label = y[-train_ind])
valids <- list(test = dtest)
gp_model <- GPModel(group_data = group_data[train_ind,1], likelihood="gaussian")
# Need to set prediction data for gp_model
gp_model$set_prediction_data(group_data_pred = group_data[-train_ind,1])
# Training with validation data and use_gp_model_for_validation = TRUE
bst \leq gpb.train(data = dtrain, gp_model = gp_model, nrounds = 100,
                 learning_rate = 0.05, max_depth = 6, min_data_in_leaf = 5,
                 verbose = 1, valids = valids,
                 early_stopping_rounds = 10, use_gp_model_for_validation = TRUE)
print(paste0("Optimal number of iterations: ", bst$best_iter,
             ", best test error: ", bst$best_score))
# Plot validation error
val_error <- unlist(bst$record_evals$test$l2$eval)
plot(1:length(val_error), val_error, type="l", lwd=2, col="blue",
   xlab="iteration", ylab="Validation error", main="Validation error vs. boosting iteration")
#--------------------Do Newton updates for tree leaves---------------
# Note: run the above examples first
bst <- gpb.train(data = dtrain, gp_model = gp_model, nrounds = 100,
                 learning_rate = 0.05, max_depth = 6, min_data_in_leaf = 5,
                 verbose = 1, valids = valids,
                 early_stopping_rounds = 5, use_gp_model_for_validation = FALSE,
                 leaves_newton_update = TRUE)
print(paste0("Optimal number of iterations: ", bst$best_iter,
             ", best test error: ", bst$best_score))
# Plot validation error
val_error <- unlist(bst$record_evals$test$l2$eval)
plot(1:length(val_error), val_error, type="l", lwd=2, col="blue",
   xlab="iteration", ylab="Validation error", main="Validation error vs. boosting iteration")
```

```
#--------------------GPBoostOOS algorithm: GP parameters estimated out-of-sample----------------
# Create random effects model and dataset
gp_model <- GPModel(group_data = group_data[,1], likelihood="gaussian")
dtrain \leq gpb.Dataset(X, label = y)
params <- list(learning_rate = 0.05,
              max\_depth = 6,
              min_data_in_leaf = 5)
# Stage 1: run cross-validation to (i) determine to optimal number of iterations
# and (ii) to estimate the GPModel on the out-of-sample data
cvbst <- gpb.cv(params = params,
                data = dtrain,
                gp_{model} = gp_{model},
                nrounds = 100,
                nfold = 4,
                eval = "12"early_stopping_rounds = 5,
                use_gp_model_for_validation = TRUE,
                fit_GP_cov_pars_OOS = TRUE)
print(paste0("Optimal number of iterations: ", cvbst$best_iter))
# Estimated random effects model
# Note: ideally, one would have to find the optimal combination of
# other tuning parameters such as the learning rate, tree depth, etc.)
summary(gp_model)
# Stage 2: Train tree-boosting model while holding the GPModel fix
bst \leq gpb.train(data = dtrain,
                 gp_{model} = gp_{model},
                 nrounds = cvbst$best_iter,
                 learning_rate = 0.05,
                 max\_depth = 6,
                 min_data_in_leaf = 5,
                 verbose = 0,
                 train_gp_model_cov_pars = FALSE)
# The GPModel has not changed:
summary(gp_model)
```

```
gpboost Train a GPBoost model
```
### **Description**

Simple interface for training a GPBoost model.

### Usage

```
qpboost(data, label = NULL, weight = NULL, params = list(),
  nrounds = 100L, gp_{model} = NULL, line_s search_s step_{length} = FALSE.
  use_gp_model_for_validation = TRUE, train_gp_model_cov_pars = TRUE,
  valids = list(), obj = NULL, eval = NULL, verbose = 1L,
  record = TRUE, eval_freq = 1L, early_stopping_rounds = NULL,
```
#### gpboost 61

```
init_model = NULL, colnames = NULL, categorical_feature = NULL,
callbacks = list(), ...)
```
# Arguments

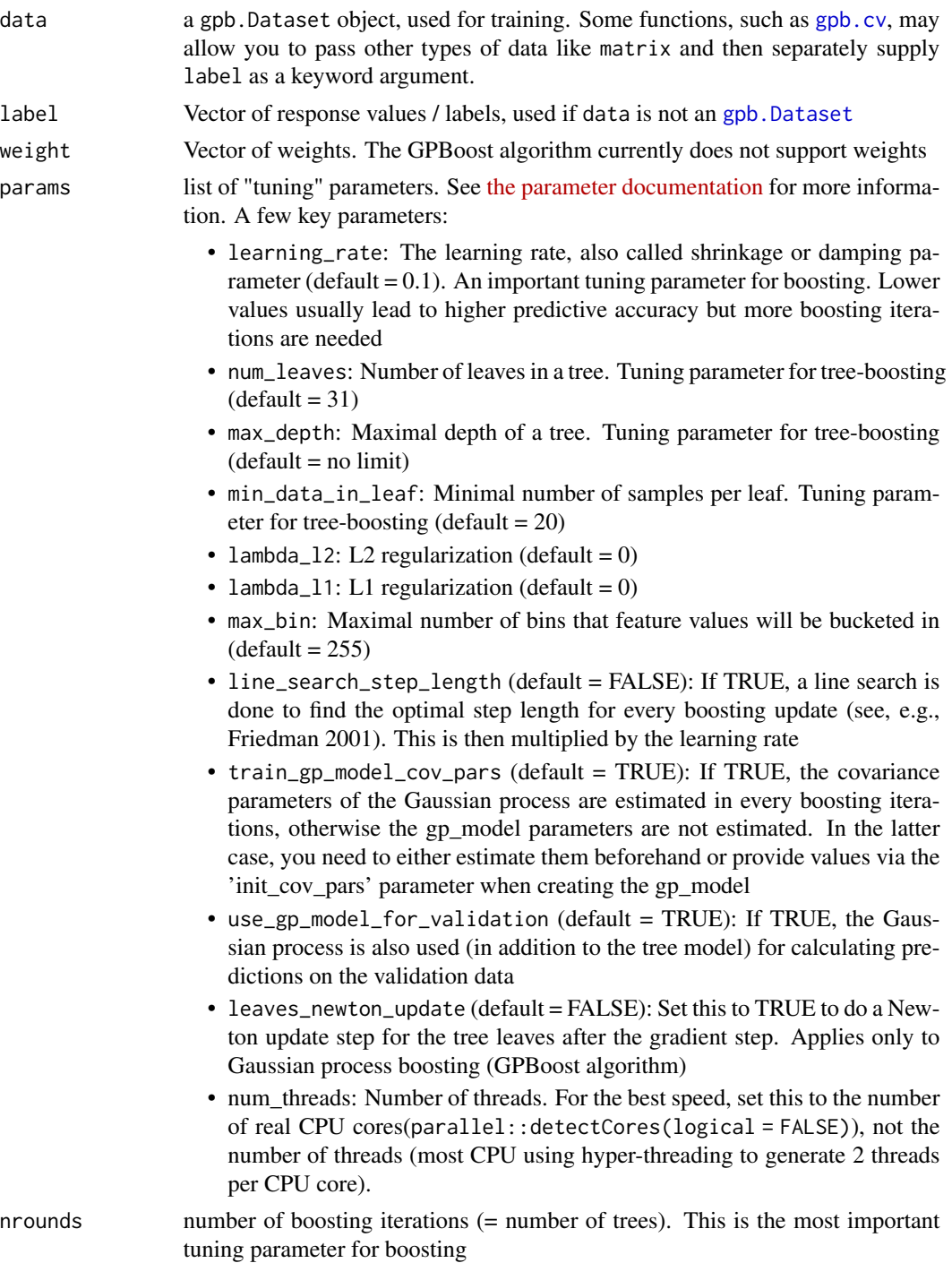

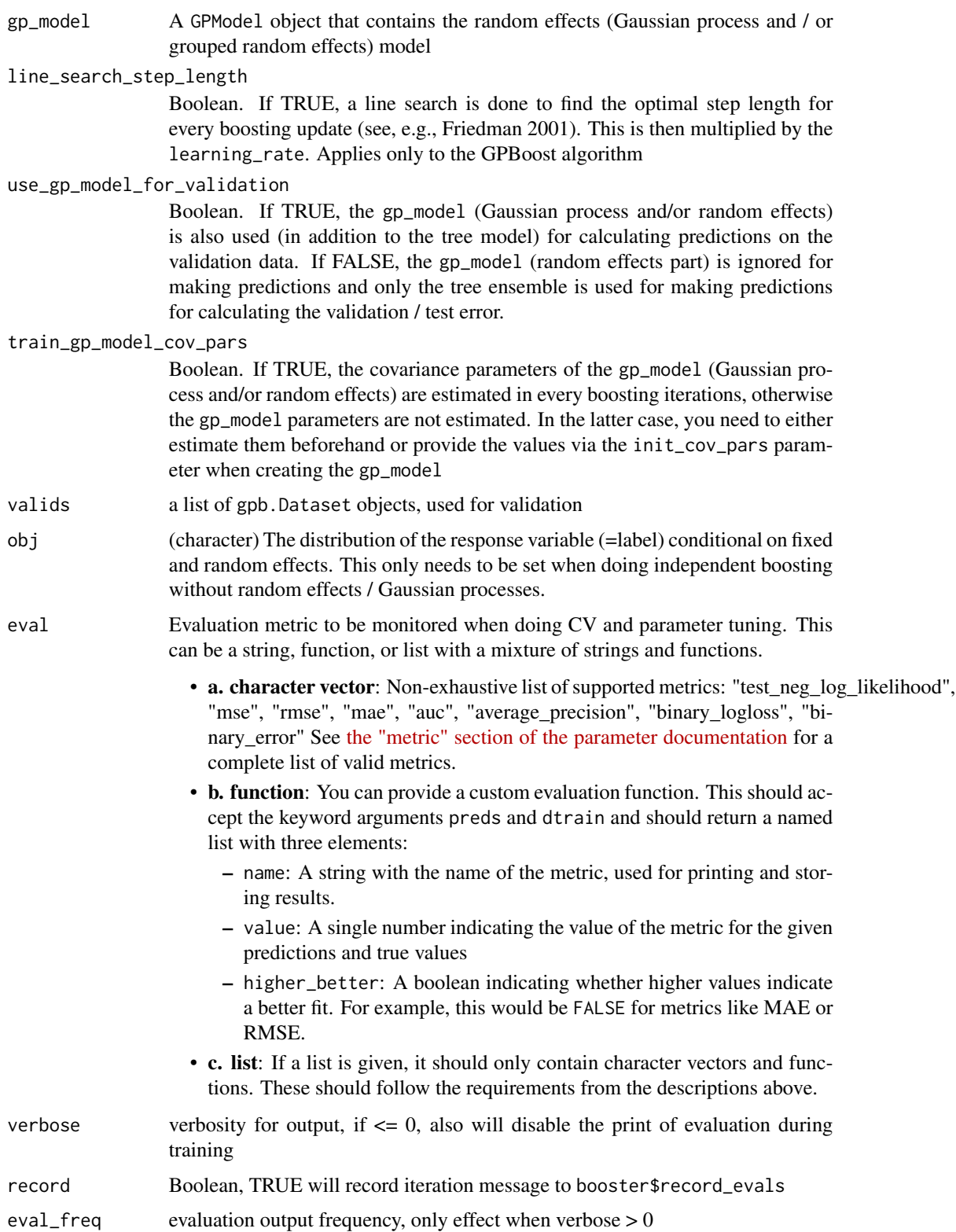

#### gpboost 63

early\_stopping\_rounds

int. Activates early stopping. Requires at least one validation data and one metric. When this parameter is non-null, training will stop if the evaluation of any metric on any validation set fails to improve for early\_stopping\_rounds consecutive boosting rounds. If training stops early, the returned model will have attribute best\_iter set to the iteration number of the best iteration.

init\_model path of model file of gpb.Booster object, will continue training from this model

colnames feature names, if not null, will use this to overwrite the names in dataset

#### categorical\_feature

categorical features. This can either be a character vector of feature names or an integer vector with the indices of the features (e.g. c(1L, 10L) to say "the first and tenth columns").

callbacks List of callback functions that are applied at each iteration.

... Additional arguments passed to [gpb.train](#page-54-0). For example

- valids: a list of gpb.Dataset objects, used for validation
- eval: evaluation function, can be (a list of) character or custom eval function
- record: Boolean, TRUE will record iteration message to booster\$record\_evals
- colnames: feature names, if not null, will use this to overwrite the names in dataset
- categorical\_feature: categorical features. This can either be a character vector of feature names or an integer vector with the indices of the features (e.g. c(1L, 10L) to say "the first and tenth columns").
- reset\_data: Boolean, setting it to TRUE (not the default value) will transform the booster model into a predictor model which frees up memory and the original datasets

# Value

a trained gpb.Booster

#### Early Stopping

"early stopping" refers to stopping the training process if the model's performance on a given validation set does not improve for several consecutive iterations.

If multiple arguments are given to eval, their order will be preserved. If you enable early stopping by setting early\_stopping\_rounds in params, by default all metrics will be considered for early stopping.

If you want to only consider the first metric for early stopping, pass first\_metric\_only = TRUE in params. Note that if you also specify metric in params, that metric will be considered the "first" one. If you omit metric, a default metric will be used based on your choice for the parameter obj (keyword argument) or objective (passed into params).

# Author(s)

Fabio Sigrist, authors of the LightGBM R package

```
# See https://github.com/fabsig/GPBoost/tree/master/R-package for more examples
```

```
library(gpboost)
data(GPBoost_data, package = "gpboost")
#--------------------Combine tree-boosting and grouped random effects model----------------
# Create random effects model
gp_model <- GPModel(group_data = group_data[,1], likelihood = "gaussian")
# The default optimizer for covariance parameters (hyperparameters) is
# Nesterov-accelerated gradient descent.
# This can be changed to, e.g., Nelder-Mead as follows:
# re_params <- list(optimizer_cov = "nelder_mead")
# gp_model$set_optim_params(params=re_params)
# Use trace = TRUE to monitor convergence:
# re_params <- list(trace = TRUE)
# gp_model$set_optim_params(params=re_params)
# Train model
bst \leq gpboost(data = X, label = y, gp_model = gp_model, nrounds = 16,
               learning_rate = 0.05, max_depth = 6, min_data_in_leaf = 5,
               verbose = 0# Estimated random effects model
summary(gp_model)
# Make predictions
# Predict latent variables
pred <- predict(bst, data = X_test, group_data_pred = group_data_test[,1],
                predict_var = TRUE, pred_latent = TRUE)
pred$random_effect_mean # Predicted latent random effects mean
pred$random_effect_cov # Predicted random effects variances
pred$fixed_effect # Predicted fixed effects from tree ensemble
# Predict response variable
pred_resp <- predict(bst, data = X_test, group_data_pred = group_data_test[,1],
                     predict_var = TRUE, pred_latent = FALSE)
pred_resp$response_mean # Predicted response mean
# For Gaussian data: pred$random_effect_mean + pred$fixed_effect = pred_resp$response_mean
pred$random_effect_mean + pred$fixed_effect - pred_resp$response_mean
#--------------------Combine tree-boosting and Gaussian process model----------------
# Create Gaussian process model
gp_model <- GPModel(gp_coords = coords, cov_function = "exponential",
                    likelihood = "gaussian")
# Train model
bst \leq gpboost(data = X, label = y, gp_model = gp_model, nrounds = 8,
               learning_rate = 0.1, max_depth = 6, min_data_in_leaf = 5,
               verbose = 0)# Estimated random effects model
summary(gp_model)
# Make predictions
pred <- predict(bst, data = X_test, gp_coords_pred = coords_test,
```
# GPBoost\_data 65

```
predict_var = TRUE, pred_latent = TRUE)
pred$random_effect_mean # Predicted latent random effects mean
pred$random_effect_cov # Predicted random effects variances
pred$fixed_effect # Predicted fixed effects from tree ensemble
# Predict response variable
pred_resp <- predict(bst, data = X_test, gp_coords_pred = coords_test,
                    predict_var = TRUE, pred_latent = FALSE)
pred_resp$response_mean # Predicted response mean
```
### GPBoost\_data *Example data for the GPBoost package*

# Description

Simulated example data for the GPBoost package This data set includes the following fields:

- y: response variable
- X: a matrix with covariate information
- group\_data: a matrix with categorical grouping variables
- coords: a matrix with spatial coordinates
- X\_test: a matrix with covariate information for predictions
- group\_data\_test: a matrix with categorical grouping variables for predictions
- coords\_test: a matrix with spatial coordinates for predictions

#### Usage

data(GPBoost\_data)

GPModel *Create a* GPModel *object*

# **Description**

Create a GPModel which contains a Gaussian process and / or mixed effects model with grouped random effects

# Usage

```
GPModel(likelihood = "gaussian", group_data = NULL,
 group_rand_coef_data = NULL, ind_effect_group_rand_coef = NULL,
 drop_intercept_group_rand_effect = NULL, gp_coords = NULL,
 gp_rand_coef_data = NULL, cov_function = "exponential",
 cov_fct_shape = 0.5, gp_approx = "none", cov_fct_taper_range = 1,
 cov_fct_taper_shape = 0, num_neighbors = 20L,
 vecchia_ordering = "random", ind_points_selection = "kmeans++",
 num_ind_points = 500L, cover_tree_radius = 1,
 matrix_inversion_method = "cholesky", seed = 0L, cluster_ids = NULL,
 free_raw_data = FALSE, vecchia_approx = NULL, vecchia_pred_type = NULL,
 num_neighbors_pred = NULL)
```
### Arguments

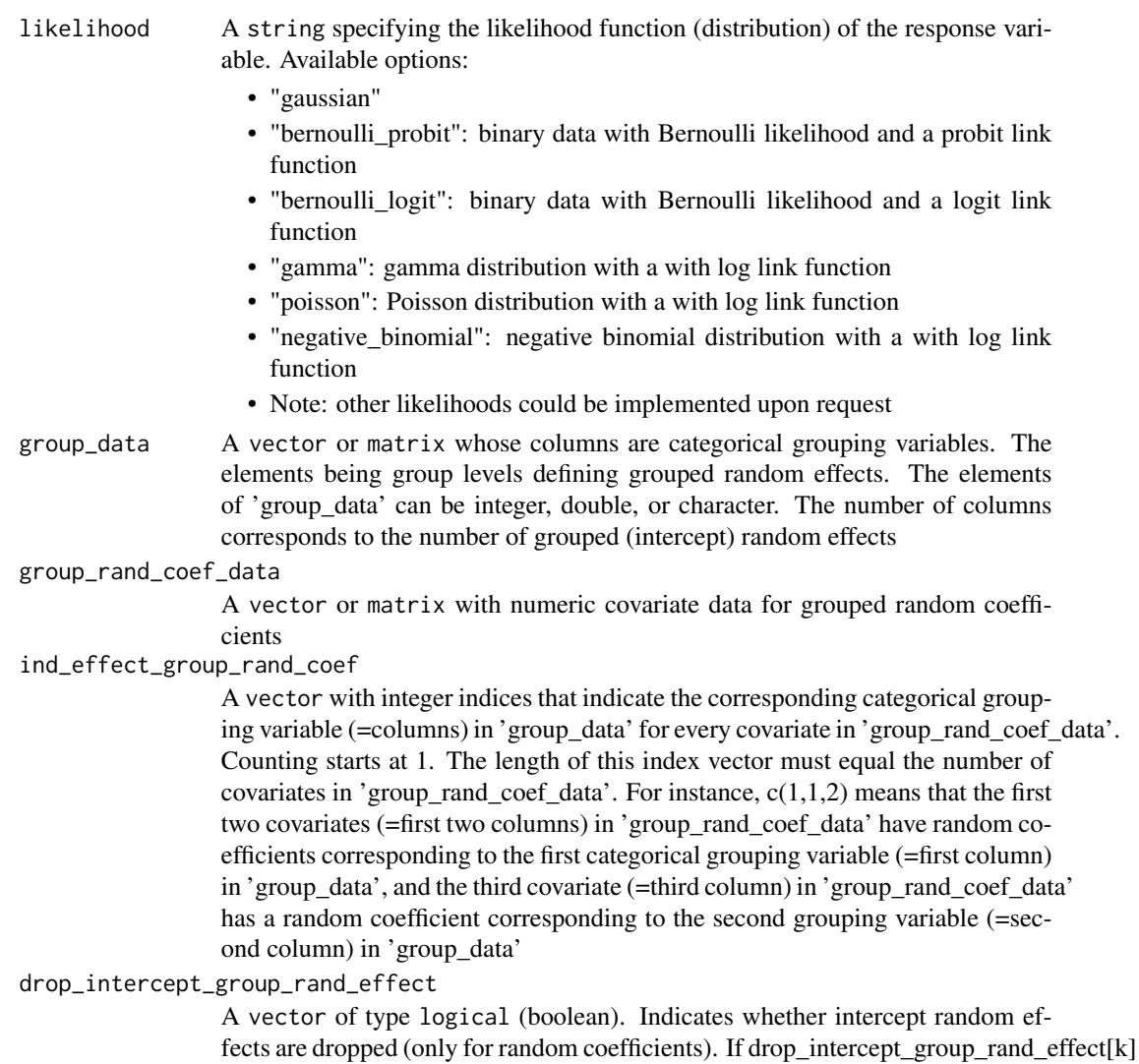

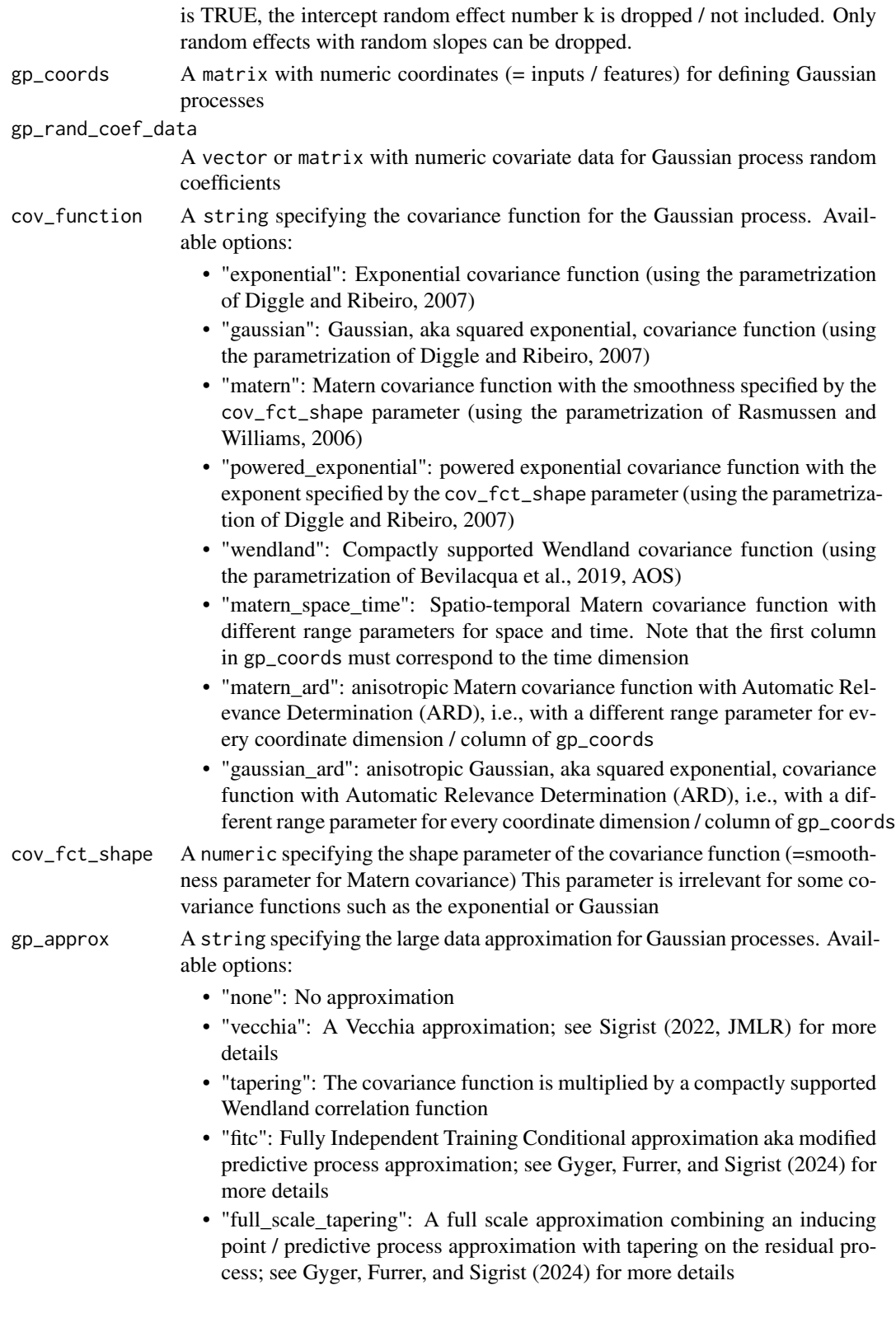

#### cov\_fct\_taper\_range

A numeric specifying the range parameter of the Wendland covariance function and Wendland correlation taper function. We follow the notation of Bevilacqua et al. (2019, AOS)

cov\_fct\_taper\_shape

A numeric specifying the shape (=smoothness) parameter of the Wendland covariance function and Wendland correlation taper function. We follow the notation of Bevilacqua et al. (2019, AOS)

num\_neighbors An integer specifying the number of neighbors for the Vecchia approximation. Note: for prediction, the number of neighbors can be set through the 'num\_neighbors\_pred' parameter in the 'set\_prediction\_data' function. By default, num\_neighbors\_pred =  $2 * num\_neighbors$ . Further, the type of Vecchia approximation used for making predictions is set through the 'vecchia\_pred\_type' parameter in the 'set\_prediction\_data' function

#### vecchia\_ordering

A string specifying the ordering used in the Vecchia approximation. Available options:

- "none": the default ordering in the data is used
- "random": a random ordering
- "time": ordering accorrding to time (only for space-time models)
- "time\_random\_space": ordering according to time and randomly for all spatial points with the same time points (only for space-time models)

# ind\_points\_selection

A string specifying the method for choosing inducing points Available options:

- "kmeans++: the k-means++ algorithm
- "cover\_tree": the cover tree algorithm
- "random": random selection from data points
- num\_ind\_points An integer specifying the number of inducing points / knots for, e.g., a predictive process approximation
- cover\_tree\_radius

A numeric specifying the radius (= "spatial resolution") for the cover tree algorithm

matrix\_inversion\_method

A string specifying the method used for inverting covariance matrices. Available options:

- "cholesky": Cholesky factorization
- "iterative": iterative methods. A combination of conjugate gradient, Lanczos algorithm, and other methods.

This is currently only supported for the following cases:

- $-$  likelihood != "gaussian" and gp\_approx == "vecchia" (non-Gaussian likelihoods with a Vecchia-Laplace approximation)
- likelihood == "gaussian" and gp\_approx == "full\_scale\_tapering" (Gaussian likelihood with a full-scale tapering approximation)
- seed An integer specifying the seed used for model creation (e.g., random ordering in Vecchia approximation)

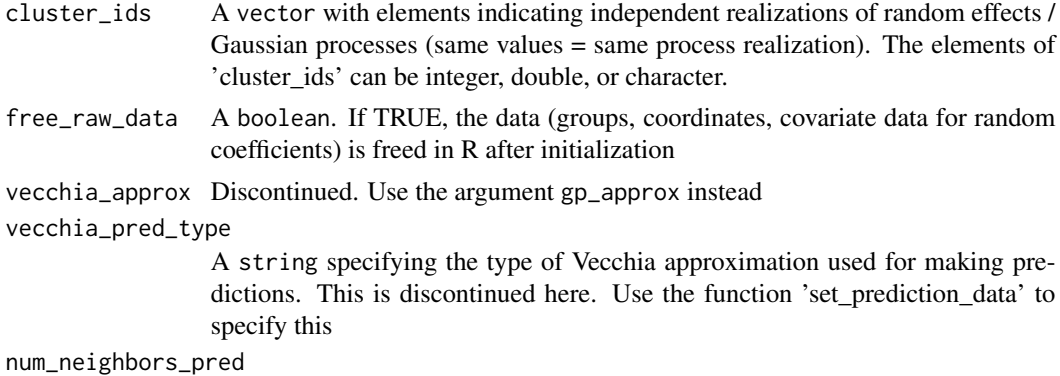

an integer specifying the number of neighbors for making predictions. This is discontinued here. Use the function 'set\_prediction\_data' to specify this

# Value

A GPModel containing ontains a Gaussian process and / or mixed effects model with grouped random effects

### Author(s)

Fabio Sigrist

#### Examples

# See https://github.com/fabsig/GPBoost/tree/master/R-package for more examples

```
data(GPBoost_data, package = "gpboost")
```
#--------------------Grouped random effects model: single-level random effect--------------- gp\_model <- GPModel(group\_data = group\_data[,1], likelihood="gaussian")

```
#--------------------Gaussian process model----------------
gp_model <- GPModel(gp_coords = coords, cov_function = "exponential",
                    likelihood="gaussian")
```

```
#--------------------Combine Gaussian process with grouped random effects----------------
gp_model <- GPModel(group_data = group_data,
                    gp_coords = coords, cov_function = "exponential",
                    likelihood="gaussian")
```
GPModel\_shared\_params *Documentation for parameters shared by* GPModel*,* gpb.cv*, and* gpboost

# Description

Documentation for parameters shared by GPModel, gpb.cv, and gpboost

### Arguments

likelihood A string specifying the likelihood function (distribution) of the response variable. Available options:

- "gaussian"
- "bernoulli\_probit": binary data with Bernoulli likelihood and a probit link function
- "bernoulli\_logit": binary data with Bernoulli likelihood and a logit link function
- "gamma": gamma distribution with a with log link function
- "poisson": Poisson distribution with a with log link function
- "negative\_binomial": negative binomial distribution with a with log link function
- Note: other likelihoods could be implemented upon request
- group\_data A vector or matrix whose columns are categorical grouping variables. The elements being group levels defining grouped random effects. The elements of 'group\_data' can be integer, double, or character. The number of columns corresponds to the number of grouped (intercept) random effects
- group\_rand\_coef\_data

A vector or matrix with numeric covariate data for grouped random coefficients

ind\_effect\_group\_rand\_coef

A vector with integer indices that indicate the corresponding categorical grouping variable (=columns) in 'group\_data' for every covariate in 'group\_rand\_coef\_data'. Counting starts at 1. The length of this index vector must equal the number of covariates in 'group\_rand\_coef\_data'. For instance,  $c(1,1,2)$  means that the first two covariates (=first two columns) in 'group\_rand\_coef\_data' have random coefficients corresponding to the first categorical grouping variable (=first column) in 'group' data', and the third covariate (=third column) in 'group' rand\_coef\_data' has a random coefficient corresponding to the second grouping variable (=second column) in 'group\_data'

# drop\_intercept\_group\_rand\_effect

A vector of type logical (boolean). Indicates whether intercept random effects are dropped (only for random coefficients). If drop\_intercept\_group\_rand\_effect[k] is TRUE, the intercept random effect number k is dropped / not included. Only random effects with random slopes can be dropped.

gp\_coords A matrix with numeric coordinates (= inputs / features) for defining Gaussian processes

#### gp\_rand\_coef\_data

A vector or matrix with numeric covariate data for Gaussian process random coefficients

- cov\_function A string specifying the covariance function for the Gaussian process. Available options:
	- "exponential": Exponential covariance function (using the parametrization of Diggle and Ribeiro, 2007)
- "gaussian": Gaussian, aka squared exponential, covariance function (using the parametrization of Diggle and Ribeiro, 2007)
- "matern": Matern covariance function with the smoothness specified by the cov\_fct\_shape parameter (using the parametrization of Rasmussen and Williams, 2006)
- "powered\_exponential": powered exponential covariance function with the exponent specified by the cov\_fct\_shape parameter (using the parametrization of Diggle and Ribeiro, 2007)
- "wendland": Compactly supported Wendland covariance function (using the parametrization of Bevilacqua et al., 2019, AOS)
- "matern\_space\_time": Spatio-temporal Matern covariance function with different range parameters for space and time. Note that the first column in gp\_coords must correspond to the time dimension
- "matern\_ard": anisotropic Matern covariance function with Automatic Relevance Determination (ARD), i.e., with a different range parameter for every coordinate dimension / column of gp\_coords
- "gaussian\_ard": anisotropic Gaussian, aka squared exponential, covariance function with Automatic Relevance Determination (ARD), i.e., with a different range parameter for every coordinate dimension / column of gp\_coords
- cov\_fct\_shape A numeric specifying the shape parameter of the covariance function (=smoothness parameter for Matern covariance) This parameter is irrelevant for some covariance functions such as the exponential or Gaussian
- gp\_approx A string specifying the large data approximation for Gaussian processes. Available options:
	- "none": No approximation
	- "vecchia": A Vecchia approximation; see Sigrist (2022, JMLR) for more details
	- "tapering": The covariance function is multiplied by a compactly supported Wendland correlation function
	- "fitc": Fully Independent Training Conditional approximation aka modified predictive process approximation; see Gyger, Furrer, and Sigrist (2024) for more details
	- "full\_scale\_tapering": A full scale approximation combining an inducing point / predictive process approximation with tapering on the residual process; see Gyger, Furrer, and Sigrist (2024) for more details
- cov\_fct\_taper\_range

A numeric specifying the range parameter of the Wendland covariance function and Wendland correlation taper function. We follow the notation of Bevilacqua et al. (2019, AOS)

cov\_fct\_taper\_shape

A numeric specifying the shape (=smoothness) parameter of the Wendland covariance function and Wendland correlation taper function. We follow the notation of Bevilacqua et al. (2019, AOS)

num\_neighbors An integer specifying the number of neighbors for the Vecchia approximation. Note: for prediction, the number of neighbors can be set through the 'num\_neighbors\_pred' parameter in the 'set\_prediction\_data' function. By default, num\_neighbors\_pred =  $2 * num\_neighbors$ . Further, the type of Vecchia approximation used for making predictions is set through the 'vecchia\_pred\_type' parameter in the 'set\_prediction\_data' function

### vecchia\_ordering

A string specifying the ordering used in the Vecchia approximation. Available options:

- "none": the default ordering in the data is used
- "random": a random ordering
- "time": ordering accorrding to time (only for space-time models)
- "time\_random\_space": ordering according to time and randomly for all spatial points with the same time points (only for space-time models)

#### ind\_points\_selection

A string specifying the method for choosing inducing points Available options:

- "kmeans++: the k-means++ algorithm
- "cover\_tree": the cover tree algorithm
- "random": random selection from data points
- num\_ind\_points An integer specifying the number of inducing points / knots for, e.g., a predictive process approximation

#### cover\_tree\_radius

A numeric specifying the radius (= "spatial resolution") for the cover tree algorithm

#### matrix\_inversion\_method

A string specifying the method used for inverting covariance matrices. Available options:

- "cholesky": Cholesky factorization
- "iterative": iterative methods. A combination of conjugate gradient, Lanczos algorithm, and other methods.

This is currently only supported for the following cases:

- $-$  likelihood != "gaussian" and gp\_approx == "vecchia" (non-Gaussian likelihoods with a Vecchia-Laplace approximation)
- likelihood == "gaussian" and gp\_approx == "full\_scale\_tapering" (Gaussian likelihood with a full-scale tapering approximation)
- seed An integer specifying the seed used for model creation (e.g., random ordering in Vecchia approximation)

vecchia\_pred\_type

A string specifying the type of Vecchia approximation used for making predictions. Default value if vecchia\_pred\_type = NULL: "order\_obs\_first\_cond\_obs\_only". Available options:

- "order\_obs\_first\_cond\_obs\_only": Vecchia approximation for the observable process and observed training data is ordered first and the neighbors are only observed training data points
- "order\_obs\_first\_cond\_all": Vecchia approximation for the observable process and observed training data is ordered first and the neighbors are selected among all points (training + prediction)
- "latent\_order\_obs\_first\_cond\_obs\_only": Vecchia approximation for the latent process and observed data is ordered first and neighbors are only observed points
- "latent order obs first cond all": Vecchia approximation for the latent process and observed data is ordered first and neighbors are selected among all points
- "order pred first": Vecchia approximation for the observable process and prediction data is ordered first for making predictions. This option is only available for Gaussian likelihoods
- num\_neighbors\_pred

an integer specifying the number of neighbors for the Vecchia approximation for making predictions. Default value if NULL: num\_neighbors\_pred =  $2 *$ num\_neighbors

cg\_delta\_conv\_pred

a numeric specifying the tolerance level for L2 norm of residuals for checking convergence in conjugate gradient algorithms when being used for prediction Default value if NULL: 1e-3

- nsim\_var\_pred an integer specifying the number of samples when simulation is used for calculating predictive variances Default value if NULL: 1000
- rank\_pred\_approx\_matrix\_lanczos

an integer specifying the rank of the matrix for approximating predictive covariances obtained using the Lanczos algorithm Default value if NULL: 1000

- cluster\_ids A vector with elements indicating independent realizations of random effects / Gaussian processes (same values = same process realization). The elements of 'cluster\_ids' can be integer, double, or character.
- free\_raw\_data A boolean. If TRUE, the data (groups, coordinates, covariate data for random coefficients) is freed in R after initialization
- y A vector with response variable data
- X A matrix with numeric covariate data for the fixed effects linear regression term (if there is one)
- params A list with parameters for the estimation / optimization
	- optimizer\_cov: string (default = "lbfgs"). Optimizer used for estimating covariance parameters. Options: "gradient\_descent", "lbfgs", "fisher\_scoring", "newton", "nelder mead", "adam". If there are additional auxiliary parameters for non-Gaussian likelihoods, 'optimizer\_cov' is also used for those
	- optimizer\_coef: string (default = "wls" for Gaussian likelihoods and "lbfgs" for other likelihoods). Optimizer used for estimating linear regression coefficients, if there are any (for the GPBoost algorithm there are usually none). Options: "gradient\_descent", "lbfgs", "wls", "nelder\_mead", "adam". Gradient descent steps are done simultaneously with gradient descent steps for the covariance parameters. "wls" refers to doing coordinate descent for the regression coefficients using weighted least squares. If 'optimizer\_cov' is set to "nelder\_mead", "lbfgs", or "adam", 'optimizer\_coef' is automatically also set to the same value.
	- maxit: integer (default = 1000). Maximal number of iterations for optimization algorithm
- delta\_rel\_conv: numeric (default = 1E-6 except for "nelder\_mead" for which the default is 1E-8). Convergence tolerance. The algorithm stops if the relative change in either the (approximate) log-likelihood or the parameters is below this value. For "adam", the L2 norm of the gradient is used instead of the relative change in the log-likelihood. If  $< 0$ , internal default values are used
- convergence criterion: string (default = "relative change in log likelihood"). The convergence criterion used for terminating the optimization algorithm. Options: "relative\_change\_in\_log\_likelihood" or "relative\_change\_in\_parameters"
- $\bullet$  init coef: vector with numeric elements (default = NULL). Initial values for the regression coefficients (if there are any, can be NULL)
- $\bullet$  init cov pars: vector with numeric elements (default = NULL). Initial values for covariance parameters of Gaussian process and random effects (can be NULL). The order it the same as the order of the parameters in the summary function: first is the error variance (only for "gaussian" likelihood), next follow the variances of the grouped random effects (if there are any, in the order provided in 'group\_data'), and then follow the marginal variance and the range of the Gaussian process. If there are multiple Gaussian processes, then the variances and ranges follow alternatingly. If 'init\_cov\_pars = NULL', an internal choice is used that depends on the likelihood and the random effects type and covariance function. If you select the option 'trace = TRUE' in the 'params' argument, you will see the first initial covariance parameters in iteration 0.
- $lr<sub>cor</sub>$  numeric (default = 0.1). Learning rate for fixed effect regression coefficients if gradient descent is used
- lr\_cov: numeric (default = 0.1 for "gradient\_descent" and 1. otherwise). Initial learning rate for covariance parameters if a gradient-based optimization method is used
	- $-$  If lr\_cov < 0, internal default values are used (0.1 for "gradient descent" and 1. otherwise)
	- If there are additional auxiliary parameters for non-Gaussian likelihoods, 'lr\_cov' is also used for those
	- For "lbfgs", this is divided by the norm of the gradient in the first iteration
- use\_nesterov\_acc: boolean (default = TRUE). If TRUE Nesterov acceleration is used. This is used only for gradient descent
- acc\_rate\_coef: numeric (default =  $0.5$ ). Acceleration rate for regression coefficients (if there are any) for Nesterov acceleration
- acc\_rate\_cov: numeric (default =  $0.5$ ). Acceleration rate for covariance parameters for Nesterov acceleration
- momentum offset: integer (Default  $= 2$ ). Number of iterations for which no momentum is applied in the beginning.
- trace: boolean (default = FALSE). If TRUE, information on the progress of the parameter optimization is printed
- std\_dev: boolean (default = TRUE). If TRUE, approximate standard deviations are calculated for the covariance and linear regression parameters (=

square root of diagonal of the inverse Fisher information for Gaussian likelihoods and square root of diagonal of a numerically approximated inverse Hessian for non-Gaussian likelihoods)

- init\_aux\_pars: vector with numeric elements (default = NULL). Initial values for additional parameters for non-Gaussian likelihoods (e.g., shape parameter of a gamma or negative binomial likelihood)
- estimate\_aux\_pars: boolean (default = TRUE). If TRUE, additional parameters for non-Gaussian likelihoods are also estimated (e.g., shape parameter of a gamma or negative\_binomial likelihood)
- cg\_max\_num\_it: integer (default = 1000). Maximal number of iterations for conjugate gradient algorithms
- cg\_max\_num\_it\_tridiag: integer (default = 1000). Maximal number of iterations for conjugate gradient algorithm when being run as Lanczos algorithm for tridiagonalization
- cg\_delta\_conv: numeric (default = 1E-2). Tolerance level for L2 norm of residuals for checking convergence in conjugate gradient algorithm when being used for parameter estimation
- num\_rand\_vec\_trace: integer (default = 50). Number of random vectors (e.g., Rademacher) for stochastic approximation of the trace of a matrix
- reuse rand vec trace: boolean (default = TRUE). If true, random vectors (e.g., Rademacher) for stochastic approximations of the trace of a matrix are sampled only once at the beginning of the parameter estimation and reused in later trace approximations. Otherwise they are sampled every time a trace is calculated
- seed\_rand\_vec\_trace: integer (default = 1). Seed number to generate random vectors (e.g., Rademacher)
- piv chol rank: integer (default = 50). Rank of the pivoted Cholesky decomposition used as preconditioner in conjugate gradient algorithms
- cg\_preconditioner\_type: string. Type of preconditioner used for conjugate gradient algorithms.
	- Options for non-Gaussian likelihoods and gp\_approx = "vecchia":
		- \* "Sigma inv\_plus\_BtWB" (= default):  $(B^{\wedge}T * (D^{\wedge} -1 + W) * B)$  as preconditioner for inverting  $(B^{\wedge}T \times D^{\wedge} - 1 \times B + W)$ , where  $B^{\wedge}T \times$  $D^{\wedge}-1$  \* B approx= Sigma<sup> $\wedge$ -1</sup>
	- $-$  "piv\_chol\_on\_Sigma": (Lk \* Lk^T + W^-1) as preconditioner for inverting  $(B^{\wedge}-1 * D * B^{\wedge}-T + W^{\wedge}-1)$ , where Lk is a low-rank pivoted Cholesky approximation for Sigma and  $B^{\wedge}-1$  \*  $D$  \*  $B^{\wedge}-T$  approx= Sigma
	- Options for likelihood = "gaussian" and gp\_approx = "full\_scale\_tapering":
		- \* "predictive\_process\_plus\_diagonal" (= default): predictive process preconditiioner
		- \* "none": no preconditioner
- offset A numeric vector with additional fixed effects contributions that are added to the linear predictor (= offset). The length of this vector needs to equal the number of training data points.
- fixed\_effects This is discontinued. Use the renamed equivalent argument offset instead

<span id="page-75-0"></span>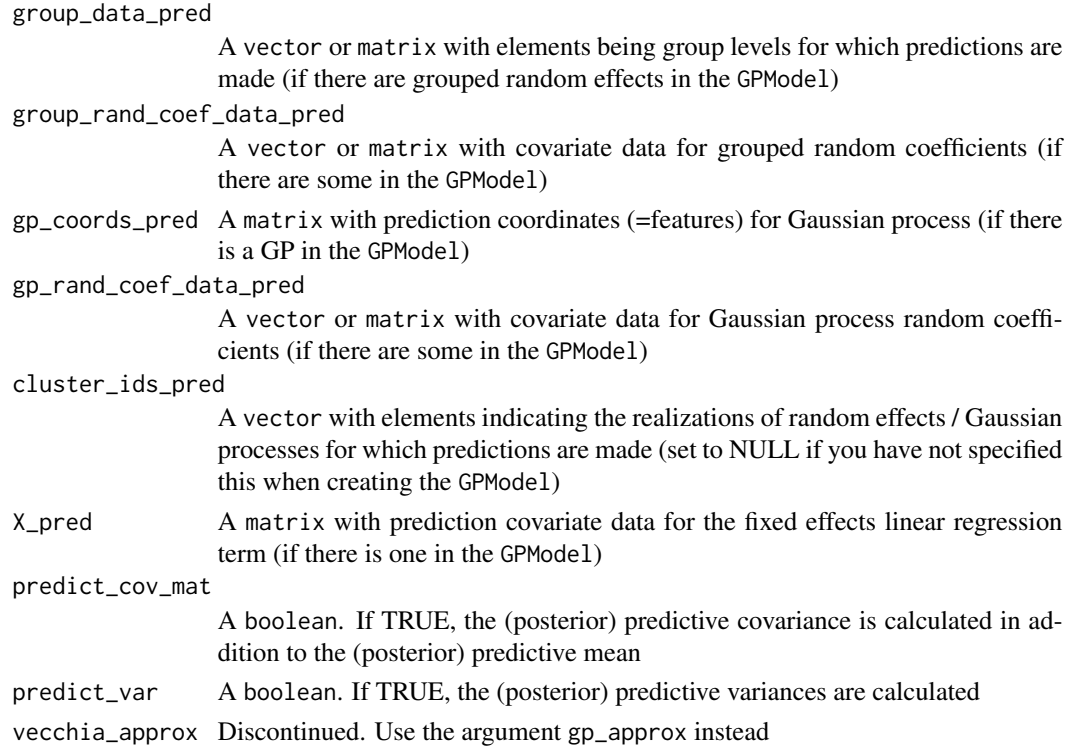

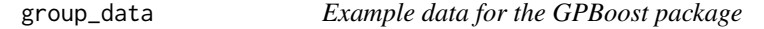

A matrix with categorical grouping variables for the example data of the GPBoost package

# Usage

data(GPBoost\_data)

group\_data\_test *Example data for the GPBoost package*

# Description

A matrix with categorical grouping variables for predictions for the example data of the GPBoost package

# Usage

data(GPBoost\_data)

<span id="page-76-0"></span>

Load a GPModel from a file

#### Usage

loadGPModel(filename)

#### Arguments

filename filename for loading

# Value

A GPModel

#### Author(s)

Fabio Sigrist

```
data(GPBoost_data, package = "gpboost")
# Add intercept column
X1 \leftarrow \text{cbind}(\text{rep}(1, \text{dim}(X)[1]), X)X_test1 <- cbind(rep(1,dim(X_test)[1]),X_test)
gp_model <- fitGPModel(group_data = group_data[,1], y = y, X = X1, likelihood="gaussian")
pred <- predict(gp_model, group_data_pred = group_data_test[,1],
                X_pred = X_test1, predict_var = TRUE)
# Save model to file
filename <- tempfile(fileext = ".json")
saveGPModel(gp_model,filename = filename)
# Load from file and make predictions again
gp_model_loaded <- loadGPModel(filename = filename)
pred_loaded <- predict(gp_model_loaded, group_data_pred = group_data_test[,1],
                        X_pred = X_test1, predict_var = TRUE)
# Check equality
pred$mu - pred_loaded$mu
pred$var - pred_loaded$var
```
<span id="page-77-0"></span>Evaluate the negative log-likelihood. If there is a linear fixed effects predictor term, this needs to be calculated "manually" prior to calling this function (see example below)

#### Usage

```
neg_log_likelihood(gp_model, cov_pars, y, fixed_effects = NULL,
  aux_pars = NULL)
```
# Arguments

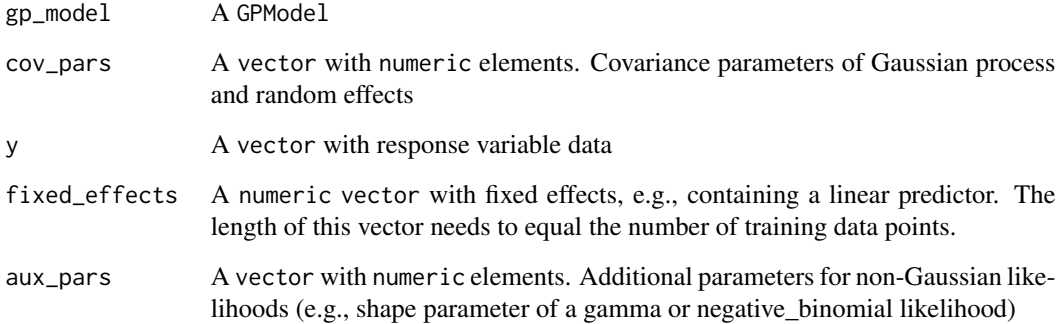

# Author(s)

Fabio Sigrist

```
data(GPBoost_data, package = "gpboost")
gp_model <- GPModel(group_data = group_data, likelihood="gaussian")
X1 \leftarrow \text{cbind}(\text{rep}(1, \text{dim}(X)[1]), X)coef <- c(0.1, 0.1, 0.1)
fixed_effects <- as.numeric(X1 %*% coef)
neg_log\_likelihood(gp_model, y = y, cov_{pars} = c(0.1, 1, 1),fixed_effects = fixed_effects)
```
<span id="page-78-0"></span>neg\_log\_likelihood.GPModel

*Evaluate the negative log-likelihood*

# Description

Evaluate the negative log-likelihood. If there is a linear fixed effects predictor term, this needs to be calculated "manually" prior to calling this function (see example below)

#### Usage

## S3 method for class 'GPModel' neg\_log\_likelihood(gp\_model, cov\_pars, y, fixed\_effects = NULL, aux\_pars = NULL)

# Arguments

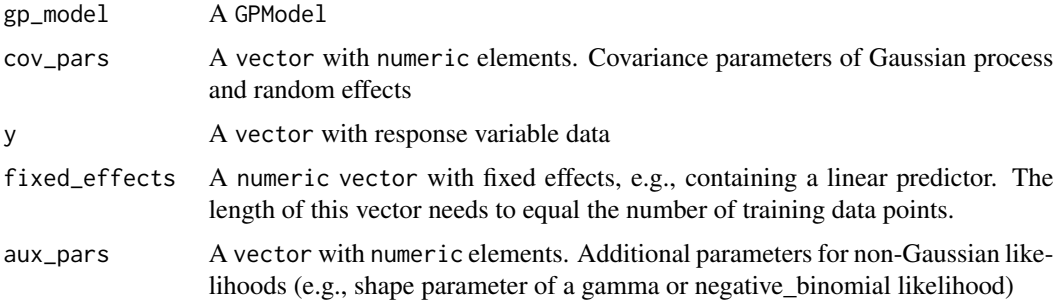

# Value

A GPModel

# Author(s)

Fabio Sigrist

```
data(GPBoost_data, package = "gpboost")
gp_model <- GPModel(group_data = group_data, likelihood="gaussian")
X1 \leftarrow \text{cbind}(\text{rep}(1, \text{dim}(X)[1]), X)coef \leftarrow c(0.1, 0.1, 0.1)fixed_effects <- as.numeric(X1 %*% coef)
neg\_log\_likelihood(gp\_model, y = y, cov\_pars = c(0.1, 1, 1),fixed_effects = fixed_effects)
```
<span id="page-79-0"></span>predict.gpb.Booster *Prediction function for* gpb.Booster *objects*

# Description

Prediction function for gpb.Booster objects

#### Usage

```
## S3 method for class 'gpb.Booster'
predict(object, data, start_iteration = NULL,
 num_iteration = NULL, pred_latent = FALSE, predleaf = FALSE,
 predcontrib = FALSE, header = FALSE, reshape = FALSE,
 group_data_pred = NULL, group_rand_coef_data_pred = NULL,
  gp_coords_pred = NULL, gp_rand_coef_data_pred = NULL,
 cluster_ids_pred = NULL, predict_cov_mat = FALSE, predict_var = FALSE,
  cov_pars = NULL, ignore_gp_model = FALSE, rawscore = NULL,
 vecchia_pred_type = NULL, num_neighbors_pred = NULL, ...)
```
### Arguments

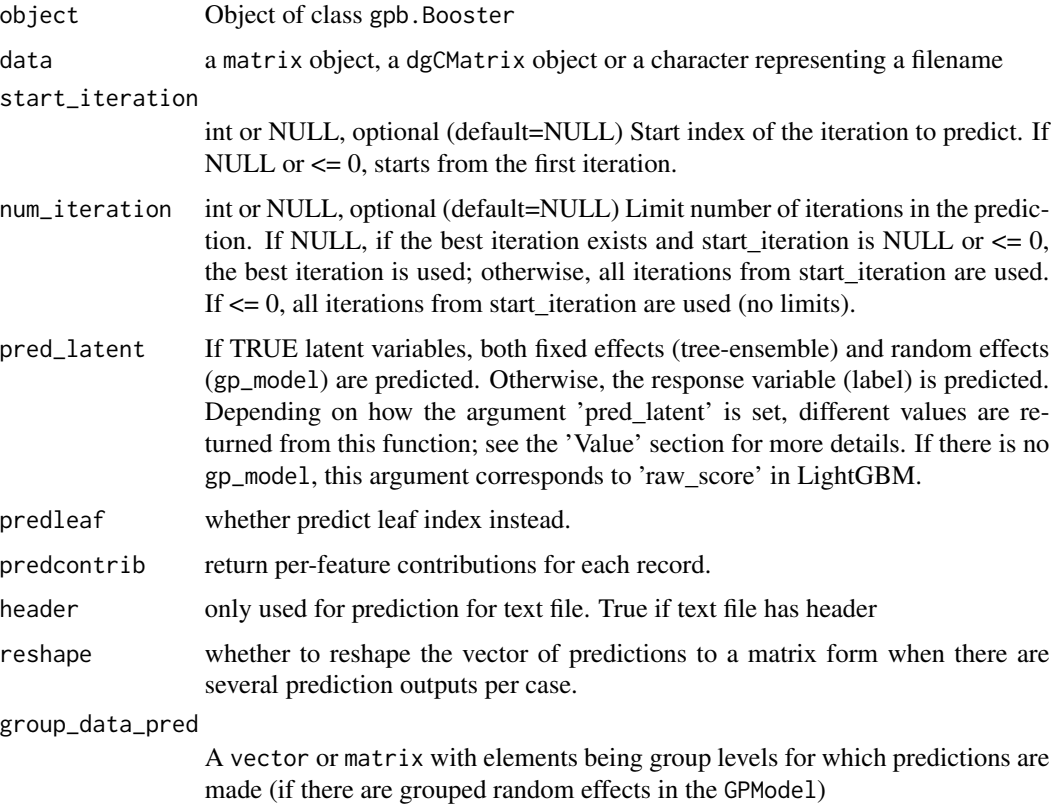

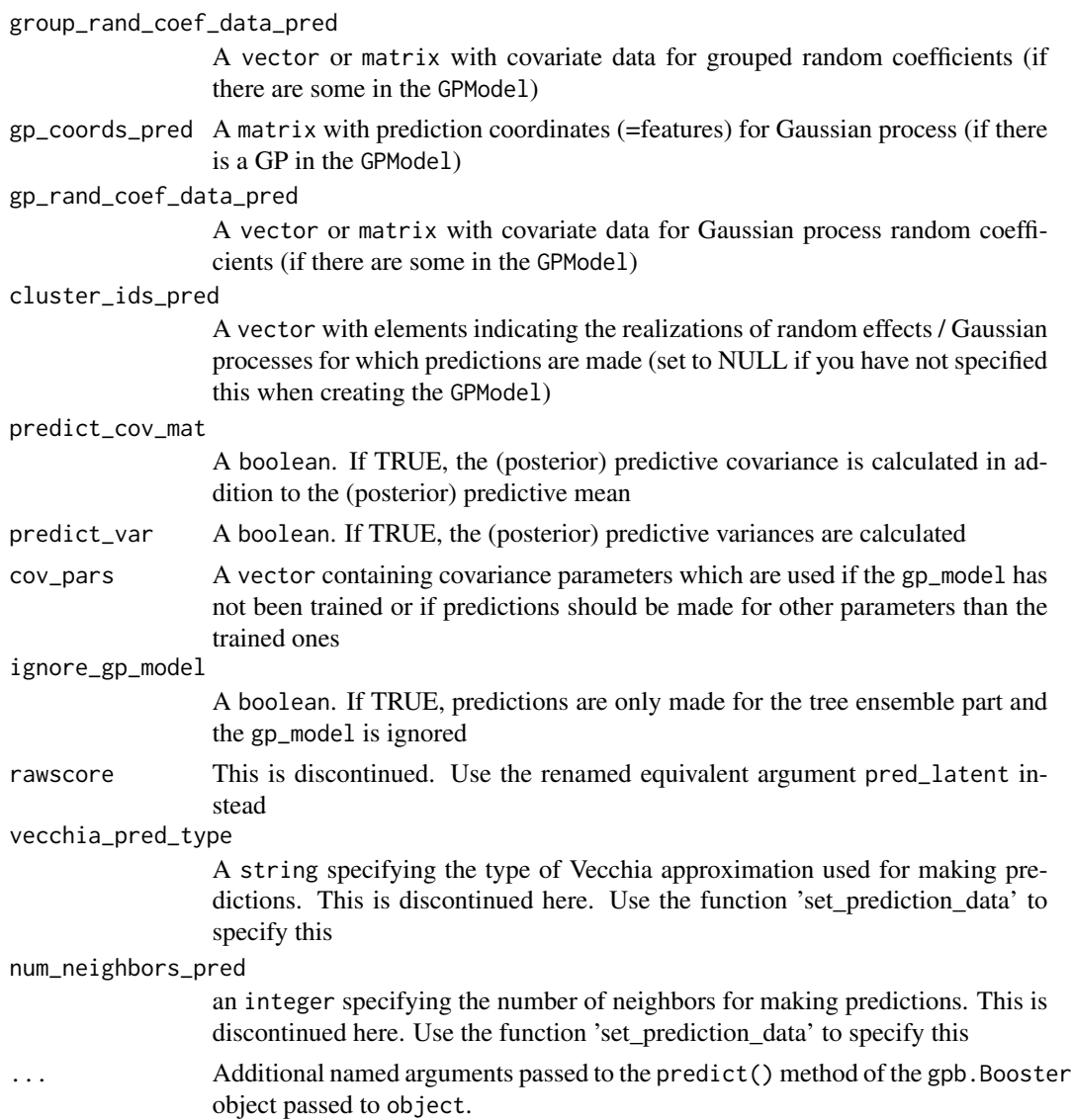

# Value

either a list with vectors or a single vector / matrix depending on whether there is a gp\_model or not If there is a gp\_model, the result dict contains the following entries. 1. If pred\_latent is TRUE, the dict contains the following 3 entries: - result["fixed\_effect"] are the predictions from the tree-ensemble. - result["random\_effect\_mean"] are the predicted means of the gp\_model. result["random\_effect\_cov"] are the predicted covariances or variances of the gp\_model (only if 'predict\_var' or 'predict\_cov' is TRUE). 2. If pred\_latent is FALSE, the dict contains the following 2 entries: - result["response\_mean"] are the predicted means of the response variable (Label) taking into account both the fixed effects (tree-ensemble) and the random effects (gp\_model) - result["response\_var"] are the predicted covariances or variances of the response variable (only if 'predict\_var' or 'predict\_cov' is TRUE) If there is no gp\_model or predcontrib or ignore\_gp\_model are TRUE, the result contains predictions from the tree-booster only.

#### Author(s)

Fabio Sigrist, authors of the LightGBM R package

### Examples

# See https://github.com/fabsig/GPBoost/tree/master/R-package for more examples

```
library(gpboost)
data(GPBoost_data, package = "gpboost")
```

```
#--------------------Combine tree-boosting and grouped random effects model----------------
# Create random effects model
gp_{model} \leq GPModel(group_{data} = group_data[, 1], likelihood = "gaussian")# The default optimizer for covariance parameters (hyperparameters) is
# Nesterov-accelerated gradient descent.
# This can be changed to, e.g., Nelder-Mead as follows:
# re_params <- list(optimizer_cov = "nelder_mead")
# gp_model$set_optim_params(params=re_params)
# Use trace = TRUE to monitor convergence:
# re_params <- list(trace = TRUE)
# gp_model$set_optim_params(params=re_params)
# Train model
bst \leq gpboost(data = X, label = y, gp_model = gp_model, nrounds = 16,
               learning_rate = 0.05, max_depth = 6, min_data_in_leaf = 5,
               verbose = 0)# Estimated random effects model
summary(gp_model)
# Make predictions
# Predict latent variables
pred <- predict(bst, data = X_test, group_data_pred = group_data_test[,1],
                predict_var = TRUE, pred_latent = TRUE)
pred$random_effect_mean # Predicted latent random effects mean
pred$random_effect_cov # Predicted random effects variances
pred$fixed_effect # Predicted fixed effects from tree ensemble
# Predict response variable
pred_resp <- predict(bst, data = X_test, group_data_pred = group_data_test[,1],
                     predict_var = TRUE, pred_latent = FALSE)
pred_resp$response_mean # Predicted response mean
# For Gaussian data: pred$random_effect_mean + pred$fixed_effect = pred_resp$response_mean
pred$random_effect_mean + pred$fixed_effect - pred_resp$response_mean
#--------------------Combine tree-boosting and Gaussian process model----------------
# Create Gaussian process model
gp_model <- GPModel(gp_coords = coords, cov_function = "exponential",
                    likelihood = "gaussian")
# Train model
bst \leq gpboost(data = X, label = y, gp_model = gp_model, nrounds = 8,
               learning_rate = 0.1, max_depth = 6, min_data_in_leaf = 5,
               verbose = 0)
```

```
# Estimated random effects model
summary(gp_model)
# Make predictions
pred <- predict(bst, data = X_test, gp_coords_pred = coords_test,
                predict_var = TRUE, pred_latent = TRUE)
pred$random_effect_mean # Predicted latent random effects mean
pred$random_effect_cov # Predicted random effects variances
pred$fixed_effect # Predicted fixed effects from tree ensemble
# Predict response variable
pred_resp <- predict(bst, data = X_test, gp_coords_pred = coords_test,
                     predict_var = TRUE, pred_latent = FALSE)
pred_resp$response_mean # Predicted response mean
```
predict.GPModel *Make predictions for a* GPModel

#### **Description**

Make predictions for a GPModel

#### Usage

```
## S3 method for class 'GPModel'
predict(object, y = NULL, group_data_pred = NULL,
 group_rand_coef_data_pred = NULL, gp_coords_pred = NULL,
  gp_rand_coef_data_pred = NULL, cluster_ids_pred = NULL,
 predict_cov_mat = FALSE, predict_var = FALSE, cov_pars = NULL,
 X_pred = NULL, use_saved_data = FALSE, predict_response = TRUE,
 offset = NULL, offset_pred = NULL, fixed_effects = NULL,
  fixed_effects_pred = NULL, vecchia_pred_type = NULL,
  num_neighbors_pred = NULL, ...)
```
#### Arguments

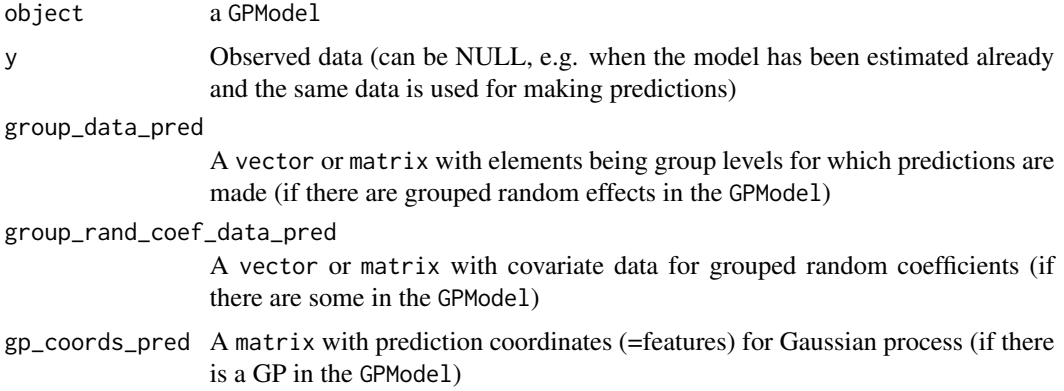

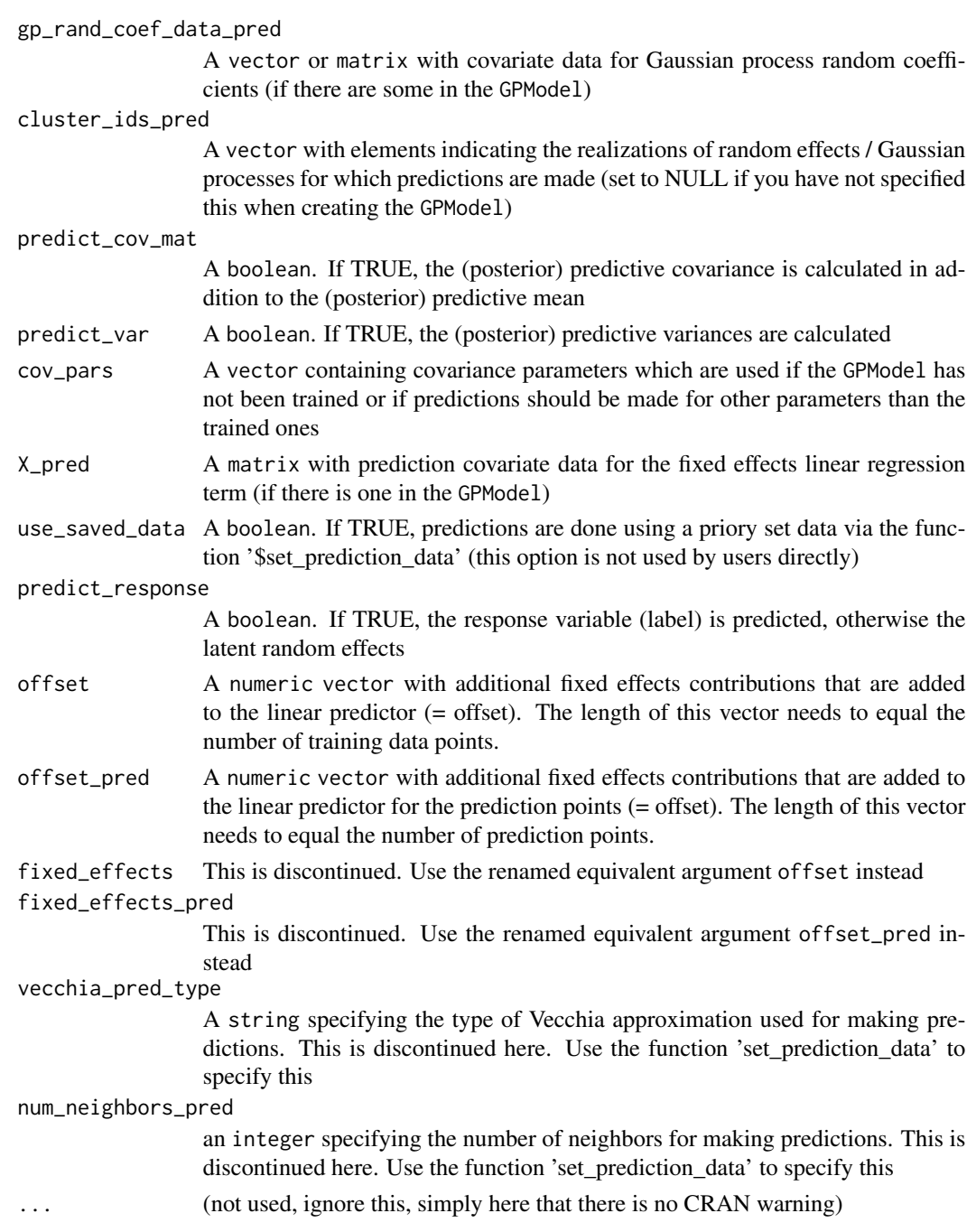

# Value

Predictions from a GPModel. A list with three entries is returned:

• "mu" (first entry): predictive (=posterior) mean. For (generalized) linear mixed effects models, i.e., models with a linear regression term, this consists of the sum of fixed effects and random effects predictions

<span id="page-84-0"></span>• "var" (third entry) : predictive (=posterior) variances. This is NULL if 'predict\_var=FALSE'

#### Author(s)

Fabio Sigrist

#### Examples

# See https://github.com/fabsig/GPBoost/tree/master/R-package for more examples

```
data(GPBoost_data, package = "gpboost")
# Add intercept column
X1 \leftarrow \text{cbind}(\text{rep}(1, \text{dim}(X)[1]), X)X_test1 <- cbind(rep(1,dim(X_test)[1]),X_test)
#--------------------Grouped random effects model: single-level random effect----------------
gp_{model} \leq-fitGPModel(group_data = group_data[, 1], y = y, X = X1,likelihood="gaussian", params = list(std_dev = TRUE))
summary(gp_model)
# Make predictions
pred <- predict(gp_model, group_data_pred = group_data_test[,1],
                X_pred = X_test1, predict_var = TRUE)
pred$mu # Predicted mean
pred$var # Predicted variances
# Also predict covariance matrix
pred <- predict(gp_model, group_data_pred = group_data_test[,1],
                X_pred = X_ttest1, predict_cov_mat = TRUE)
pred$mu # Predicted mean
pred$cov # Predicted covariance
#--------------------Gaussian process model----------------
gp_model <- fitGPModel(gp_coords = coords, cov_function = "exponential",
                     likelihood="gaussian", y = y, X = X1, params = list(std_dev = TRUE))
summary(gp_model)
# Make predictions
pred <- predict(gp_model, gp_coords_pred = coords_test,
                X_pred = X_test1, predict_cov_mat = TRUE)
pred$mu # Predicted (posterior) mean of GP
pred$cov # Predicted (posterior) covariance matrix of GP
```
# predict\_training\_data\_random\_effects *Predict ("estimate") training data random effects for a* GPModel

<span id="page-85-0"></span>Predict ("estimate") training data random effects for a GPModel

### Usage

```
predict_training_data_random_effects(gp_model, predict_var = FALSE)
```
#### Arguments

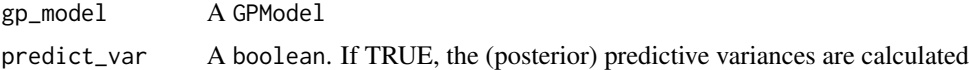

#### Value

A GPModel

# Author(s)

Fabio Sigrist

#### Examples

```
data(GPBoost_data, package = "gpboost")
# Add intercept column
X1 \leftarrow \text{cbind}(\text{rep}(1, \text{dim}(X)[1]), X)X_test1 <- cbind(rep(1,dim(X_test)[1]),X_test)
```

```
gp_{model} \leq-fitGPModel(group_data = group_data[, 1], y = y, X = X1, likelihood="gaussian")all_training_data_random_effects <- predict_training_data_random_effects(gp_model)
first_occurences <- match(unique(group_data[,1]), group_data[,1])
unique_training_data_random_effects <- all_training_data_random_effects[first_occurences]
head(unique_training_data_random_effects)
```
predict\_training\_data\_random\_effects.GPModel *Predict ("estimate") training data random effects for a* GPModel

# Description

Predict ("estimate") training data random effects for a GPModel

#### Usage

```
## S3 method for class 'GPModel'
predict_training_data_random_effects(gp_model,
 predict_var = FALSE)
```
#### <span id="page-86-0"></span>Arguments

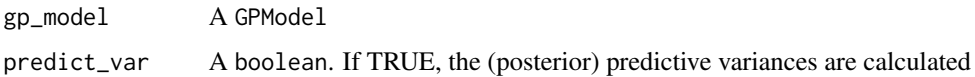

# Value

A GPModel

#### Author(s)

Fabio Sigrist

#### Examples

```
data(GPBoost_data, package = "gpboost")
# Add intercept column
X1 \leftarrow \text{cbind}(\text{rep}(1, \text{dim}(X)[1]), X)X_test1 <- cbind(rep(1,dim(X_test)[1]),X_test)
```

```
gp_model <- fitGPModel(group_data = group_data[,1], y = y, X = X1, likelihood="gaussian")
all_training_data_random_effects <- predict_training_data_random_effects(gp_model)
first_occurences <- match(unique(group_data[,1]), group_data[,1])
unique_training_data_random_effects <- all_training_data_random_effects[first_occurences]
head(unique_training_data_random_effects)
```
readRDS.gpb.Booster *readRDS for* gpb.Booster *models*

# Description

Attempts to load a model stored in a .rds file, using [readRDS](#page-0-0)

#### Usage

```
readRDS.gpb.Booster(file, refhook = NULL)
```
#### Arguments

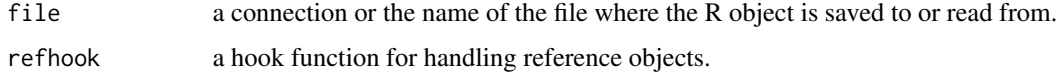

#### Value

gpb.Booster

# Examples

```
library(gpboost)
data(agaricus.train, package = "gpboost")
train <- agaricus.train
dtrain <- gpb.Dataset(train$data, label = train$label)
data(agaricus.test, package = "gpboost")
test <- agaricus.test
dtest <- gpb.Dataset.create.valid(dtrain, test$data, label = test$label)
params <- list(objective = "regression", metric = "l2")
valids <- list(test = dtest)
model <- gpb.train(
 params = params
  , data = dtrain
  , nrounds = 10L
  , valids = valids
  , min_data = 1L
  , learning_rate = 1.0
  , early_stopping_rounds = 5L
\overline{)}model_file <- tempfile(fileext = ".rds")
saveRDS.gpb.Booster(model, model_file)
new_model <- readRDS.gpb.Booster(model_file)
```
saveGPModel *Save a* GPModel

# Description

Save a GPModel

#### Usage

saveGPModel(gp\_model, filename)

# Arguments

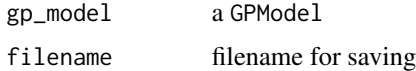

# Value

A GPModel

### Author(s)

Fabio Sigrist

<span id="page-87-0"></span>

# <span id="page-88-0"></span>saveRDS.gpb.Booster 89

### Examples

```
data(GPBoost_data, package = "gpboost")
# Add intercept column
X1 \leftarrow \text{cbind}(\text{rep}(1, \text{dim}(X)[1]), X)X_test1 <- cbind(rep(1,dim(X_test)[1]),X_test)
gp_model <- fitGPModel(group_data = group_data[,1], y = y, X = X1, likelihood="gaussian")
pred <- predict(gp_model, group_data_pred = group_data_test[,1],
                X_pred = X_test1, predict_var = TRUE)
# Save model to file
filename <- tempfile(fileext = ".json")
saveGPModel(gp_model,filename = filename)
# Load from file and make predictions again
gp_model_loaded <- loadGPModel(filename = filename)
pred_loaded <- predict(gp_model_loaded, group_data_pred = group_data_test[,1],
                        X_pred = X_test1, predict_var = TRUE)
# Check equality
pred$mu - pred_loaded$mu
pred$var - pred_loaded$var
```
saveRDS.gpb.Booster *saveRDS for* gpb.Booster *models*

# Description

Attempts to save a model using RDS. Has an additional parameter (raw) which decides whether to save the raw model or not.

# Usage

```
saveRDS.gpb.Booster(object, file, ascii = FALSE, version = NULL,
  compress = TRUE, refhook = NULL, raw = TRUE)
```
#### Arguments

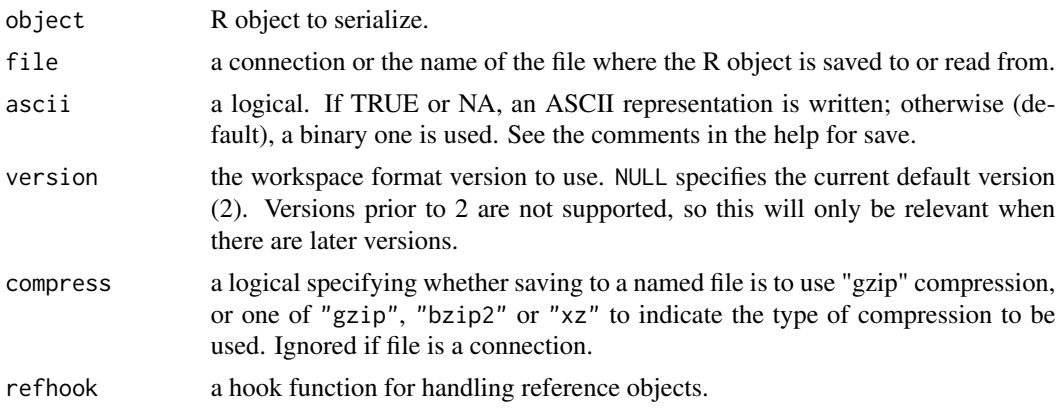

<span id="page-89-0"></span>raw whether to save the model in a raw variable or not, recommended to leave it to TRUE.

#### Value

NULL invisibly.

#### Examples

```
library(gpboost)
data(agaricus.train, package = "gpboost")
train <- agaricus.train
dtrain <- gpb.Dataset(train$data, label = train$label)
data(agaricus.test, package = "gpboost")
test <- agaricus.test
dtest <- gpb.Dataset.create.valid(dtrain, test$data, label = test$label)
params <- list(objective = "regression", metric = "l2")
valids <- list(test = dtest)
model <- gpb.train(
   params = params
   , data = dtrain
    , nrounds = 10L
    , valids = valids
    , min_data = 1L
    , learning_rate = 1.0
    , early_stopping_rounds = 5L
\mathcal{L}model_file <- tempfile(fileext = ".rds")
saveRDS.gpb.Booster(model, model_file)
```
setinfo *Set information of an* gpb.Dataset *object*

#### Description

Set one attribute of a gpb.Dataset

#### Usage

```
setinfo(dataset, ...)
## S3 method for class 'gpb.Dataset'
setinfo(dataset, name, info, ...)
```
# <span id="page-90-0"></span>set\_optim\_params 91

#### **Arguments**

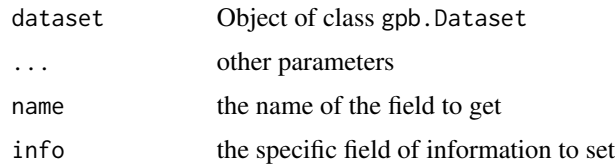

# Details

The name field can be one of the following:

- label: vector of labels to use as the target variable
- weight: to do a weight rescale
- init\_score: initial score is the base prediction gpboost will boost from
- group: used for learning-to-rank tasks. An integer vector describing how to group rows together as ordered results from the same set of candidate results to be ranked. For example, if you have a 100-document dataset with group =  $c(10, 20, 40, 10, 10, 10)$ , that means that you have 6 groups, where the first 10 records are in the first group, records 11-30 are in the second group, etc.

#### Value

the dataset you passed in

the dataset you passed in

# Examples

```
data(agaricus.train, package = "gpboost")
train <- agaricus.train
dtrain <- gpb.Dataset(train$data, label = train$label)
gpb.Dataset.construct(dtrain)
labels <- gpboost::getinfo(dtrain, "label")
gpboost::setinfo(dtrain, "label", 1 - labels)
labels2 <- gpboost::getinfo(dtrain, "label")
stopifnot(all.equal(labels2, 1 - labels))
```
set\_optim\_params *Set parameters for estimation of the covariance parameters*

#### Description

Set parameters for optimization of the covariance parameters of a GPModel

# Usage

set\_optim\_params(gp\_model, params = list())

# Arguments

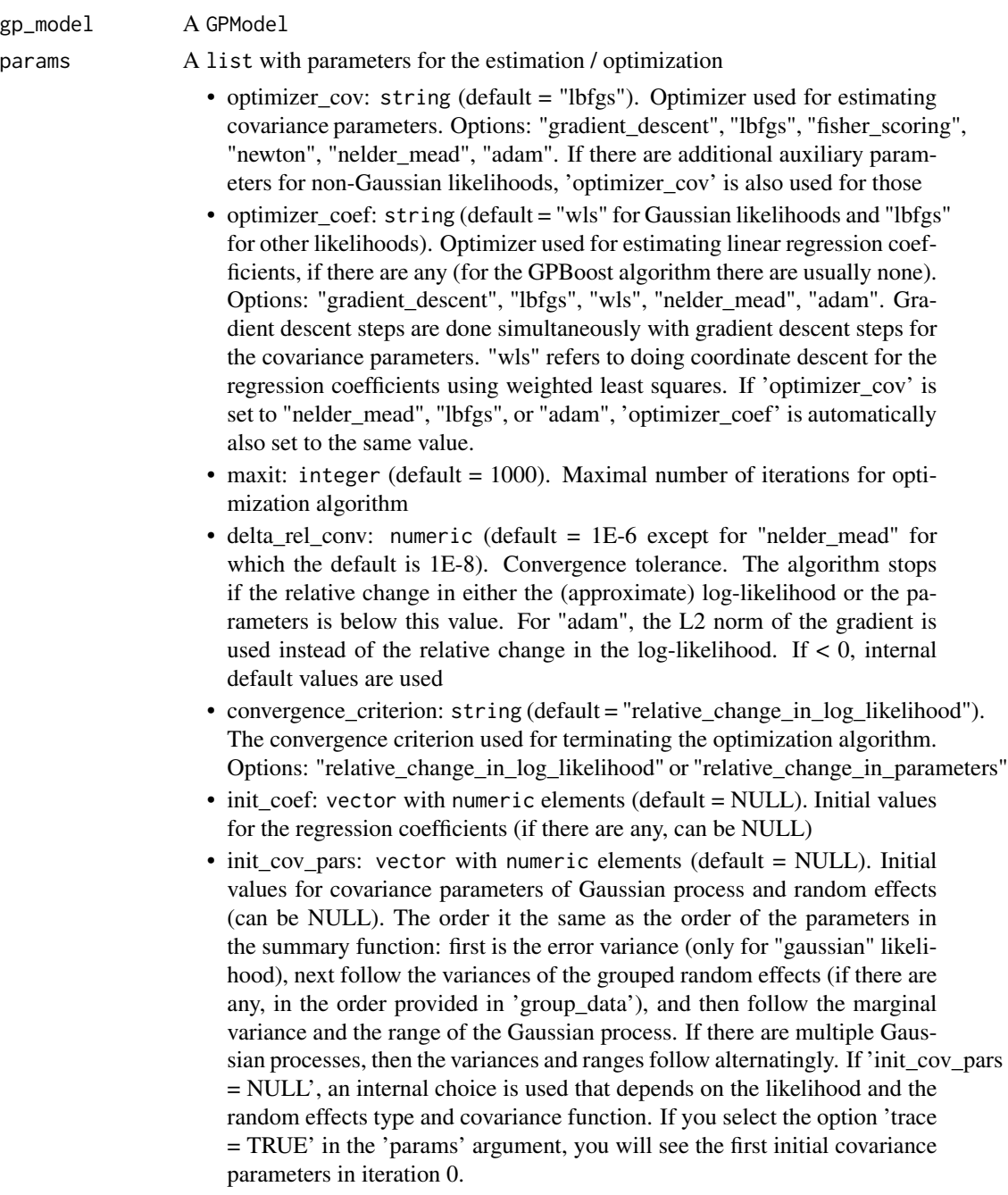

• lr\_coef: numeric (default = 0.1). Learning rate for fixed effect regression coefficients if gradient descent is used

- lr\_cov: numeric (default = 0.1 for "gradient\_descent" and 1. otherwise). Initial learning rate for covariance parameters if a gradient-based optimization method is used
	- $-$  If lr\_cov < 0, internal default values are used (0.1 for "gradient descent" and 1. otherwise)
	- If there are additional auxiliary parameters for non-Gaussian likelihoods, 'lr\_cov' is also used for those
	- For "lbfgs", this is divided by the norm of the gradient in the first iteration
- use nesterov acc: boolean (default = TRUE). If TRUE Nesterov acceleration is used. This is used only for gradient descent
- acc rate coef: numeric (default =  $0.5$ ). Acceleration rate for regression coefficients (if there are any) for Nesterov acceleration
- acc\_rate\_cov: numeric (default =  $0.5$ ). Acceleration rate for covariance parameters for Nesterov acceleration
- momentum\_offset: integer (Default = 2). Number of iterations for which no momentum is applied in the beginning.
- trace: boolean (default = FALSE). If TRUE, information on the progress of the parameter optimization is printed
- std\_dev: boolean (default = TRUE). If TRUE, approximate standard deviations are calculated for the covariance and linear regression parameters (= square root of diagonal of the inverse Fisher information for Gaussian likelihoods and square root of diagonal of a numerically approximated inverse Hessian for non-Gaussian likelihoods)
- init\_aux\_pars: vector with numeric elements (default = NULL). Initial values for additional parameters for non-Gaussian likelihoods (e.g., shape parameter of a gamma or negative\_binomial likelihood)
- estimate aux pars: boolean (default = TRUE). If TRUE, additional parameters for non-Gaussian likelihoods are also estimated (e.g., shape parameter of a gamma or negative\_binomial likelihood)
- cg\_max\_num\_it: integer (default = 1000). Maximal number of iterations for conjugate gradient algorithms
- cg\_max\_num\_it\_tridiag: integer (default = 1000). Maximal number of iterations for conjugate gradient algorithm when being run as Lanczos algorithm for tridiagonalization
- cg\_delta\_conv: numeric (default = 1E-2). Tolerance level for L2 norm of residuals for checking convergence in conjugate gradient algorithm when being used for parameter estimation
- num\_rand\_vec\_trace: integer (default = 50). Number of random vectors (e.g., Rademacher) for stochastic approximation of the trace of a matrix
- reuse\_rand\_vec\_trace: boolean (default = TRUE). If true, random vectors (e.g., Rademacher) for stochastic approximations of the trace of a matrix are sampled only once at the beginning of the parameter estimation and reused in later trace approximations. Otherwise they are sampled every time a trace is calculated
- seed\_rand\_vec\_trace: integer (default = 1). Seed number to generate random vectors (e.g., Rademacher)
- <span id="page-93-0"></span>• piv\_chol\_rank: integer (default = 50). Rank of the pivoted Cholesky decomposition used as preconditioner in conjugate gradient algorithms
- cg\_preconditioner\_type: string. Type of preconditioner used for conjugate gradient algorithms.
	- Options for non-Gaussian likelihoods and gp\_approx = "vecchia":
		- \* "Sigma\_inv\_plus\_BtWB" (= default):  $(B^{\wedge}T * (D^{\wedge} -1 + W) * B)$  as preconditioner for inverting ( $B^T * D^T * B + W$ ), where  $B^T *$  $D^{\wedge}-1$  \* B approx= Sigma $^{\wedge}-1$
	- $-$  "piv\_chol\_on\_Sigma": (Lk \* Lk^T + W^-1) as preconditioner for inverting  $(B^{\wedge}-1 * D * B^{\wedge}-T + W^{\wedge}-1)$ , where Lk is a low-rank pivoted Cholesky approximation for Sigma and  $B^{\wedge}$ -1  $*$  D  $*$  B $^{\wedge}$ -T approx= Sigma
	- Options for likelihood = "gaussian" and gp\_approx = "full\_scale\_tapering":
		- \* "predictive\_process\_plus\_diagonal" (= default): predictive process preconditiioner
		- \* "none": no preconditioner

#### Author(s)

Fabio Sigrist

#### Examples

```
data(GPBoost_data, package = "gpboost")
gp_model <- GPModel(group_data = group_data, likelihood="gaussian")
set_optim_params(gp_model, params=list(optimizer_cov="nelder_mead"))
```
set\_optim\_params.GPModel

*Set parameters for estimation of the covariance parameters*

#### Description

Set parameters for optimization of the covariance parameters of a GPModel

#### Usage

```
## S3 method for class 'GPModel'
set_optim_params(gp_model, params = list())
```
# Arguments

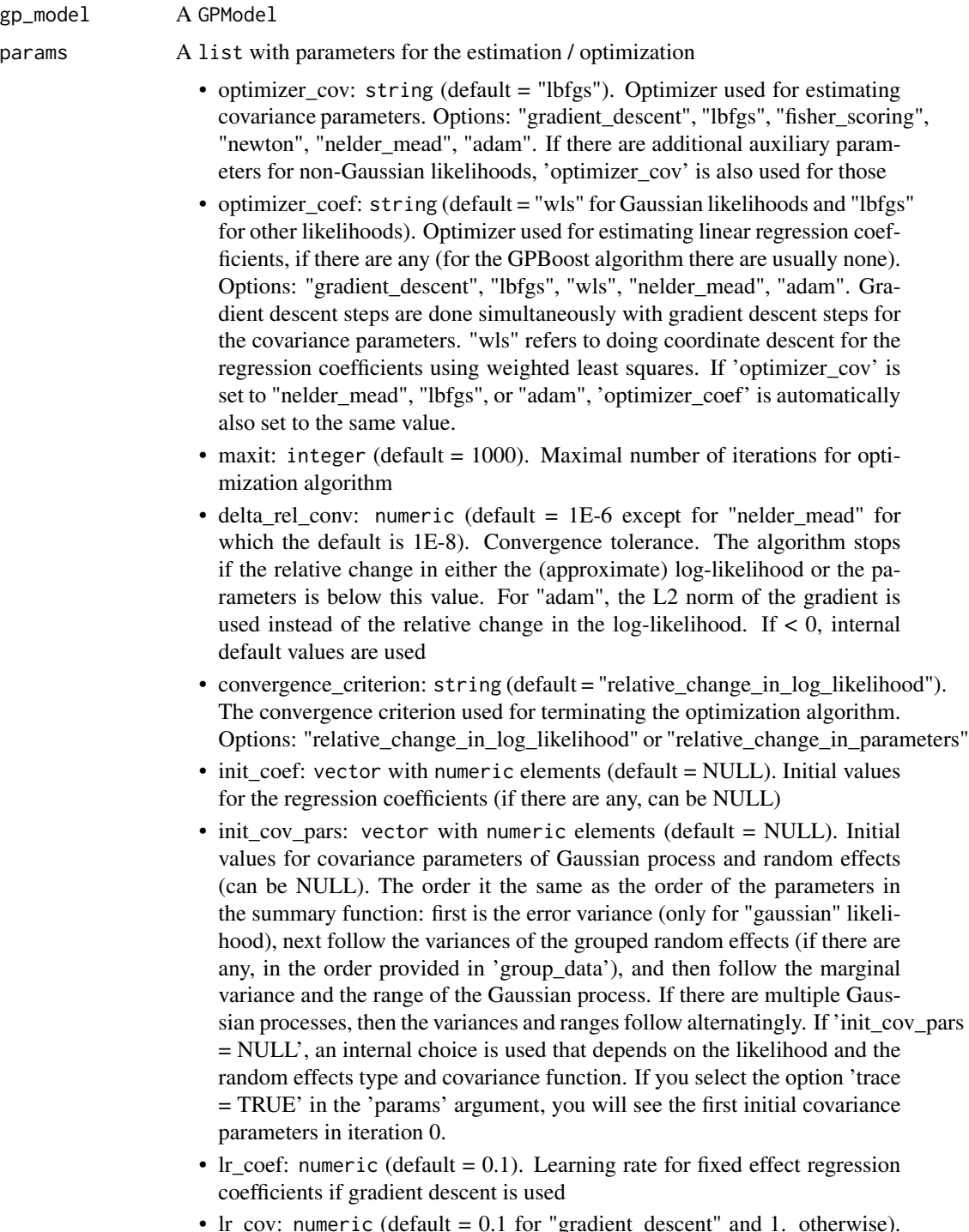

- If lr\_cov < 0, internal default values are used (0.1 for "gradient\_descent" and 1. otherwise)
- If there are additional auxiliary parameters for non-Gaussian likelihoods, 'lr\_cov' is also used for those
- For "lbfgs", this is divided by the norm of the gradient in the first iteration
- use nesterov acc: boolean (default = TRUE). If TRUE Nesterov acceleration is used. This is used only for gradient descent
- acc\_rate\_coef: numeric (default =  $0.5$ ). Acceleration rate for regression coefficients (if there are any) for Nesterov acceleration
- acc rate cov: numeric (default =  $0.5$ ). Acceleration rate for covariance parameters for Nesterov acceleration
- momentum\_offset: integer (Default = 2). Number of iterations for which no momentum is applied in the beginning.
- trace: boolean (default = FALSE). If TRUE, information on the progress of the parameter optimization is printed
- std\_dev: boolean (default = TRUE). If TRUE, approximate standard deviations are calculated for the covariance and linear regression parameters (= square root of diagonal of the inverse Fisher information for Gaussian likelihoods and square root of diagonal of a numerically approximated inverse Hessian for non-Gaussian likelihoods)
- init\_aux\_pars: vector with numeric elements (default = NULL). Initial values for additional parameters for non-Gaussian likelihoods (e.g., shape parameter of a gamma or negative\_binomial likelihood)
- estimate\_aux\_pars: boolean (default = TRUE). If TRUE, additional parameters for non-Gaussian likelihoods are also estimated (e.g., shape parameter of a gamma or negative\_binomial likelihood)
- cg\_max\_num\_it: integer (default = 1000). Maximal number of iterations for conjugate gradient algorithms
- cg\_max\_num\_it\_tridiag: integer (default = 1000). Maximal number of iterations for conjugate gradient algorithm when being run as Lanczos algorithm for tridiagonalization
- cg\_delta\_conv: numeric (default = 1E-2). Tolerance level for L2 norm of residuals for checking convergence in conjugate gradient algorithm when being used for parameter estimation
- num\_rand\_vec\_trace: integer (default = 50). Number of random vectors (e.g., Rademacher) for stochastic approximation of the trace of a matrix
- reuse rand vec trace: boolean (default = TRUE). If true, random vectors (e.g., Rademacher) for stochastic approximations of the trace of a matrix are sampled only once at the beginning of the parameter estimation and reused in later trace approximations. Otherwise they are sampled every time a trace is calculated
- seed\_rand\_vec\_trace: integer (default = 1). Seed number to generate random vectors (e.g., Rademacher)
- piv\_chol\_rank: integer (default = 50). Rank of the pivoted Cholesky decomposition used as preconditioner in conjugate gradient algorithms
- <span id="page-96-0"></span>• cg\_preconditioner\_type: string. Type of preconditioner used for conjugate gradient algorithms.
	- Options for non-Gaussian likelihoods and gp\_approx = "vecchia":
		- \* "Sigma\_inv\_plus\_BtWB" (= default):  $(B^{\wedge}T \cdot (D^{\wedge} 1 + W) \cdot B)$  as preconditioner for inverting  $(B^{\wedge}T \times D^{\wedge} - 1 \times B + W)$ , where  $B^{\wedge}T \times$  $D^{\wedge}-1$  \* B approx= Sigma $^{\wedge}-1$
	- "piv\_chol\_on\_Sigma":  $(Lk * Lk^T + W^T 1)$  as preconditioner for inverting  $(B^{\wedge} - 1 * D * B^{\wedge} - T + W^{\wedge} - 1)$ , where Lk is a low-rank pivoted Cholesky approximation for Sigma and  $B^{\wedge}$ -1 \* D \*  $B^{\wedge}$ -T approx= Sigma
	- Options for likelihood = "gaussian" and gp\_approx = "full\_scale\_tapering":
		- \* "predictive\_process\_plus\_diagonal" (= default): predictive process preconditiioner
		- \* "none": no preconditioner

# Value

A GPModel

# Author(s)

Fabio Sigrist

#### Examples

```
data(GPBoost_data, package = "gpboost")
gp_model <- GPModel(group_data = group_data, likelihood="gaussian")
set_optim_params(gp_model, params=list(optimizer_cov="nelder_mead"))
```
set\_prediction\_data *Set prediction data for a* GPModel

# **Description**

Set the data required for making predictions with a GPModel

### Usage

```
set_prediction_data(gp_model, vecchia_pred_type = NULL,
  num_neighbors_pred = NULL, cg_delta_conv_pred = NULL,
 nsim_var_pred = NULL, rank_pred_approx_matrix_lanczos = NULL,
 group_data_pred = NULL, group_rand_coef_data_pred = NULL,
  gp_coords_pred = NULL, gp_rand_coef_data_pred = NULL,
 cluster_ids_pred = NULL, X_pred = NULL)
```
#### Arguments

gp\_model A GPModel

vecchia\_pred\_type

A string specifying the type of Vecchia approximation used for making predictions. Default value if vecchia\_pred\_type = NULL: "order\_obs\_first\_cond\_obs\_only". Available options:

- "order\_obs\_first\_cond\_obs\_only": Vecchia approximation for the observable process and observed training data is ordered first and the neighbors are only observed training data points
- "order\_obs\_first\_cond\_all": Vecchia approximation for the observable process and observed training data is ordered first and the neighbors are selected among all points (training + prediction)
- "latent order obs first cond obs only": Vecchia approximation for the latent process and observed data is ordered first and neighbors are only observed points
- "latent\_order\_obs\_first\_cond\_all": Vecchia approximation for the latent process and observed data is ordered first and neighbors are selected among all points
- "order\_pred\_first": Vecchia approximation for the observable process and prediction data is ordered first for making predictions. This option is only available for Gaussian likelihoods
- num\_neighbors\_pred

an integer specifying the number of neighbors for the Vecchia approximation for making predictions. Default value if NULL:  $num\_neighbors\_pred = 2$  \* num\_neighbors

cg\_delta\_conv\_pred

a numeric specifying the tolerance level for L2 norm of residuals for checking convergence in conjugate gradient algorithms when being used for prediction Default value if NULL: 1e-3

- nsim\_var\_pred an integer specifying the number of samples when simulation is used for calculating predictive variances Default value if NULL: 1000
- rank\_pred\_approx\_matrix\_lanczos

an integer specifying the rank of the matrix for approximating predictive covariances obtained using the Lanczos algorithm Default value if NULL: 1000

group\_data\_pred

A vector or matrix with elements being group levels for which predictions are made (if there are grouped random effects in the GPModel)

group\_rand\_coef\_data\_pred

A vector or matrix with covariate data for grouped random coefficients (if there are some in the GPModel)

- gp\_coords\_pred A matrix with prediction coordinates (=features) for Gaussian process (if there is a GP in the GPModel)
- gp\_rand\_coef\_data\_pred

A vector or matrix with covariate data for Gaussian process random coefficients (if there are some in the GPModel)

<span id="page-98-0"></span>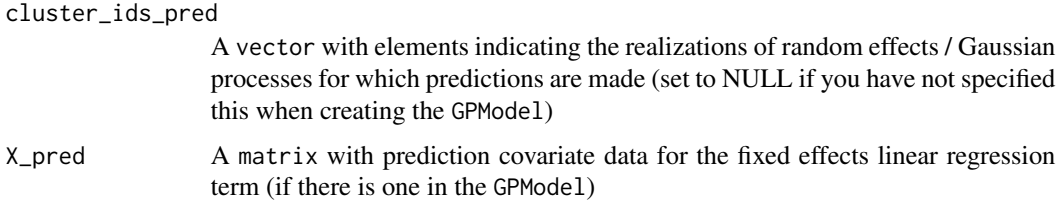

#### Author(s)

Fabio Sigrist

# Examples

```
data(GPBoost_data, package = "gpboost")
set.seed(1)
train_ind <- sample.int(length(y),size=250)
gp_model <- GPModel(group_data = group_data[train_ind,1], likelihood="gaussian")
set_prediction_data(gp_model, group_data_pred = group_data[-train_ind,1])
```
set\_prediction\_data.GPModel

*Set prediction data for a* GPModel

#### Description

Set the data required for making predictions with a GPModel

#### Usage

```
## S3 method for class 'GPModel'
set_prediction_data(gp_model, vecchia_pred_type = NULL,
 num_neighbors_pred = NULL, cg_delta_conv_pred = NULL,
 nsim_var_pred = NULL, rank_pred_approx_matrix_lanczos = NULL,
  group_data_pred = NULL, group_rand_coef_data_pred = NULL,
  gp_coords_pred = NULL, gp_rand_coef_data_pred = NULL,
  cluster_ids_pred = NULL, X_pred = NULL)
```
#### **Arguments**

gp\_model A GPModel

vecchia\_pred\_type

A string specifying the type of Vecchia approximation used for making predictions. Default value if vecchia\_pred\_type = NULL: "order\_obs\_first\_cond\_obs\_only". Available options:

- "order\_obs\_first\_cond\_obs\_only": Vecchia approximation for the observable process and observed training data is ordered first and the neighbors are only observed training data points
- "order\_obs\_first\_cond\_all": Vecchia approximation for the observable process and observed training data is ordered first and the neighbors are selected among all points (training + prediction)
- "latent\_order\_obs\_first\_cond\_obs\_only": Vecchia approximation for the latent process and observed data is ordered first and neighbors are only observed points
- "latent\_order\_obs\_first\_cond\_all": Vecchia approximation for the latent process and observed data is ordered first and neighbors are selected among all points
- "order\_pred\_first": Vecchia approximation for the observable process and prediction data is ordered first for making predictions. This option is only available for Gaussian likelihoods

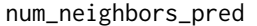

an integer specifying the number of neighbors for the Vecchia approximation for making predictions. Default value if NULL: num\_neighbors\_pred =  $2$  \* num\_neighbors

cg\_delta\_conv\_pred

a numeric specifying the tolerance level for L2 norm of residuals for checking convergence in conjugate gradient algorithms when being used for prediction Default value if NULL: 1e-3

- nsim\_var\_pred an integer specifying the number of samples when simulation is used for calculating predictive variances Default value if NULL: 1000
- rank\_pred\_approx\_matrix\_lanczos

an integer specifying the rank of the matrix for approximating predictive covariances obtained using the Lanczos algorithm Default value if NULL: 1000

#### group\_data\_pred

A vector or matrix with elements being group levels for which predictions are made (if there are grouped random effects in the GPModel)

group\_rand\_coef\_data\_pred

A vector or matrix with covariate data for grouped random coefficients (if there are some in the GPModel)

- gp\_coords\_pred A matrix with prediction coordinates (=features) for Gaussian process (if there is a GP in the GPModel)
- gp\_rand\_coef\_data\_pred

A vector or matrix with covariate data for Gaussian process random coefficients (if there are some in the GPModel)

#### cluster\_ids\_pred

A vector with elements indicating the realizations of random effects / Gaussian processes for which predictions are made (set to NULL if you have not specified this when creating the GPModel)

X\_pred A matrix with prediction covariate data for the fixed effects linear regression term (if there is one in the GPModel)

<span id="page-100-0"></span>slice the state of the state of the state of the state of the state of the state of the state of the state of the state of the state of the state of the state of the state of the state of the state of the state of the stat

# Value

A GPModel

# Author(s)

Fabio Sigrist

# Examples

```
data(GPBoost_data, package = "gpboost")
set.seed(1)
train_ind <- sample.int(length(y),size=250)
gp_model <- GPModel(group_data = group_data[train_ind,1], likelihood="gaussian")
set_prediction_data(gp_model, group_data_pred = group_data[-train_ind,1])
```
slice *Slice a dataset*

# Description

Get a new gpb.Dataset containing the specified rows of original gpb.Dataset object

#### Usage

```
slice(dataset, ...)
```

```
## S3 method for class 'gpb.Dataset'
slice(dataset, idxset, ...)
```
#### Arguments

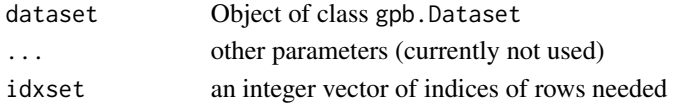

#### Value

constructed sub dataset

```
data(agaricus.train, package = "gpboost")
train <- agaricus.train
dtrain <- gpb.Dataset(train$data, label = train$label)
dsub <- gpboost::slice(dtrain, seq_len(42L))
gpb.Dataset.construct(dsub)
labels <- gpboost::getinfo(dsub, "label")
```
<span id="page-101-0"></span>summary.GPModel *Summary for a* GPModel

#### Description

Summary for a GPModel

# Usage

## S3 method for class 'GPModel' summary(object, ...)

#### Arguments

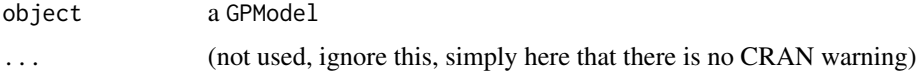

# Value

Summary of a (fitted) GPModel

#### Author(s)

Fabio Sigrist

# Examples

# See https://github.com/fabsig/GPBoost/tree/master/R-package for more examples

```
data(GPBoost_data, package = "gpboost")
# Add intercept column
X1 \le - \text{cbind}(\text{rep}(1, \text{dim}(X)[1]), X)X_test1 <- cbind(rep(1,dim(X_test)[1]),X_test)
#--------------------Grouped random effects model: single-level random effect----------------
gp_{model} \leftarrow fitGPModel(group_{data} = group_{data[,1], y = y, X = X1,likelihood="gaussian", params = list(std_dev = TRUE))
summary(gp_model)
```

```
#--------------------Gaussian process model----------------
gp_model <- fitGPModel(gp_coords = coords, cov_function = "exponential",
                    likelihood="gaussian", y = y, X = X1, params = list(std_dev = TRUE))
summary(gp_model)
```
<span id="page-102-0"></span>X *Example data for the GPBoost package*

# Description

A matrix with covariate data for the example data of the GPBoost package

# Usage

data(GPBoost\_data)

X\_test *Example data for the GPBoost package*

# Description

A matrix with covariate information for the predictions for the example data of the GPBoost package

# Usage

data(GPBoost\_data)

y *Example data for the GPBoost package*

# Description

Response variable for the example data of the GPBoost package

# Usage

data(GPBoost\_data)

# **Index**

∗ datasets agaricus.test, [4](#page-3-0) agaricus.train, [4](#page-3-0) bank, [5](#page-4-0) coords, [5](#page-4-0) coords test.  $6$ GPBoost\_data, [65](#page-64-0) group\_data, [76](#page-75-0) group\_data\_test, [76](#page-75-0) X, [103](#page-102-0) X\_test, [103](#page-102-0) y, [103](#page-102-0) agaricus.test, [4](#page-3-0) agaricus.train, [4](#page-3-0) bank, [5](#page-4-0) barplot, *[48](#page-47-0)* coords, [5](#page-4-0) coords\_test, [6](#page-5-0) dim.gpb.Dataset, [6](#page-5-0) dimnames.gpb.Dataset, [7](#page-6-0) dimnames<-.gpb.Dataset *(*dimnames.gpb.Dataset*)*, [7](#page-6-0) fit, [8](#page-7-0) fit.GPModel, [10](#page-9-0) fitGPModel, [14](#page-13-0) get\_aux\_pars, [23](#page-22-0) get\_aux\_pars.GPModel, [23](#page-22-0) get\_coef, [24](#page-23-0) get\_coef.GPModel, [25](#page-24-0) get\_cov\_pars, [25](#page-24-0) get\_cov\_pars.GPModel, [26](#page-25-0) get\_nested\_categories, [27](#page-26-0) getinfo, [21](#page-20-0) gpb.convert\_with\_rules, [28](#page-27-0) gpb.cv, [29,](#page-28-0) *[30](#page-29-0)*, *[40](#page-39-0)*, *[56](#page-55-0)*, *[61](#page-60-0)*

gpb.Dataset, *[31](#page-30-0)*, [33,](#page-32-0) *[41](#page-40-0)*, *[61](#page-60-0)* gpb.Dataset.construct, [34](#page-33-0) gpb.Dataset.create.valid, [35](#page-34-0) gpb.Dataset.save, [35](#page-34-0) gpb.Dataset.set.categorical, [36](#page-35-0) gpb.Dataset.set.reference, [37](#page-36-0) gpb.dump, [38](#page-37-0) gpb.get.eval.result, [39](#page-38-0) gpb.grid.search.tune.parameters, [40](#page-39-0) gpb.importance, [43,](#page-42-0) *[48](#page-47-0)* gpb.interprete, [44,](#page-43-0) *[49](#page-48-0)* gpb.load, [46](#page-45-0) gpb.model.dt.tree, [47](#page-46-0) gpb.plot.importance, [48](#page-47-0) gpb.plot.interpretation, [49](#page-48-0) gpb.plot.part.dep.interact, [51](#page-50-0) gpb.plot.partial.dependence, [52](#page-51-0) gpb.save, [54](#page-53-0) gpb.train, [55,](#page-54-0) *[63](#page-62-0)* gpboost, [60](#page-59-0) GPBoost\_data, [65](#page-64-0) GPModel, [65](#page-64-0) GPModel\_shared\_params, [69](#page-68-0) group\_data, [76](#page-75-0) group\_data\_test, [76](#page-75-0) loadGPModel, [77](#page-76-0) neg\_log\_likelihood, [78](#page-77-0) neg\_log\_likelihood.GPModel, [79](#page-78-0) predict.gpb.Booster, [80](#page-79-0) predict.GPModel, [83](#page-82-0) predict\_training\_data\_random\_effects, [85](#page-84-0) predict\_training\_data\_random\_effects.GPModel, [86](#page-85-0) readRDS, *[87](#page-86-0)*

readRDS.gpb.Booster, [87](#page-86-0)

#### INDEX 105

```
88
89
set_optim_params
, 91
set_optim_params.GPModel
, 94
set_prediction_data
, 97
set_prediction_data.GPModel
, 99
setinfo
, 90
slice
, 101
102
```
X , [103](#page-102-0) X\_test , [103](#page-102-0)

y , [103](#page-102-0)